Instrukcja wypełniania wniosku o przyznanie pomocy w ramach Poddziałania 4.2 "Wsparcie inwestycji **w przetwarzanie produktów rolnych, obrót nimi lub ich rozwój" w ramach PROW na lata 2014-2020 dla wersji wniosku PROW\_4.2/21/01**

#### **A. ZALECENIA OGÓLNE**

### **Uwaga: Wnioskodawcy składający wnioski w naborze zwykłym nie wypełniają pól oznaczonych kolorem szarym.**

- 1. Wniosek o przyznanie pomocy, zwany dalej "wnioskiem" składany jest wyłącznie przy wykorzystaniu formularza udostępnionego przez Agencję Restrukturyzacji i Modernizacji Rolnictwa na stronie internetowej [www.arimr.gov.pl.](http://www.arimr.gov.pl/) Do wniosku należy dołączyć załączniki, zgodnie z listą załączników określoną we wniosku w punkcie VI. Informacja o załącznikach.
- 2. Przed wypełnieniem wniosku należy zapoznać się z zasadami udzielania pomocy finansowej dla poddziałania "Wsparcie inwestycji w przetwarzanie produktów rolnych, obrót nimi lub ich rozwój" oraz niniejszą Instrukcją. Zaleca się złożyć wniosek o przyznanie pomocy kompletny i poprawny oraz dołączyć wszystkie wymagane załączniki. Umożliwi to pracownikom Agencji sprawną jego obsługę i skróci czas jego oceny.
- 3. W momencie składania wniosku o przyznanie pomocy podmiot ubiegający się o przyznanie pomocy, zwany dalej "Wnioskodawcą", musi posiadać nadany numer identyfikacyjny w systemie ewidencji producentów lub też wystąpić o jego nadanie do Biura Powiatowego ARiMR właściwego terytorialnie ze względu na miejsce zamieszkania lub siedzibę najpóźniej w dniu złożenia wniosku o przyznanie pomocy. Dane we wniosku powinny być zgodne z danymi, jakie zostały podane we Wniosku o wpis do ewidencji producentów (EP). W przypadku, gdy dane dotyczące wnioskodawcy są inne niż dane w EP, wnioskodawca powinien niezwłocznie zgłosić aktualizację danych do właściwego Biura Powiatowego ARiMR. Brak zgodności danych będzie powodował konieczność składania wyjaśnień, a w uzasadnionych przypadkach odmowę przyznania pomocy w ramach ww. poddziałania
- 4. Prawdziwość przedstawionych danych zawartych w Oświadczeniach stanowiących załączniki do wniosku o przyznanie pomocy oraz innych dokumentów dostarczanych wraz z formularzem ww. wniosku może zostać zweryfikowana przez ARiMR oraz inne organy kontroli z terytorium RP oraz KE również po zawarciu Umowy o przyznaniu pomocy. W przypadku stwierdzenia rozbieżności ARiMR ma prawo wezwać do złożenia wyjaśnień albo dokonania korekty albo żądania zwrotu nienależnych płatności i stosowania kar.
- 5. Wniosek składa się w terminie wskazanym przez Prezesa Agencji w ogłoszeniu o naborze wniosków zamieszczonym na stronie internetowej ARiMR, w prasie o zasięgu krajowym lub regionalnym oraz

w siedzibie Centrali ARiMR, Oddziałach Regionalnych i Biurach Powiatowych nie później niż 30 dni przed planowanym dniem rozpoczęcia terminu składania tych wniosków.

Podmioty określone w § 2 ust. 1 pkt. 1 rozporządzenia Ministra Rolnictwa i Rozwoju Wsi z dnia 5 października 2015 r. w sprawie szczegółowych warunków i trybu przyznawania oraz wypłaty pomocy finansowej w ramach poddziałania "Wsparcie inwestycji w przetwarzanie produktów rolnych, obrót nimi lub ich rozwój" objętego PROW 2014-2020 (Dz. U. z 2020 r. poz. 651 i 1880 oraz z 2021 r. poz. 1770) zwanego w dalszej części "rozporządzeniem", składają wnioski w ramach naboru zwanego w dalszej części "naborem zwykłym", natomiast podmioty określone w § 2 ust. 1 pkt. 2 i 3 rozporządzenia składają wnioski w ramach naboru zwanego w dalszej części "naborem tematycznym".

- 6. W ramach naboru zwykłego podmiot może złożyć jeden wniosek o przyznanie pomocy dotyczący danego przedsiębiorstwa albo jego wyodrębnionej organizacyjnie części. W przypadku złożenia w jednym naborze/roku więcej niż jednego wniosku, Agencja rozpatruje wyłącznie wniosek, który wpłynął jako pierwszy do Agencji. Na operacje objęte pozostałymi wnioskami Agencja nie przyznaje pomocy.
- 7. W przypadku, gdy zakres niezbędnych informacji nie mieści się w przewidzianych do tego tabelach i rubrykach, dane te należy zamieścić na dodatkowych kartkach (np. kopie stron wniosku, kopie stron formularzy załączników) ze wskazaniem, której części dokumentu dotyczą oraz z adnotacją w formularzu, że dana rubryka lub tabela została dołączona. Dodatkowe strony należy podpisać oraz opatrzyć datą i dołączyć do wniosku przy pomocy zszywacza.
- 8. Pod pojęciem operacja należy rozumieć inwestycję, na realizację której występuje się o pomoc w jednym wniosku.
- 9. Wniosek w formie papierowej będący wydrukiem wersji elektronicznej formularza wraz z wymaganymi załącznikami należy złożyć w Oddziale Regionalnym ARiMR (zwany dalej OR ARiMR) właściwym dla miejsca realizacji operacji. Wniosek składa się osobiście albo przez upoważnioną osobę albo przesyłką rejestrowaną, nadaną w placówce pocztowej operatora wyznaczonego w rozumieniu przepisów ustawy z dnia 23 listopada 2012 r.- Prawo pocztowe (Dz. U. z 2020 r. poz. 1041, 2320). Adresy Oddziałów Regionalnych ARiMR znajdują się na stronie internetowej administrowanej przez ARiMR [\(www.arimr.gov.pl\)](http://www.arimr.gov.pl/).
- 10. O terminowości złożenia wniosku decyduje data złożenia dokumentów we właściwym OR ARiMR, a w przypadku złożenia wniosku przesyłką rejestrowaną, za dzień złożenia wniosku uznaje się dzień, w którym nadano tę przesyłkę (tzw. data stempla pocztowego). W przypadku złożenia wniosku o przyznanie pomocy osobiście albo przez osobę upoważnioną bezpośrednio w OR ARiMR, Agencja wydaje potwierdzenie złożenia wniosku zawierające datę wpływu, opatrzone pieczęcią Agencji oraz podpisem osoby przyjmującej wniosek. O terminowości złożenia wniosku decyduje data złożenia dokumentów w ARiMR, a w przypadku złożenia wniosku przesyłką rejestrowaną nadaną w placówce

pocztowej operatora wyznaczonego, za dzień złożenia wniosku uznaje się dzień, w którym nadano tę przesyłkę (data stempla pocztowego). W przypadku wniesienia wniosku na elektroniczną skrzynkę podawczą – o terminowości decyduje data wprowadzenia dokumentu elektronicznego do systemu teleinformatycznego Agencji. Potwierdzeniem jego dostarczenia jest automatycznie utworzone urzędowe poświadczenie (UPO) odbioru wystawione przez Agencję, które Wnioskodawca otrzymuje na skrytkę ePUAP, z której wysłał wniosek.

11. Wniosek może zostać złożony w formie dokumentu elektronicznego przesłanego na elektroniczną skrzynkę podawczą w rozumieniu art. 3 pkt 17 ustawy z dnia 17 lutego 2005 r. o informatyzacji działalności podmiotów realizujących zadania publiczne (Dz. U. z 2021 r. poz. 670, 952, 1005 i 1641) (tzw. skrytka ePUAP) na skrytkę ePUAP Centrali ARiMR: /ARIMR/SkrytkaESP, w podanym przez Prezesa ARiMR terminie naboru.

Składanie dokumentów za pośrednictwem elektronicznej skrzynki podawczej Agencji (dalej zwanej skrytką ePUAP) wymaga posiadania przez Wnioskodawcę profilu zaufanego oraz konta na elektronicznej Platformie Usług Administracji Publicznej (tzw. ePUAP) dostępnej pod adresem [https://epuap.gov.pl/wps/portal/strefa-klienta\)](https://epuap.gov.pl/wps/portal/strefa-klienta). Wniosek oraz wymagane załączniki – po zalogowaniu do tej platformy - składane są poprzez wybranie Pisma ogólnego do podmiotu publicznego w Katalogu spraw (instrukcja postępowania zamieszczona jest na stronie Agencji [\(https://www.gov.pl/web/arimr/uslugi-arimr-na-e-puap](https://www.gov.pl/web/arimr/uslugi-arimr-na-e-puap)) i przesłanie pisma (wraz z załącznikami) na skrytkę ePUAP Centrali ARiMR: /ARIMR/SkrytkaESP.

W przypadku składania dokumentów przez Wnioskodawcę/pełnomocnika Wnioskodawcy/osobę upoważnioną do reprezentowania Wnioskodawcy:

- wniosek i załączniki do wniosku sporządzane na formularzach udostępnionych przez Agencję lub też dokumenty wytworzone przez Wnioskodawcę nie muszą zawierać podpisów w wyznaczonych do tego miejscach. Wystarczające jest bowiem podpisanie przez Wnioskodawcę lub jego pełnomocnika lub osobę reprezentującą Wnioskodawcę podpisem zaufanym (za pośrednictwem profilu zaufanego Wnioskodawcy lub jego pełnomocnika lub osoby reprezentującej Wnioskodawcę) pisma ogólnego przekazującego całość dokumentacji poprzez skrytkę ePUAP (należącą do Wnioskodawcy lub jego pełnomocnika lub osoby reprezentującej Wnioskodawcę)
- załączniki dotyczące osób trzecich sporządzane na formularzach udostępnionych przez Agencję muszą być opatrzone kwalifikowanym podpisem elektronicznym, podpisem zaufanym albo podpisem osobistym osoby, której dotyczą a następnie dołączone do pisma ogólnego. Pismo ogólne musi być podpisane przez Wnioskodawcę/pełnomocnika Wnioskodawcy/osobę upoważnioną do reprezentowania Wnioskodawcy podpisem zaufanym, a następnie przekazywane

jest przez skrytkę ePUAP (należącą do Wnioskodawcy lub jego pełnomocnika lub osoby reprezentującej Wnioskodawcę) jako całość dokumentacji do Agencji;

- dokumenty wydane przez inne podmioty (np. pozwolenie na budowę) mogą być przekazywane za pośrednictwem skrytki ePUAP (jako załącznik do pisma ogólnego) w formie skanu – odwzorowania cyfrowego dokumentu w formie papierowej. Niemniej jednak dokument taki powinien zawierać w swojej treści identyfikator (tj. znak sprawy nadany przez organ administracji wydający dokument) pozwalający na jednoznaczne stwierdzenie jego autentyczności oraz być potwierdzony za zgodność z oryginałem przez Wnioskodawcę. Mając na uwadze, że skan dokumentu należy uznać za jego kopię, Wnioskodawca zobowiązany będzie do dostarczenia oryginałów tych dokumentów najpóźniej w terminie wynikającym z drugiego uzupełnienia, tak aby wypełnione zostały wymagania określone przepisami rozporządzenia wykonawczego w przedmiotowym zakresie. Dodatkowo w sytuacji powzięcia przez Agencję wątpliwości co do autentyczności załączonej do wniosku dokumentacji Wnioskodawca zostanie wezwany do złożenia poprawnego dokumentu.

Wnioskodawca/ pełnomocnik wnioskodawcy/ osoba upoważniona do reprezentowania może dokumenty składane za pośrednictwem skrytki ePUAP, będące podstawą ubiegania się o przyznanie pomocy, opatrzyć kwalifikowanym podpisem elektronicznym albo podpisem osobistym lub uwierzytelnić w inny sposób zapewniający możliwość potwierdzenia pochodzenia i integralności weryfikowanych danych w postaci elektronicznej.

Jeżeli dokumentacja składana jest przez osobę trzecią niebędącą pełnomocnikiem/osobą upoważnioną do reprezentowania z wykorzystaniem profilu zaufanego tej osoby, wniosek i załączniki do wniosku sporządzane na formularzach udostępnionych przez Agencję (w tym załączniki dotyczące osób trzecich podpisane przez te osoby podpisem kwalifikowalnym, zaufanym albo osobistym) lub też dokumenty wytworzone przez Wnioskodawcę będące załącznikiem do pisma ogólnego powinny być opatrzone (każdy z dokumentów) kwalifikowanym podpisem elektronicznym, podpisem zaufanym albo podpisem osobistym Wnioskodawcy/pełnomocnika Wnioskodawcy/osoby upoważnionej do reprezentowania Wnioskodawcy. W przypadku dokumentów wydawanych przez inne podmioty, kopie tych dokumentów powinny być potwierdzone za zgodność z oryginałem przez Wnioskodawcę/pełnomocnika Wnioskodawcy/osobę upoważnioną do reprezentowania Wnioskodawcy, a następnie załączone w formie skanów.

Przed wysłaniem pisma ogólnego Wnioskodawca musi wskazać, czy chce aby dalsza korespondencja w sprawie (np. wezwania do uzupełnień/wyjaśnień) była kierowana do niego ze skrytki ePUAP (za pośrednictwem której nadał wniosek). Wybranie takiej formy dalszego dostarczania pism powoduje, że cała korespondencja ze strony ARiMR (do czasu odwołania tego żądania) będzie kierowana wyłącznie na adres skrytki ePUAP, a terminy na uzupełnienie będą biegły od terminu dostarczenia pisma wskazanego w otrzymanym Urzędowym Potwierdzeniu Odbioru (UPO). Jeżeli Wnioskodawca chciałby aby dalsza korespondencja w sprawie (np. wezwania do uzupełnień/wyjaśnień) była kierowana do niego za pośrednictwem skrytki ePUAP to checkbox Rezygnuję z doręczania pism na skrzynkę ePUAP (GOV) nie powinien być zaznaczony. Jeżeli jednak Wnioskodawca nie chce aby dalsza korespondencja w sprawie była kierowana do niego za pośrednictwem skrytki ePUAP powinien zaznaczyć checkbox informujący, iż rezygnuje on z doręczania pism za pomocą środków komunikacji elektronicznej.

12. Pomoc przysługuje według kolejności ustalonej na podstawie kryteriów wyboru operacji określonych w §14 rozporządzenia. Ustalając kolejność uwzględnia się wszystkie wnioski o przyznanie pomocy złożone bezpośrednio w Oddziale Regionalnym Agencji w terminie trwania naboru oraz nadane przesyłką rejestrowaną w terminie trwania naboru, które wpłyną do Oddziału Regionalnego Agencji do 30 dnia od upływu terminu składania wniosków o przyznanie pomocy.

W przypadku wniosku o przyznanie pomocy, który został złożony w terminie składania wniosków, ale wpłynął do Agencji po upływie 30 dni od dnia upływu terminu składania wniosków o przyznanie pomocy, wniosek pozostawia się bez rozpatrzenia.

- 13. Agencja nie przyznaje pomocy, jeżeli przyznano mniej niż 6,5 punktu w przypadku podmiotów ubiegających się o przyznanie pomocy w naborze zwykłym.
- 14. W pierwszej kolejności pomoc przysługuje operacjom, które uzyskały największą liczbę punktów. W przypadku operacji o tej samej liczbie punktów, pierwszeństwo w uzyskaniu pomocy ma operacja z niższą wnioskowaną kwotą pomocy. W przypadku operacji o takiej samej liczbie punktów oraz z niższą wnioskowaną kwotą pomocy, pierwszeństwo w uzyskaniu pomocy ma operacja realizowana w gminie należącej do powiatu, w którym bezrobocie, według danych publikowanych przez Główny Urząd Statystyczny w miesiącu poprzedzającym miesiąc podania do publicznej wiadomości ogłoszenia o naborze wniosków o przyznanie pomocy, było wyższe.

## **Uwaga: Na etapie ustalania kolejności przysługiwania pomocy Agencja nie wzywa Wnioskodawców do uzupełnienia wniosku.**

Należy mieć na uwadze, że prawdziwość danych mających wpływ na przyznanie punktów rankingowych, sprawdzana jest w odpowiednich załącznikach przedłożonych wraz z wnioskiem o przyznanie pomocy **w dniu jego złożenia**. Jeżeli dane zawarte we wniosku o przyznanie pomocy i dokumentach dołączonych do tego wniosku są rozbieżne, punkty przyznaje się na podstawie danych zawartych w tych dokumentach.

W przypadku nie wpisania do wniosku danych, potrzebnych do przypisania odpowiedniej liczby punktów i braku załączników dla ww. kryteriów przypisywane będą wartości zerowe.

- 15. Prezes Agencji, nie później niż w terminie 90 dni od dnia upływu terminu składania wniosków, podaje do publicznej wiadomości, na stronie internetowej administrowanej przez Agencję, informację o kolejności przysługiwania pomocy w województwie mazowieckim i łącznie w pozostałych województwach.
- 16. Jeżeli dane zawarte we wniosku, mające wpływ na ustalenie kolejności przysługiwania pomocy, ulegną zmianie, aktualizacji informacji o kolejności przysługiwania pomocy w Agencji dokonuje się wyłącznie w przypadku, gdy z nowych danych wynika, że pomoc przysługuje w dalszej kolejności niż pierwotnie ustalona.
- 17. Przed opublikowaniem kolejności przysługiwania pomocy wniosek podlega tzw. preselekcji. Wniosek podlega weryfikacji pod kątem: posiadania numeru w ewidencji producentów lub złożenia wniosku o wpis do ewidencji producentów, niepodlegania Wnioskodawcy wykluczeniu z możliwości otrzymania pomocy, terminowości złożenia wniosku, złożenia jednego wniosku w danym naborze, sprawdzenia, czy Wnioskodawca jest uprawniony do złożenia wniosku.
- 18. Jeżeli wniosek został złożony po terminie, bądź nie zawiera numeru identyfikacyjnego albo nie dołączono do niego wniosku o wpis do ewidencji producentów, wniosek nie zawiera imienia i nazwiska lub adresu podmiotu ubiegającego się o przyznanie pomocy, numeru PESEL lub NIP (nie dotyczy osób fizycznych objętych rejestrem PESEL, nieprowadzących działalności gospodarczej lub niebędących zarejestrowanymi podatnikami podatku od towaru i usług) i nie ma możliwości ustalenia tych danych na podstawie posiadanych danych, wniosek pozostawia się bez rozpatrzenia.
- 19. W przypadku innych niż określone w pkt 17 braków, tj. złożenia wniosku niekompletnie wypełnionego lub bez wymaganych załączników określonych we wniosku oraz niniejszej Instrukcji w *Informacji o załącznikach*, ARiMR na podstawie § 13 ust.1 rozporządzenia, wzywa w formie pisemnej wnioskodawcę do usunięcia braków w terminie 14 dni od dnia otrzymania wezwania. W przypadku, gdy nie usunięto wszystkich braków albo dostarczone w trybie uzupełnienia dokumenty wymagają poprawienia lub wyjaśnienia, ARiMR może na podstawie § 13 ust. 2 rozporządzenia, ponownie wezwać wnioskodawcę do usunięcia braków lub złożenia wyjaśnień w terminie 14 dni od dnia doręczenia wezwania. Brakujące dokumenty należy dostarczyć na adres wskazany w piśmie wzywającym wnioskodawcę do uzupełnienia. Jeżeli wnioskodawca pomimo powtórnego wezwania nie usunął wszystkich braków wskazanych przez Agencję, Agencja nie przyznaje pomocy.
- 20. W przypadku składania uzupełnień, poprawnych/poprawionych dokumentów lub wyjaśnień:
	- osobiście lub przez osobę upoważnioną, o terminowości ich złożenia decyduje data złożenia dokumentów w ARiMR;
	- za pośrednictwem polskiej placówki operatora wyznaczonego, o terminowości ich złożenia decyduje data nadania (data stempla pocztowego). Zalecane jest, aby wysyłka dokonywana była

przesyłką rejestrowaną (list polecony, paczka pocztowa) z uwagi na możliwość potwierdzenia daty nadania przesyłki;

- za pośrednictwem polskiego urzędu konsularnego, o terminowości ich złożenia decyduje data złożenia w tym urzędzie.
- w przypadku złożenia dokumentów za pomocą innego operatora pocztowego lub poczty kurierskiej o terminowości złożenia dokumentów decyduje data wpływu dokumentów do ARiMR;
- w formie dokumentu elektronicznego przesłanego na elektroniczną skrzynkę podawczą w rozumieniu art. 3 pkt 17 ustawy z dnia 17 lutego 2005 r. o informatyzacji działalności podmiotów realizujących zadania publiczne (Dz. U. z 2021 r. poz. 670, 952, 1005 i 1641) (tzw. skrytka ePUAP) na skrytkę ePUAP Centrali ARiMR: /ARIMR/SkrytkaESP.
- 21. Obliczanie i oznaczanie terminów w toku postępowania o przyznanie pomocy następuje zgodnie z przepisami art. 110 -116 ustawy z dnia 23 kwietnia 1964 r. - Kodeks Cywilny (Dz. U. z 2020 r. poz. 1740, 2320, z 2021 r. poz. 1509).

Najczęstsze zastosowanie w toku postępowania o przyznanie pomocy w ramach Poddziałania "Wsparcie inwestycji w przetwarzanie produktów rolnych, obrót nimi lub ich rozwój" będą miały w szczególności następujące przepisy KC dotyczące terminów:

"Art. 111 § 1. Termin oznaczony w dniach kończy się z upływem ostatniego dnia.

§ 2. Jeżeli początkiem terminu oznaczonego w dniach jest pewne zdarzenie, nie uwzględnia się przy obliczaniu terminu dnia, w którym to zdarzenie nastąpiło.

Art. 112. Termin oznaczony w tygodniach, miesiącach lub latach kończy się z upływem dnia, który nazwą lub datą odpowiada początkowemu dniowi terminu, a gdyby takiego dnia w ostatnim miesiącu nie było w ostatnim dniu tego miesiąca. Jednakże przy obliczaniu wieku osoby fizycznej termin upływa z początkiem ostatniego dnia.

Art. 115. Jeżeli koniec terminu do wykonania czynności przypada na dzień uznany ustawowo za wolny od pracy lub na sobotę, termin upływa następnego dnia, który nie jest dniem wolnym od pracy ani sobotą.

Powyższe przepisy należy interpretować w następujący sposób: dzień rozumiany jest jako doba (24 godziny), przy czym każda kolejna rozpoczyna się z upływem północy. Przykładowo, termin dokonania czynności zostanie dotrzymany, jeżeli przed północą ostatniego dnia danego terminu zostanie nadane pismo w polskiej placówce pocztowej wybranego operatora. Termin oznaczony w dniach oblicza się od dnia następującego po dniu, w którym nastąpiło zdarzenie ustalające ten termin lub zobowiązujące do dokonania w danym terminie określonych czynności (np. doręczenie wezwania do uzupełnienia braków), w przypadku terminów dłuższych, oznaczonych w tygodniach, miesiącach lub latach: początek naliczania terminu rozpoczyna się już w tym samym dniu, w którym nastąpiło konkretne zdarzenie, początkujące termin (np. dokonanie płatności, od której liczy się 5 letni okres wywiązywania się ze zobowiązań umowy

przyznania pomocy); zakończenie terminu określonego w tygodniach następuje z końcem dnia, który odpowiada nazwą początkowemu dniowi tego terminu (np. od środy do końca dnia następnej środy); zakończenie terminu określonego w miesiącach lub latach następuje z końcem dnia, który odpowiada datą początkowemu dniowi tego terminu, jeśli nie jest możliwe zastosowanie ww. reguły obliczania terminu oznaczonego w miesiącach ze względu na brak dnia odpowiadającego dacie początkowej miesiąca (np. 31 marca przy braku 31 kwietnia), to zakończenie terminu następuje z końcem ostatniego dnia danego miesiąca (np. 1 miesięczny termin zapoczątkowany w dniu 31 marca zakończy się z końcem dnia 30 kwietnia). Za dzień ustawowo wolny od pracy uznaje się: niedziele, 1 stycznia - Nowy Rok, 6 stycznia - Święto Trzech Króli, pierwszy i drugi dzień Wielkiej Nocy, 1 maja - Święto Państwowe, 3 maja - Święto Narodowe Trzeciego Maja, pierwszy dzień Zielonych Świątek, dzień Bożego Ciała, 15 sierpnia - Wniebowzięcie Najświętszej Marii Panny, 1 listopada - Wszystkich Świętych, 11 listopada - Narodowe Święto Niepodległości, 25 i 26 grudnia: pierwszy i drugi dzień Bożego Narodzenia. Przesunięcie terminu na dzień następny po dniu wolnym od pracy dotyczy wyłącznie obliczania zakończenia terminu na wykonanie czynności. Terminy w toku postępowania o przyznanie pomocy w ramach Poddziałania "Wsparcie inwestycji w przetwarzanie produktów rolnych, obrót nimi lub ich rozwój" są terminami ciągłymi, co oznacza, iż oblicza się je jako kolejne dni kalendarzowe, kolejne miesiące lub lata.

W związku z powyższym, kiedy termin na dokonanie danej czynności upływa w dniu wolnym od pracy lub w sobotę, czynność dokonana w pierwszym dniu roboczym po dniu wolnym od pracy lub po sobocie, będzie uznana za dokonaną zgodnie z przepisami prawa.

22. Przed złożeniem wniosku należy upewnić się, czy:

- wypełnione zostały wszystkie pola wniosku dotyczące wnioskodawcy,
- składany w wersji papierowej wniosek został własnoręcznie podpisany przez wnioskodawcę albo osoby reprezentujące wnioskodawcę albo przez jego pełnomocnika w wyznaczonym do tego miejscu w sposób czytelny (dopuszczalne jest złożenie parafki wraz z pieczęcią imienną) oraz opatrzony pieczęcią firmy (o ile posiada);
- 23. We wniosku występują następujące rodzaje sekcji/pól:

[SEKCJA/POLE OBOWIĄZKOWE] - pozycje obowiązkowe do wypełnienia przez wnioskodawcę poprzez wpisanie odpowiednich danych lub zaznaczenie odpowiedniego pola [POLE WYPEŁNIA PRACOWNIK ARiMR] - pole wypełniane przez pracownika ARiMR [SEKCJA/POLE OBOWIĄZKOWE O ILE DOTYCZY] - pozycje obowiązkowe o ile dotyczą Wnioskodawcy

#### **B. INSTRUKCJA WYPEŁNIANIA POSZCZEGÓLNYCH PUNKTÓW WNIOSKU**

#### **Potwierdzenie przyjęcia przez Oddział Regionalny ARiMR/pieczęć/** - [POLE WYPEŁNIA PRACOWNIK ARiMR]

#### **Znak sprawy** - [POLE WYPEŁNIA PRACOWNIK ARiMR]

# **Wniosek o przyznanie pomocy w ramach poddziałania 4.2** *"Wsparcie inwestycji w przetwarzanie produktów rolnych, obrót nimi lub ich rozwój"* - [POLE OBOWIĄZKOWE]

Należy zaznaczyć poprzez wstawienie znaku "x" we właściwym polu. W naborze wniosków o przyznanie pomocy przeprowadzanym w dniach 27.02.2020 r. - 27.03.2020 r. o przyznanie pomocy mogą ubiegać się wyłącznie podmioty, o których mowa w § 2 ust. 1 pkt 1 rozporządzenia).

### **Cel złożenia -** [SEKCJA OBOWIĄZKOWA]:

Wstawić "**X"** w ten kwadrat, który określa cel, w jakim składa się formularz, tzn. w pole o treści :

*Wniosek -* jeśli wnioskodawca ubiega się o przyznanie pomocy *Zmiana wniosku –* jeśli wnioskodawca z własnej inicjatywy składa zmianę do wcześniej złożonego wniosku *Korekta wniosku -* jeśli wnioskodawca na wezwanie ARiMR składa korektę do wcześniej złożonego wniosku.

### **I. IDENTYFIKACJA PODMIOTU UBIEGAJĄCEGO SIĘ O PRZYZNANIE POMOCY - [SEKCJA OBOWIĄZKOWA]**

**Uwaga:** Oznaczone gwiazdką dane, takie jak numer telefonu oraz adres e-mail, znajdujące się w części I IDENTYFIKACJA PODMIOTU UBIEGAJĄCEGO SIĘ O PRZYZNANIE POMOCY, są to tzw. "dane nieobowiązkowe" w myśl przepisów Rozporządzenia Parlamentu Europejskiego i Rady (UE) 2016/679 z dnia 27 kwietnia 2016 r. w sprawie ochrony osób fizycznych w związku z przetwarzaniem danych osobowych i w sprawie swobodnego przepływu takich danych oraz uchylenia dyrektywy 95/46/WE (ogólne rozporządzenie o ochronie danych) (Dz. Urz. UE L 119 z 04.05.2016, str. 1, Dz. Urz. UE L 127 z 23.05.2018, str. 2 oraz Dz. Urz. UE L 74 z 4.03.2021 str. 35).

Zamieszczenie ww. danych wiąże się z koniecznością zaznaczenia odpowiedniej zgody w części X, XI lub XII wniosku.

### **1. NUMER IDENTYFIKACYJNY** - [POLE OBOWIĄZKOWE]

W polu 1.1 należy wpisać numer identyfikacyjny nadany Wnioskodawcy, zgodnie z ustawą z dnia 18 grudnia 2003 r. o krajowym systemie ewidencji producentów, ewidencji gospodarstw rolnych oraz ewidencji wniosków o przyznanie płatności (Dz.U. z 2021 r. poz. 699 i 904) albo numer identyfikacyjny spółki cywilnej, której jest wspólnikiem – w przypadku ubiegania się o pomoc przez wspólników spółki cywilnej.

Jest to pole obowiązkowe dla wszystkich Wnioskodawców i musi być wypełnione odpowiednimi danymi

w sytuacji, gdy Wnioskodawca posiada na dzień złożenia wniosku numer identyfikacyjny W przypadku wspólników spółki cywilnej, w sekcji tej należy wpisać numer identyfikacyjny spółki cywilnej, tj. numer nadany spółce cywilnej w oparciu o nr REGON spółki.

W sytuacji, gdy Wnioskodawca nie posiada numeru identyfikacyjnego pole należy pozostawić niewypełnione, a wraz z wnioskiem należy złożyć Wniosek o wpis do ewidencji producentów lub jego kopię w przypadku, gdy wniosek o nadanie numeru identyfikacyjnego został złożony we wcześniejszym terminie a Wnioskodawca, do chwili złożenia wniosku o przyznanie pomocy w ramach przedmiotowego poddziałania, nie otrzymał wymaganego numeru.

W przypadku niewypełnienia pozycji 1.1., jeżeli nie dołączono oryginału wniosku o wpis do ewidencji producentów, o której mowa w przepisach o krajowym systemie ewidencji producentów, ewidencji gospodarstw rolnych oraz ewidencji wniosków o przyznanie płatności, albo jego kopii, Agencja pozostawia wniosek bez rozpatrzenia, bez uprzedniego wezwania do usunięcia braków, z zastrzeżeniem sytuacji, gdy numer ten można ustalić w ewidencji producentów.

Pomoc przyznaje się Wnioskodawcy jeżeli ma on nadany numer identyfikacyjny w trybie przepisów ustawy o krajowym systemie ewidencji producentów, ewidencji gospodarstw rolnych oraz ewidencji wniosków o przyznanie płatności. W związku z tym w polu 1.1 nie należy umieszczać numeru identyfikacyjnego małżonka (nawet jeśli Wnioskodawca wyraził zgodę na nadanie takiego numeru). Należy wystąpić o nadanie odrębnego numeru identyfikacyjnego.

W celu uzyskania numeru identyfikacyjnego należy złożyć wniosek o wpis do ewidencji producentów. Formularz wniosku o wpis do ewidencji producentów wraz z instrukcją jego wypełnienia jest dostępny na stronie internetowej ARiMR. Wniosek należy złożyć w Biurze Powiatowym ARiMR właściwym dla miejsca zamieszkania wnioskodawcy (wykaz biur powiatowych wraz z adresami znajduje się na stronie internetowej ARiMR) lub złożyć wraz z wnioskiem o przyznanie pomocy w ramach przedmiotowego typu operacji.

### **2. RODZAJ PODMIOTU UBIEGAJĄCEGO SIĘ O PRZYZNANIE POMOCY** [SEKCJA OBOWIĄZKOWA]:

Uwaga: ubiegający się o przyznanie pomocy w naborze zwykłym nie wypełniają punktów 2.1. – 2.3.

Wnioskodawcy składający wnioski w naborze zwykłym zaznaczają jedno z pól 2.4-2.7.

Wnioskodawca będący osobą fizyczną prowadzącą działalność gospodarczą zaznacza pole 2.4.

W sytuacji, gdy wnioskodawcą są wspólnicy spółki cywilnej, należy zaznaczyć pole 2.6 oraz dodatkowo wypełnić część wniosku *I DANE WSPÓLNIKA SPÓŁKI CYWILNEJ/ DANE WSPÓŁPOSIADACZA* w liczbie odpowiadającej liczbie wspólników wchodzących w skład spółki cywilnej.

Wnioskodawca będący osobą prawną zaznacza pole 2.5 oraz dodatkowo jedno z pól 2.5.1-2.5.7. Jednostki organizacyjne nieposiadające osobowości prawnej zaznaczają pole 2.7.

# **3. DANE IDENTYFIKACYJNE PODMIOTU UBIEGAJĄCEGO SIĘ O PRZYZNANIE POMOCY** - [SEKCJA OBOWIĄZKOWA]

W zależności od statusu prawnego wnioskodawcy należy wypełnić odpowiednie pola, zgodnie ze stanem faktycznym, potwierdzonym w dołączonych dokumentach.

W przypadku wnioskodawcy będącego spółką cywilną w odpowiednie pola sekcji 3 należy wpisać dane dotyczące tej spółki. Wspólnicy spółki cywilnej wypełniają wyłącznie pola 3.1. 3.5. i 3.6. W polu 3.1. należy wpisać nazwiska wszystkich wspólników spółki oraz nazwę spółki o ile posiada. Dane te powinny być zgodne z danymi zawartymi w umowie spółki cywilnej. W polu 3.5. i 3.6. należy wpisać odpowiednio REGON i NIP nadane spółce. Dodatkowo dane dotyczące każdego ze wspólników spółki cywilnej należy umieścić w części wniosku *I.A. Wspólnik spółki cywilnej/dane posiadacza numeru identyfikacyjnego producenta*.

### **3.1. NAZWISKO/NAZWA** - [POLE OBOWIĄZKOWE]

Pozycja wymagana dla wszystkich wnioskodawców.

Osoba prawna/Jednostka organizacyjna nieposiadająca osobowości prawnej w polu 3.1 wpisuje pełną, oficjalną nazwę, pod jaką podmiot ubiegający się o przyznanie pomocy został zarejestrowany, zgodnie z wpisem do Krajowego Rejestru Sądowego. Należy zwrócić uwagę na wpisanie występujących w nazwie myślników, cudzysłowów, znaków specjalnych.

Osoba fizyczna prowadząca działalność gospodarczą, w polu 3.1 wpisuje wyłącznie nazwisko. Nie należy wpisywać nazwy firmy, pod którą działalność prowadzi osoba fizyczna.

### **3.2 PIERWSZE IMIĘ** - [POLE OBOWIĄZKOWE O ILE DOTYCZY]

Pozycja wymagana dla wnioskodawcy będącego osobą fizyczną.

### **3.3 OBYWATELSTWO (kod kraju) -** [POLE OBOWIĄZKOWE]

Należy wpisać odpowiedni kod kraju. Obywatele Polski jako kod kraju wpisują **PL**, natomiast wnioskodawcy niebędący obywatelami Polski wpisują kod właściwy dla kraju, którego są obywatelami.

#### **3.4 NUMER NIP**- [POLE OBOWIĄZKOWE O ILE DOTYCZY]

Numer NIP wpisują obowiązkowo wszyscy wnioskodawcy, którym numer ten został nadany.

Należy wpisać numer NIP w poprawnym formacie (wymagana ilość znaków liczbowych).

### **3.5 REGON** - [POLE OBOWIĄZKOWE O ILE DOTYCZY]

Numer REGON wpisują obowiązkowo wszyscy wnioskodawcy, którym numer ten został nadany.

Należy wpisać numer REGON w poprawnym formacie (wymagana ilość znaków liczbowych).

### **3.6 NUMER W REJESTRZE PRZEDSIĘBIORCÓW KRS** - [POLE OBOWIĄZKOWE O ILE DOTYCZY]

Wnioskodawcy nie będący spółką cywilną oraz osobą fizyczną wpisują numer nadany w rejestrze przedsiębiorców KRS. Należy wpisać numer KRS w poprawnym formacie (wymagana ilość znaków liczbowych).

**3.7 PESEL** - [POLE OBOWIĄZKOWE O ILE DOTYCZY]

Wnioskodawcy będący osobą fizyczną wpisują numer PESEL.

**3.8 PŁEĆ** - [POLE OBOWIĄZKOWE O ILE DOTYCZY]

Dotyczy wyłącznie osób fizycznych. Należy zaznaczyć znakiem "x" odpowiednie pole.

#### **3.9 SERIA I NUMER DOKUMENTU TOŻSAMOŚCI -** [POLE OBOWIĄZKOWE O ILE DOTYCZY]

Dotyczy osób fizycznych. Obwiązek podania serii i numeru dokumentu tożsamości dotyczy osób nieposiadających obywatelstwa polskiego oraz numeru PESEL. Nieposiadjący obywatelstwa polskiego obywatele państw UE wpisują nr karty pobytu, paszportu, lub każdego innego dokumentu ze zdjęciem, wydanego w kraju obywatelstwa danej osoby, który w danym kraju jest uznawany za dokument tożsamości i zawiera dane osobowe oraz informację o obywatelstwie.

# **4. ADRES PODMIOTU UBIEGAJĄCEGO SIĘ O PRZYZNANIE POMOCY [zamieszkania osoby fizycznej/adres siedziby os. prawnej lub jednostki organizacyjnej nieposiadającej osobowości prawnej** [POLA OBOWIĄZKOWE]

Należy podać:

- − adres zamieszkania, tj. adres, pod którym Wnioskodawca przebywa z zamiarem stałego pobytu w przypadku osób fizycznych.
- − adres siedziby w przypadku osób prawnych, spółek osobowych w rozumieniu Kodeksu spółek handlowych i spółek cywilnych (zgodny z umową spółki cywilnej),
- − adres oddziału przedsiębiorcy zagranicznego w przypadku ubiegania się o pomoc przez ten podmiot,
- − numery telefonu należy podawać wraz z numerem kierunkowym.

Wnioskodawca zamieszkały poza granicą Polski lub mający siedzibę poza granicą, jeżeli nie ustanowił

pełnomocnika do prowadzenia sprawy zamieszkałego w kraju, jest obowiązany wskazać pełnomocnika do doręczeń zamieszkałego na obszarze Polski.

### **5. ADRES DO KORESPONDENCJI [jeżeli inny niż w pkt.4]** - [SEKCJA OBOWIĄZKOWA O ILE DOTYCZY]

Należy wypełnić w przypadku, gdy adres do korespondencji jest inny niż adres zamieszkania. W przeciwnym razie w polach sekcji *Adres do korespondencji* należy wstawić kreski lub pozostawić niewypełnione. W przypadku adresu do korespondencji znajdującego się poza granicami Rzeczpospolitej Polskiej, należy w polu *Miejscowość* podać dodatkowo nazwę kraju. Numery telefonu i faksu należy podać wraz z numerem kierunkowym.

Co do zasady, wszelka korespondencja związana z realizacją operacji będzie przesyłana wyłącznie na wskazany we wniosku adres do korespondencji (sekcja 5). Jeżeli wnioskodawca ustanowił pełnomocnika, w tej sekcji należy wpisać adres pełnomocnika. Jeśli wnioskodawca ustanowił pełnomocnika, należy zawsze wypełniać sekcję 5 podając w niej dane adresowe pełnomocnika, a w sekcji 7 podać tylko dane osobowe pełnomocnika.

W sytuacji, w której wnioskodawca wpisał dane osobowe pełnomocnika w sekcji 7 oraz w sekcji 5 wpisał jako adres do korespondencji adres pełnomocnika, natomiast do wniosku nie załączył pełnomocnictwa, korespondencja będzie kierowana na adres wskazany w sekcji 5.

## **6. DANE OSÓB UPOWAŻNIONYCH DO REPREZENTOWANIA PODMIOTU UBIEGAJĄCEGO SIĘ O PRZYZNANIE POMOCY** - [SEKCJA OBOWIĄZKOWA O ILE DOTYCZY]

Należy wpisać dane osób reprezentujących wnioskodawcę zgodnie z wpisem do Rejestru Przedsiębiorców w KRS lub zgodnie z umową spółki cywilnej/uchwałą wspólników spółki cywilnej, podając imię, nazwisko oraz stanowisko. Podane dane powinny mieć odzwierciedlenie w dokumentach rejestrowych. Jeżeli brakuje miejsca na wpisanie danych wszystkich osób reprezentujących wnioskodawcę, należy zamieścić je na dodatkowych stronach i dołączyć do wniosku przy pomocy zszywacza.

W przypadku, gdy którekolwiek z pól sekcji nie dotyczy wnioskodawcy, w pole to należy wstawić kreskę.

# **7. DANE PEŁNOMOCNIKA PODMIOTU UBIEGAJĄCEGO SIĘ O PRZYZNANIE POMOCY** - [SEKCJA OBOWIĄZKOWA O ILE DOTYCZY]

W sprawach związanych z uzyskaniem pomocy, realizacją operacji oraz jej rozliczeniem w imieniu wnioskodawcy może występować pełnomocnik wnioskodawcy, któremu wnioskodawca udzielił stosownego pełnomocnictwa.

Pełnomocnictwo musi być sporządzone w formie pisemnej oraz określać w swojej treści, w sposób niebudzący wątpliwości, rodzaj czynności, do których pełnomocnik wnioskodawcy jest umocowany. Dane dotyczące pełnomocnika wnioskodawcy powinny być zgodne z załączonym do wniosku pełnomocnictwem.

W przypadku ustanowienia pełnomocnictwa (w tym dotyczącego odbioru korespondencji) cała korespondencja będzie kierowana na adres ustanowionego pełnomocnika wskazany w sekcji 5 ADRES DO KORESPONDENCJI.

Należy mieć na uwadze, że w uzasadnionych przypadkach ARiMR może zażądać pełnomocnictwa z poświadczeniem własnoręczności podpisu

### **8. DANE OSOBY UPRAWNIONEJ DO KONTAKTU** - [SEKCJA OBOWIĄZKOWA O ILE DOTYCZY]

Wskazanie przez wnioskodawcę osoby uprawnionej do kontaktu w jego imieniu z ARiMR, w sprawach bieżących, dotyczących operacji, następuje poprzez wpisanie we wniosku danych identyfikujących tę osobę. Należy mieć na uwadze, że w przypadku gdy wnioskodawca nie wskaże osoby do kontaktu, informacje o stanie weryfikacji wniosku nie będą udzielane pracownikom firmy, konsultantom i innym osobom poza wnioskodawcą/osobom upoważnionym do reprezentowania.

Jeśli wnioskodawca zamierza kontaktować się z ARiMR osobiście, w pola 8.1 - 8.4 należy wstawić kreski.

### **I.A. DANE WSPÓLNIKA SPÓŁKI CYWILNEJ/DANE POSIADACZA NUMERU IDENTYFIKACYJNEGO PRODUCENTA**

**Uwaga:** Oznaczone gwiazdką dane, takie jak numer telefonu, numer faxu oraz adres e-mail, znajdujące się w części **I.A**. **DANE WSPÓLNIKA SPÓŁKI CYWILNEJ/DANE POSIADACZA NUMERU IDENTYFIKACYJNEGO**  PRODUCENTA, są to tzw. "dane nieobowiązkowe" w myśl przepisów Rozporządzenia Parlamentu Europejskiego i Rady (UE) 2016/679 z dnia 27 kwietnia 2016 r. w sprawie ochrony osób fizycznych w związku z przetwarzaniem danych osobowych i w sprawie swobodnego przepływu takich danych oraz uchylenia dyrektywy 95/46/WE (ogólne rozporządzenie o ochronie danych) (Dz. Urz. UE L 119 z 04.05.2016, str. 1, Dz. Urz. UE L 127 z 23.05.2018, str. 2 oraz Dz. Urz. UE L 74 z 4.03.2021 str. 35).

Zamieszczenie ww. danych wiąże się z **koniecznością zaznaczenia odpowiedniej zgody oraz złożenia podpisu w pozycji** *8. Zgoda podmiotu wskazanego w części I.A na przetwarzanie danych osobowych*

Ta część wniosku jest wypełniana w sytuacji, w której:

- operacja realizowana jest przez wspólników spółki cywilnej lub

- operacja dotyczy gospodarstwa będącego przedmiotem współposiadania (w tym będącego przedmiotem

małżeńskiej wspólności ustawowej lub umownej wspólności majątkowej), również w przypadku, jeżeli w skład gospodarstwa wchodzą działki ewidencyjne będące przedmiotem współposiadania, co nie zawsze jest równoznaczne ze współposiadaniem gospodarstwa;

W tym celu należy zaznaczyć "X" odpowiednie do tego pole, w zależności od tego, czy część I.A. jest wypełniana w odniesieniu do współposiadacza / wspólnika spółki cywilnej.

W zależności od liczby współposiadaczy/ wspólników spółki cywilnej, dane każdego z nich należy odrębnie umieścić w części wniosku *I.A.*

### **1. NUMER IDENTYFIKACYJNY** - [SEKCJA OBOWIĄZKOWA]

W przypadku wspólników spółki cywilnej w sytuacji, gdy któryś ze wspólników spółki posiada swój własny numer identyfikacyjny nadany w związku z prowadzeniem działalności rolniczej poza przedmiotowa spółką, należy go wpisać w pola sekcji. W przypadku wspólników spółki cywilnej nieposiadających własnego numeru identyfikacyjnego, należy wpisać numer nadany spółce, a w przypadku gdy spółka nie posiada własnego numeru identyfikacyjnego należy wpisać numer nadany temu wspólnikowi, co do którego pozostali wspólnicy wyrazili pisemną zgodę dotycząca uzyskania ww. numeru. Zalecane jest dokonanie stosownych poprawek w tym zakresie w Biurze Powiatowym ARiMR.

#### **2. FORMA PRAWNA** - [SEKCJA OBOWIĄZKOWA]

Należy wypełnić w zależności od statusu prawnego wspólnika spółki cywilnej/posiadacza numeru identyfikacyjnego.

## **3. DANE IDENTYFIKACYJNE WSPÓLNIKA SPÓŁKI CYWILNEJ/DAN POSIADACZA NUMERU IDENTYFIKACYYJNEGO** - [SEKCJA OBOWIĄZKOWA]

W przypadku wnioskodawcy będącego spółką cywilną w odpowiednie pola sekcji 3 należy wpisać dane wszystkich wspólników spółki - dla każdego wspólnika obowiązuje oddzielny formularz I.A.

**3.1**. **NAZWISKO/NAZWA** - [POLE OBOWIĄZKOWE] pozycja wymagana dla wszystkich wnioskodawców.

**3.2 PIERWSZE IMIĘ** - [POLE OBOWIĄZKOWE O ILE DOTYCZY] pozycja wymagana dla wnioskodawcy będącego osobą fizyczną.

**3.3. OBYWATELSTWO (KOD KRAJU)** - należy wpisać odpowiedni kod kraju. Obywatele Polski jako kod kraju wpisują PL, natomiast wnioskodawcy niebędący obywatelami Polski wpisują kod właściwy dla kraju, którego są obywatelami.

**3.4. NUMER NIP** - [POLE OBOWIĄZKOWE O ILE DOTYCZY]

Należy wpisać numer NIP w poprawnym formacie (wymagana ilość znaków liczbowych).

### **3.5 REGON** - [POLE OBOWIĄZKOWE]

Należy wpisać numer REGON w poprawnym formacie (wymagana ilość znaków liczbowych).

**3.6 NUMER W REJESTRZE PRZEDSIĘBIORCÓW w KRS** - [POLE OBOWIĄZKOWE O ILE DOTYCZY]Wnioskodawcy nie będący spółką cywilną oraz osobą fizyczną wpisują numer nadany w rejestrze przedsiębiorców KRS, zgodnie z załączonym oświadczeniem. Należy wpisać numer KRS w poprawnym formacie (wymagana ilość znaków liczbowych).

### **3.7 PESEL** [POLE OBOWIĄZKOWE O ILE DOTYCZY]

Wnioskodawcy będący osobą fizyczną wpisują numer PESEL.

### **3.8 SERIA I NUMER DOKUMENTU TOŻSAMOŚCI** - [POLE OBOWIĄZKOWE O ILE DOTYCZY] – DOTYCZY

### WYŁĄCZNIE OSÓB FIZYCZNYCH]

Dotyczy osób fizycznych. Obwiązek podania serii i numeru dokumentu tożsamości dotyczy osób nieposiadających obywatelstwa polskiego oraz numeru PESEL. Nieposiadjący obywatelstwa polskiego obywatele państw UE wpisują nr karty pobytu, paszportu, lub każdego innego dokumentu ze zdjęciem, wydanego w kraju obywatelstwa danej osoby, który w danym kraju jest uznawany za dokument tożsamości i zawiera dane osobowe oraz informację o obywatelstwie.

# **4. DANE OSÓB UPOWAŻNIONYCH DO REPREZENTOWANIA WSPÓLNIKA SPÓŁKI CYWILNEJ/POSIADACZA NUMERU IDENTYFIKACYJNEGO PRODUCENTA -zgodnie z umową spółki cywilnej/uchwałą wspólników spółki cywilnej** - [SEKCJA OBOWIĄZKOWA O ILE DOTYCZY]

Jeżeli brakuje miejsca na wpisanie danych wszystkich osób reprezentujących wnioskodawcę, należy zamieścić je na dodatkowych stronach i dołączyć do wniosku przy pomocy zszywacza.

W przypadku, gdy którekolwiek z pól sekcji nie dotyczy wnioskodawcy, w pole to należy wstawić kreskę.

### **5. ADRES (ZAMIESZKANIA OSOBY FIZYCZNEJ/ADRES SIEDZIBY OS. PRAWNEJ LUB JEDNOSTKI**

### **ORGANIZACYJNEJ NIEPOSIADAJĄCEJ OSOBOWOŚCI PRAWNEJ** - [POLA OBOWIĄZKOWE]

Należy podać:

- − adres zamieszkania, tj. adres, pod którym Wnioskodawca przebywa z zamiarem stałego pobytu w przypadku osób fizycznych.
- − adres siedziby w przypadku osób prawnych, spółek osobowych w rozumieniu Kodeksu spółek handlowych i spółek cywilnych (zgodny z umową spółki cywilnej),
- − adres oddziału przedsiębiorcy zagranicznego w przypadku ubiegania się o pomoc przez ten podmiot,
- − numery telefonu należy podawać wraz z numerem kierunkowym.

Wnioskodawca zamieszkały poza granicą Polski lub mający siedzibę poza granicą, jeżeli nie ustanowił pełnomocnika do prowadzenia sprawy zamieszkałego w kraju, jest obowiązany wskazać pełnomocnika do doręczeń zamieszkałego na obszarze Polski.

### **6. ADRES DO KORESPONDENCJI [jeżeli inny niż w pkt.5]** - [SEKCJA OBOWIĄZKOWA O ILE DOTYCZY]

Należy wypełnić w przypadku, gdy adres do korespondencji jest inny niż adres zamieszkania. W przeciwnym razie w polach sekcji *Adres do korespondencji* należy wstawić kreski lub pozostawić niewypełnione. W przypadku adresu do korespondencji znajdującego się poza granicami Rzeczpospolitej Polskiej, należy w polu *Miejscowość* podać dodatkowo nazwę kraju. Numery telefonu i faksu należy podać wraz z numerem kierunkowym.

#### **II. DANE OPERACJI**

### **9. CEL OPERACJI** [POLE OBOWIĄZKOWE]

Należy szczegółowo określić cel, jaki stawia sobie podmiot ubiegający się o przyznanie pomocy przystępując do realizacji operacji, z którego wynikać będzie wpływ na osiągnięcie celów określonych w Programie (jakie efekty wnioskodawca zamierza osiągnąć poprzez realizację tej operacji). Planowany cel operacji powinien być zgodny z celami określonymi w Programie Rozwoju Obszarów Wiejskich na lata 2014-2020 dla poddziałania *"Wsparcie inwestycji w przetwarzanie produktów rolnych, obrót nimi lub ich rozwój".*

#### UWAGA:

- 1) Nie należy przepisywać celów poddziałania określonych w Programie Rozwoju Obszarów Wiejskich na lata 2014-2020,
- 2) W celach nie należy wymieniać zakresu rzeczowego,
- 3) Określony przez podmiot ubiegający się o przyznanie pomocy cel musi być konkretny, tj. jasno określony, np. "poprawa jakości produktów w zakładzie przetwórstwa mięsa w zakładzie XYZ", "rozpoczęcie przetwórstwa owoców miękkich w nowopowstałym zakładzie w XYZ",
- 4) Cel operacji musi być bezpośrednio związany z uruchomieniem i prowadzeniem działalności.

Pozostałe elementy wniosku muszą zachować pełną spójność z przyjętym celem operacji, a każdy wymieniony w Zestawieniu rzeczowo - finansowym koszt musi być adekwatny do wskazanego celu operacjikwalifikowalność zakresu rzeczowego operacji będzie weryfikowany pod względem niezbędności do realizacji celu operacji.

Sformułowanie celu ma podstawowe znaczenie dla operacji, przede wszystkim dlatego, że cel będzie przeniesiony do umowy o przyznaniu pomocy. W związku z powyższym nie ma możliwości zmiany celu operacji. Podmiot ubiegający się o przyznanie pomocy będzie zobowiązany do osiągnięcia oraz utrzymania wskaźnika realizacji założonego celu przez cały okres trwałości operacji. Jeśli zatem podmiot ubiegający się o przyznanie pomocy otrzyma pomoc na dany cel i nie utrzyma ww. celu przez ten okres będzie zmuszony do zwrotu pomocy.

**10. ZGODNOŚĆ OPERACJI Z CELAMI PROGRAMU OKREŚLONYMI DLA PODDZIAŁANIA "Wsparcie inwestycji w przetwarzanie produktów rolnych, obrót nimi lub ich rozwój"** [SEKCJA OBOWIĄZKOWA]

**10.1 CELE SZCZEGÓŁOWE** [SEKCJA OBOWIĄZKOWA] Należy zaznaczyć co najmniej jedno z pól 10.1.1-10.1.3.

**Pole 10.1.1** poprawa konkurencyjności poprzez wzrost wartości dodanej podstawowej produkcji rolnej - może być zaznaczone przez przetwórców.

**Pole 10.1.2** poprawa konkurencyjności producentów rolnych w drodze lepszego ich zintegrowania z łańcuchem rolno-spożywczym - może być zaznaczone przez wszystkie podmioty ubiegające się o przyznanie pomocy w ramach poddziałania.

**Pole 10.1.3** poprawa konkurencyjności producentów poprzez realizację operacji w ramach grup i organizacji producentów rolnych - może być zaznaczone przez grupy i organizacje producentów rolnych.

### **10.2 CELE PRZEKROJOWE** [SEKCJA OBOWIĄZKOWA]

Wskazane jest zaznaczenie co najmniej jednego pola 10.2.1, 10.2.2, 10.2.3, określające zgodność operacji z celami przekrojowymi. Dodatkowo należy szczegółowo wskazać w przypadku innowacyjności, czy dotyczy ona procesu, produktu czy technologii (pola 10.2.1.1-10.2.1.3) oraz w kolumnie *Planowana do osiągnięcia wartość wskaźnika* podać liczbę innowacyjnych procesów, produktów lub technologii. W przypadku inwestycji w środowisko należy dodatkowo określić czy dotyczy wody, ścieków czy powietrza - zaznaczając pola 10.2.2.1- 10.2.2.3. W przypadku inwestycji dotyczących przeciwdziałaniom zmianom klimatu pola 10.2.3.1-10.2.3.3 w zależności od tego czy operacja dotyczy poprawy efektywności wykorzystania energii, wykorzystania OZE czy innych.

Można uznać, że planowana do realizacji operacja dotyczy:

- a) innowacyjności procesu jeśli zadania wchodzące w skład operacji związane są z wprowadzeniem nowych procesów w skali całego przedsiębiorstwa,
- b) innowacyjności produktu jeśli zadania wchodzące w skład operacji związane są z wprowadzeniem

nowych produktów w skali całego przedsiębiorstwa,

c) innowacyjności technologicznej jeśli zadania wchodzące w skład operacji związane są z wprowadzeniem nowych technologii w skali całego przedsiębiorstwa.

Innowacyjność procesu - to zmiana w stosowanych przez przedsiębiorstwo metodach wytwarzania. Metody te mogą polegać na dokonywaniu zmian w urządzeniach lub w organizacji produkcji, mogą też stanowić połączenie tych dwóch rodzajów zmian lub być wynikiem wykorzystania nowej wiedzy.

Innowacyjności produktu - to zmiana w asortymencie produktów wytwarzanych w przedsiębiorstwie w wyniku realizacji operacji. Nowy produkt to wyrób lub usługa, która różni się znacząco swoimi cechami lub przeznaczeniem od produktów dotychczas wytwarzanych przez przedsiębiorstwo.

Innowacyjność technologii - to wdrożenie rozwiązania z branży zaawansowanych technologii, niewykorzystywanych do tej pory w przedsiębiorstwie.

#### *Przykłady pozytywne:*

*Inwestor produkuje sery dojrzewające. Inwestycja obejmuje linię do produkcji sera mozzarella (produkt otrzymywany w ramach innych procesów technologicznych oraz o cechach różniących się znacząco od cech serów dojrzewających.*

*Zakład mięsny produkuje wyroby typu wędliny/wędzonki, jednak nie ma w swoim portfolio wyrobów drobno rozdrobnionych/homogenizowanych jak parówki. Wprowadzenie nowego asortymentu jest innowacją zarówno produktową (wyrób znacząco różniący się od dotychczas wytwarzanych) jak i procesową (wymaga wprowadzenia nowych procesów, jak np. kutrowanie/ homogenizacja)*

#### *Przykłady negatywne (nie stanowiące innowacyjności).*

*Przykład 1: obrót zbożem - za nowy produkt/wyrób nie można uznać uruchomienia obrotu innym gatunkiem zboża ew. roślinami oleistymi , gdyżtechnologie przyjęcia, obróbki jak czyszczenie, suszenie przechowywanie są podobne – chyba że można wykazać, iż niektóre procesy różnią się istotnie i wymagają dokupienia maszyn/urządzeń o innej specyfice/ charakterystyce/ przeznaczeniu – w tej sytuacji tylko ten zakres inwestycyjny stanowi innowację;*

*Przykład 2: inwestor posiada klipsownicę automatyczną, jednak planowana do zakupu druga klipsownica ma możliwość zakładania klipsów o innych wymiarach.*

Można uznać, że planowana do realizacji operacja dotyczy ochrony środowiska lub przeciwdziałaniu zmianom klimatu, jeśli zadania wchodzące w skład operacji dotyczą co najmniej jednego działania z poniższej listy:

**1.** Obiekty gromadzenia odpadów stałych;

**2.** Zbiorniki na ścieki przemysłowe;

- **3.** Zbiornikowe systemy bioremediacji (neutralizacji) odpadów i ścieków;
- **4.** Oczyszczalnie i podczyszczalnie ścieków na potrzeby prowadzonej działalności gospodarczej określonej w załącznikach nr 1 i 1a do rozporządzenia oraz działalności w zakresie przetwarzania i zbywania przetworzonych produktów rolnych w ramach rolniczego handlu detalicznego;
- **5.** Piece na biomasę na potrzeby prowadzonej działalności gospodarczej określonej w załącznikach nr 1 i 1a do rozporządzenia oraz działalności w zakresie przetwarzania i zbywania przetworzonych produktów rolnych w ramach rolniczego handlu detalicznego
- **6.** Wymiana pieca węglowego na piec gazowy na potrzeby prowadzonej działalności gospodarczej określonej w załącznikach nr 1 i 1a do rozporządzenia oraz działalności w zakresie przetwarzania i zbywania przetworzonych produktów rolnych w ramach rolniczego handlu detalicznego;
- **7.** Instalacje paneli słonecznych, ogniw fotowoltaicznych; małe elektrownie wiatrowe do produkcji energii na potrzeby prowadzonej działalności gospodarczej określonej w załącznikach nr 1 i 1a do rozporządzenia oraz działalności w zakresie przetwarzania i zbywania przetworzonych produktów rolnych w ramach rolniczego handlu detalicznego;
- **8.** Systemy odzysku ciepła lub pompy ciepła;
- **9.** Wymiana eternitowych pokryć dachowych budynków produkcyjnych i magazynowych; zakup blachy;
- **10.** Termomodernizacja budynków;
- **11.** Produkcja biogazu na potrzeby prowadzonej działalności gospodarczej określonej w załącznikach nr 1 i 1a do rozporządzenia oraz działalności w zakresie przetwarzania i zbywania przetworzonych produktów rolnych w ramach rolniczego handlu detalicznego.

## **10.3 PLANOWANE DO REALIZACJI I UTRZYMANIA W OKRESIE ZWIĄZANIA CELEM WSKAŹNIKI OSIĄGNIĘCIA CELU OPERACJI**:

Należy zaznaczyć odpowiednie checkboxy (co najmniej jeden), które dotyczą podmiotu ubiegającego się o przyznanie pomocy.

**Pole 10.3.1** utrzymanie poziomu umów długoterminowych zawartych z producentami rolnymi na zakup surowca/przyjęcie do usługowego przetwarzania i/lub przechowywania w ilości co najmniej 50% - pole NIE DOTYCZY grup producentów rolnych, związków grup producentów rolnych, organizacji producentów lub zrzeszeń organizacji producentów.

**Pole 10.3.2** utrzymanie statusu grupy producentów rolnych, związku grup producentów rolnych, organizacji producentów lub zrzeszenia organizacji producentów przez cały okres związania celem - dotyczy wyłącznie grup producentów rolnych, związków grup producentów rolnych, organizacji producentów lub zrzeszeń organizacji producentów.

**Pole 10.3.3** prowadzenie w okresie związania celem działalności gospodarczej założonej w związku z realizacją operacji - cel obowiązkowy dla podmiotów wskazanych w § ust. 1 pkt 2 rozporządzenia.

**Pole 10.3.4** prowadzenie w okresie związania celem działalności w zakresie przetwarzania i sprzedaży przetworzonych produktów rolnych – nie dotyczy.

**10.3.5.** prowadzenie działalności w zakresie produkcji gotowych pasz dla zwierząt gospodarskich, które będą oznakowane jako wolne od organizmów genetycznie zmodyfikowanych (GMO) w rozumieniu art. 3 pkt 13 ustawy z dnia 22 czerwca 2001 r. o mikroorganizmach i organizmach genetycznie zmodyfikowanych (Dz. U. z 2021 r. poz. 117) lub zawierają, składają się lub zostały wyprodukowane z organizmów, dla których nie istnieją odpowiedniki wpisane do wspólnotowego rejestru genetycznie zmodyfikowanej żywności i paszy prowadzonego przez Komisję Europejską na podstawie art. 28 rozporządzenia (WE) nr 1829/2003 Parlamentu Europejskiego i Rady z dnia 22 września 2003 r. w sprawie genetycznie zmodyfikowanej żywności i paszy (Dz. Urz. UE L 268 z 18.10.2003, str. 1, z późn. zm. – Dz. Urz. UE Polskie wydanie specjalne, rozdz. 13, t. 32, str. 432) – dotyczy podmiotów, o których mowa w § 2 ust. 1 pkt 1 rozporządzenia.

### **11. OPERACJA DOTYCZY** - [SEKCJA OBOWIĄZKOWA O ILE DOTYCZY]

Należy zaznaczyć poprzez wstawienie znaku "x", czy operacja dotyczy sprzedaży detalicznej czy sprzedaży hurtowej. Należy mieć na uwadze, że operacja dotycząca sprzedaży detalicznej może być realizowana wyłącznie przez rolnika, domownika lub małżonka rolnika, rozpoczynającego prowadzenie działalności w zakresie przetwarzania produktów rolnych.

Podmioty, których operacja nie jest związana z handlem hurtowym ani z handlem detalicznym nie wypełniają tej sekcji.

### **12. LOKALIZACJA OPERACJI** - [SEKCJA OBOWIĄZKOWA]

Należy wypełnić we wszystkich polach dotyczących wnioskodawcy. Dopuszczalne jest niewypełnienie pól 12.4 i 12.6, w sytuacji gdy dana lokalizacja nie jest oznaczona nazwą ulicy/numerem lokalu. W takim przypadku w polach tych należy wstawić kreskę.

W **polu 12.7 NR DZIAŁEK/OBRĘB** należy wpisać wszystkie działki, na których realizowana będzie operacja.

UWAGA: Nr działek muszą być zgodne z dokumentami wskazującymi prawo do nieruchomości. W przypadku gdy planowana do realizacji operacja jest trwale związana z nieruchomością, należy wypełnić część wniosku 12.11 *Informacja o powierzchni działek, na których realizowana będzie operacja trwale związana z nieruchomością.*

### **12.11 INFORMACJA O POWIERZCHNI DZIAŁEK, NA KTÓRYCH REALIZOWANA BĘDZIE OPERACJA TRWALE ZWIĄZANA Z NIERUCHOMOŚCIĄ** - [SEKCJA OBOWIĄZKOWA O ILE DOTYCZY]

W części wniosku 12.11 wnioskodawca zobowiązany jest wpisać do tabeli te działki ewidencyjne, na których będzie realizowana operacja trwale związana z nieruchomością. Wypełniając tę część wniosku należy zwrócić szczególną uwagę, aby wszystkie informacje zawrzeć w odpowiednich rubrykach.

Kolumny od 2 do 4 - należy określić położenie działki ewidencyjnej wykazując nazwę województwa, powiatu i gminy, w którym znajduje się dana działka ewidencyjna. Jeżeli w kolejnych wierszach tej samej kolumny konieczne byłoby wpisywanie tej samej nazwy, można zastąpić wielokrotne powtarzanie tego samego zapisu poprzez wpisanie "jw."

Kolumny od 5 do 8 - Dla każdej działki ewidencyjnej należy wpisać nazwę obrębu ewidencyjnego, numer obrębu, numer arkusza mapy oraz numer działki ewidencyjnej. W kolumnach 5-6 można zastąpić wielokrotne powtarzanie tego samego zapisu poprzez wpisanie "jw."

Kolumna 9 - należy wpisać powierzchnię działki ewidencyjnej wyrażoną w ha z dokładnością do czterech miejsc po przecinku. W przypadku posiadania zależnego należy podać powierzchnię działki wynikającą z zawartej umowy dzierżawy (najmu, itd.).

### **13. PLANOWANY TERMIN ZAKOŃCZENIA ETAPU (rok/miesiąc)** - [SEKCJA OBOWIĄZKOWA]

Należy podać planowany termin zakończenia operacji lub jej etapów, w układzie - rok/miesiąc.

**UWAGA:** Do kosztów kwalifikowalnych zalicza się koszty poniesione przez wnioskodawcę od dnia zawarcia umowy o przyznaniu pomocy. Oznacza to, iż rozpoczęcie realizacji operacji może nastąpić od dnia podpisania umowy, a w przypadku kosztów ogólnych – od dnia 1 stycznia 2014r.

W przypadku przyznania pomocy na operację, o której mowa w § 3 pkt 1 lit. a rozporządzenia, refundacji podlegają również koszty kwalifikowalne poniesione przed dniem zawarcia umowy, jeżeli realizacja zestawienia rzeczowo-finansowego operacji w zakresie danego kosztu została rozpoczęta nie wcześniej niż w dniu, w którym został złożony wniosek o przyznanie pomocy. Terminy zakończenia realizacji każdego z etapów powinny być różne, przy czym termin zakończenia etapu wcześniejszego nie może być późniejszy niż termin

zakończenia etapu kolejnego. W trakcie realizacji operacji dopuszcza się możliwość rozpoczęcia realizacji kolejnego etapu, przed zakończeniem poprzedniego, przy czym rozliczenie zrealizowanych w danym etapie zadań nastąpi zgodnie z przyjętą w zestawieniu rzeczowo- finansowym kolejnością ich realizacji.

Operacja obejmująca wyłącznie inwestycje niepolegające na nabyciu rzeczy będących przedmiotem leasingu może być realizowana od jednego do czterech etapów, z tym że realizacja operacji w więcej niż dwóch etapach możliwa jest jedynie w przypadku operacji, których wnioskowana kwota pomocy przekracza 3 mln zł.

Operacja obejmująca wyłącznie inwestycje polegające na nabyciu rzeczy będących przedmiotem leasingu może być realizowana w maksymalnie 5 etapach z zastrzeżeniem, że wnioski o płatność można składać nie częściej niż co 6 miesięcy.

Ustalając termin zakończenia realizacji poszczególnych etapów operacji należy wziąć pod uwagę czas potrzebny na uzyskanie ostatecznego pozwolenia na użytkowanie, odpowiednich zaświadczeń, pozwoleń, opinii, itp. a także fakt, iż planowany okres realizacji całej operacji nie może być dłuższy niż:

- 24 miesiące od planowanej daty podpisania umowy o przyznaniu pomocy w przypadku operacji realizowanych w jednym etapie;
- 36 miesięcy od planowanej daty podpisania umowy o przyznaniu pomocy w przypadku operacji realizowanych w od dwóch do czterech etapach;
- 60 miesięcy od planowanej daty podpisania umowy o przyznaniu pomocy w przypadku realizacji w ramach operacji inwestycji polegających na nabyciu przedmiotu umowy poprzez leasing.

lecz nie później niż do dnia 30 czerwca 2025 r.

Jeżeli operacja realizowana jest w ramach jednego etapu pola 13.2 - 13.5 należy pozostawić niewypełnione.

### **13.6 LICZBA ETAPÓW OPERACJI** [POLE OBOWIĄZKOWE]

Należy wpisać ilość etapów, w których realizowana jest operacja. Liczba ta musi odpowiadać ilości etapów wpisanych w polach 13.1-13.5

### **III. CHARAKTERYSTYKA PODMIOTU UBIEGAJĄCEGO SIĘ O PRZYZNANIE POMOCY I OPERACJI**

# **14. CHARAKTERYSTYKA GOSPODARSTWA PODMIOTU UBIEGAJĄCEGO SIĘ O PRZYZNANIE POMOCY** - [SEKCJA OBOWIĄZKOWA]

**Pola 14.1-14.3.10** dotyczą podmiotów ubiegających się o przyznanie pomocy w naborze tematycznym.

UWAGA: Podmioty ubiegające się o przyznanie pomocy w naborze zwykłym, każdorazowo zaznaczają pole 14.3.10.

#### **15. KATEGORIA PRZEDSIĘBIORSTWA** - [POLE OBOWIĄZKOWE]

Należy zaznaczyć znakiem "x" kategorię przedsiębiorstwa zgodnie z kategorią zaznaczoną w *Oświadczeniu podmiotu ubiegającego się o przyznanie pomocy o wielkości przedsiębiorstwa*, że prowadzi jedno z przedsiębiorstw sektora MŚP. Szczegółowe wyjaśnienia odnośnie wypełniania ww. oświadczenia znajdują się w **Instrukcji wypełniania oświadczenia podmiotu ubiegającego się o przyznanie pomocy o wielkości przedsiębiorstwa wraz z załącznikami.**

W przypadku ubiegania się o przyznanie pomocy w ramach poddziałania 4.2 wraz z wnioskiem należy złożyć dokumenty, umożliwiające dokonanie przez ARiMR weryfikacji statusu podmiotów powiązanych z wnioskodawcą **odrębnie dla każdego podmiotu powiązanego**:

- np. sprawozdanie finansowe lub inne dokumenty wynikowe, określające obrót roczny/całkowity bilans roczny lub pozwalające na dokonanie oceny podmiotów powiązanych z wnioskodawcą.;

- dokumenty określające stan zatrudnienia w przedsiębiorstwie /np. ZUS – DRA/ lub inne dokumenty wynikowe,

Należy złożyć kopie ww. dokumentów, potwierdzone za zgodność z oryginałem. Wypełniając ww. Oświadczenie należy mieć na uwadze następujące aspekty:

- w przypadku osoby fizycznej prowadzącej pozarolniczą działalność gospodarczą i jednocześnie rolniczą działalność gospodarczą należy dokonać obliczenia danych finansowych i dotyczących zatrudnienia na potrzeby określenia statusu przedsiębiorcy, sumując dane z obu rodzajów działalności;

- w przypadku udziałowca/ akcjonariusza spółki będącego osobą fizyczną, jednocześnie prowadzącą pozarolniczą działalność gospodarczą i/lub działalność rolniczą, należy dokonać obliczenia danych finansowych i dotyczących zatrudnienia na potrzeby określenia statusu przedsiębiorcy, poprzez uwidocznienie każdego rodzaju działalności na odrębnych załącznikach (B i/lub C), stanowiących integralną część Oświadczenia (…);

- w przypadku osób fizycznych sprawujących funkcję zarządu spółki, do określania wielkości przedsiębiorstwa należy brać pod uwagę jedynie te przedsiębiorstwa przez nią związane, które działają na rynkach pokrewnych i/lub tożsamych, na których działa wnioskodawca. Oznacza to, że jeżeli dana osoba fizyczna (np. prezes), prowadzi pozarolniczą działalność gospodarczą i/lub działalność rolniczą, to jego przedsiębiorstwo będzie brane pod uwagę tylko wtedy, gdy będzie na tym samym bądź pokrewnym rynku w stosunku do wnioskodawcy oraz gdy będzie spełniony warunek "dominującego wpływu na zarządzanie" przedsiębiorstw związanych (art. 3 Załącznika 1 do rozporządzenia Komisji (UE) nr 651/2014.

Dodatkowo należy mieć na uwadze, że zagadnienie badania rynku pokrewnego przedsiębiorstw powiązanych kapitałowo poprzez osoby fizyczne, dotyczy wyłącznie sytuacji, w której osoby te fizyczne nie prowadzą żadnej działalności gospodarczej (w tym rolniczej oraz gdy funkcję rolę np. prezesa). W praktyce oznacza, to że jeżeli osoba fizyczna zostanie uznana za przedsiębiorcę, nie ma znaczenia rynek, na jakim działa każde przedsiębiorstwo powiązane kapitałowo poprzez tę osobę fizyczną a jedynie jej udział kapitałowy, który decyduje proporcjonalnie o tym, jakie wartości należy przyjąć do zliczania danego powiązania.

**Wnioskodawcy będący dużymi przedsiębiorstwami nie składają** *Oświadczenia podmiotu ubiegającego się o przyznanie pomocy o wielkości przedsiębiorstwa*, że prowadzi jedno z przedsiębiorstw sektora MŚP, są natomiast zobowiązani do złożenia załącznika: Oświadczenie o posiadaniu statusu dużego przedsiębiorcy zgodnie z przepisami art. 4 pkt 6 ustawy z dnia 8 marca 2013 r. o przeciwdziałaniu nadmiernym opóźnieniom w transakcjach handlowych (Dz. U. z 2021 r. poz. 424). Oświadczenie zawiera również wykaz podmiotów powiązanych z podmiotem ubiegającym się o przyznanie pomocy na zasadach określonych w art. 3 pkt 3 załącznika nr 1 do rozporządzenia nr 651/2014, będącego związkiem grup producentów rolnych lub zrzeszeniem organizacji producentów. Jest załącznik oznaczony nr 12 w sekcji VI. INFORMACJA O ZAŁĄCZNIKACH we wniosku u przyznanie pomocy. **W tym miejscu instrukcji zawarto również opis wymagań, jakie powinien spełniać ww. załącznik.**

# **16. WSKAŹNIKI EKONOMICZNE I FINANSOWE dot. PROWADZONEJ DZIAŁALNOŚCI** [SEKCJA OBOWIĄZKOWA O ILE DOTYCZY]

#### **16.1 WARTOŚĆ DODANA BRUTTO** - [POLE OBOWIĄZKOWE O ILE DOTYCZY]

Należy wpisać wartość dodaną brutto za ostatni zamknięty rok obrotowy przed złożeniem wniosku wyliczoną w Biznes Planie (rok bazowy) oraz prognozowaną wartość na rok zakończenia operacji (rok docelowy). Dane należy podać w zł.

Jeżeli operacja jest realizowana przez przedsiębiorstwo, które działa krócej niż pełny rok obrotowy, pole rok bazowy należy pozostawić niewypełnione.

### **16.2 RENTOWNOŚĆ SPRZEDAŻY, W ZAKŁADZIE KTÓREGO DOTYCZY OPERACJA** [POLE OBOWIĄZKOWE O ILE DOTYCZY]

Należy podać wartość wskaźnika w % (relacja zysku ze sprzedaży do przychodów ze sprzedaży) za ostatni zamknięty rok obrotowy przed złożeniem wniosku. Wartość należy podać do dwóch miejsc po przecinku.

Jeżeli operacja jest realizowana przez przedsiębiorstwo, które działa krócej niż pełny rok obrotowy, pole należy pozostawić niewypełnione.

### **17. DANE DOTYCZĄCE ZAKŁADU** - [SEKCJA OBOWIĄZKOWA O ILE DOTYCZY]

### **17.1 ZUŻYCIE ENERGII ELEKTRYCZNEJ W ZAKŁADZIE** - [POLE OBOWIĄZKOWE O ILE DOTYCZY]

Należy podać dane wyrażone w MWh dla ostatniego roku przed złożeniem wniosku dotyczące zakładu, w którym realizowana będzie operacja. W celu potwierdzenia wpisanych danych należy dostarczyć faktury lub inne dokumenty potwierdzające wskazane zużycie.

Jeżeli operacja dotyczy zakładu nowobudowanego (patrz pkt 20.2 *Instrukcji*) lub jest realizowana przez przedsiębiorstwo, które działa krócej niż pełny rok obrotowy, pole należy pozostawić niewypełnione.

### **17.2 ZUŻYCIE WODY W ZAKŁADZIE** - [POLE OBOWIĄZKOWE O ILE DOTYCZY]

Należy podać dane wyrażone w litrach dla ostatniego roku przed złożeniem wniosku dotyczące zakładu, w którym realizowana będzie operacja. W celu potwierdzenia wpisanych danych należy dostarczyć faktury lub inne dokumenty potwierdzające wskazane zużycie.

Jeżeli operacja dotyczy nowego zakładu lub jest realizowana przez przedsiębiorstwo, które działa krócej niż pełny rok obrotowy, pole należy pozostawić niewypełnione.

### **17.3 WIELKOŚĆ PRODUKCJI** - [POLE OBOWIĄZKOWE O ILE DOTYCZY]

Należy podać dane wyrażone w tonach dla ostatniego roku przed złożeniem wniosku dotyczące zakładu, w którym realizowana będzie operacja. Podmioty zajmujące się sprzedażą hurtową lub usługowym przechowywaniem wraz z zamrażaniem wpisują dane dotyczące sprzedaży/wielkości przechowywania.

Jeżeli operacja dotyczy nowego zakładu lub jest realizowana przez przedsiębiorstwo, które działa krócej niż pełny rok obrotowy, pole należy pozostawić niewypełnione.

### **17.4 PRZYCHODY ZE SPRZEDAŻY** - [POLE OBOWIĄZKOWE O ILE DOTYCZY]

Należy podać dane wyrażone w zł dotyczące sprzedaży dla ostatniego roku obrotowego przed złożeniem wniosku w odniesieniu do zakładu, w którym realizowana będzie operacja.

Jeżeli operacja dotyczy nowego zakładu lub jest realizowana przez przedsiębiorstwo, które działa krócej niż pełny rok obrotowy, pole należy pozostawić niewypełnione.

# **18. ZAKŁAD PRZETWARZA PRODUKTY ROLNE POCHODZĄCE BEZPOŚREDNIO OD PRODUCENTÓW EKOLOGICZNYCH** [SEKCJA OBOWIĄZKOWA]

Pole "TAK" należy zaznaczyć w przypadku, gdy zakład przetwarza produkty rolne pochodzące z gospodarstw ekologicznych. W przeciwnym wypadku należy zaznaczyć odpowiedź "NIE".

### **19. PODMIOT UCZESTNICZY W UNIJNYCH LUB KRAJOWYCH SYSTEMACH JAKOŚCI** [SEKCJA OBOWIĄZKOWA]

Należy zaznaczyć poprzez wstawienie znaku "X".

UWAGA: Pole *"TAK"* należy zaznaczyć tylko w przypadku gdy wnioskodawca uczestniczy w systemach jakości wymienionych w załączniku nr 2.

W innych przypadkach należy zaznaczyć *"NIE"*.

### **20. KRYTERIA DOSTĘPU** - [SEKCJA OBOWIĄZKOWA]

### **20.1 SEKTOR, KTÓREGO DOTYCZY OPERACJA** - [POLE OBOWIĄZKOWE]

W tabeli należy zaznaczyć poprzez wstawienie znaku "X" tylko jeden kod główny oraz dowolną liczbę kodów dodatkowych, w przypadku, gdy w skład operacji wchodzi więcej niż jedna działalność wspierana w ramach PROW na lata 2014-2020.

Jako kod główny należy zaznaczyć ten kod działalności, dla którego udział nakładów poniesionych na realizację zadań w ramach operacji jest najwyższy.

Zaznaczony numer PKD musi być zgodny z numerem określonym w urzędzie statystycznym i dotyczyć operacji. Podmioty prowadzące działalność w zakresie przetwórstwa roślin na produkty przeznaczone na cele energetyczne, których sektory nie zostały wymienione w części 20.1. zaznaczają poprzez wstawienie znaku "X" odpowiednio kod główny lub dodatkowy w wierszu "Przetwórstwo roślin na produkty, które są wykorzystywane na cele energetyczne", pozostawiając pole Numer Polskiej Klasyfikacji Działalności (PKD) niewypełnione.

**UWAGA**: W powyższej tabeli uwzględniono dwukrotnie kod PKD 10.91.Z. Pierwszą z tych pozycji należy zaznaczyć w sytuacji, w której wspierana działalność polega na produkcji gotowej paszy dla zwierząt gospodarskich, która nie jest produkowana w technologii pozwalającej na uznanie za produkt wolny od organizmów zmodyfikowanych genetycznie (GMO), bądź za produkt zawierający, składający się lub wyprodukowany z organizmów, dla których nie istnieją odpowiedniki wpisane do wspólnotowego rejestru genetycznie zmodyfikowanej żywności i paszy prowadzonego przez Komisję Europejską na podstawie art. 28 rozporządzenia (WE) nr 1829/2003 Parlamentu Europejskiego i Rady z dnia 22 września 2003 r. w sprawie genetycznie zmodyfikowanej żywności i paszy (Dz. Urz. UE L 268 z 18.10.2003, str. 1, z późn. zm. ) - Dz. Urz. UE Polskie wydanie specjalne, rozdz. 13, t. 32, str. 432).

Jeśli w ramach wspieranej działalności Wnioskodawca będzie wytwarzał pasze oznakowane jako wolne od GMO bądź zawierające, składające się lub wyprodukowane z organizmów, dla których nie istnieją odpowiedniki wpisane do wspólnotowego rejestru genetycznie zmodyfikowanej żywności i paszy prowadzonego pozycji: Produkcja gotowej paszy dla zwierząt gospodarskich (bez GMO), to zaznacza pozycję: "10.91.Z Produkcja gotowej paszy dla zwierząt gospodarskich (bez GMO), która:" oraz wskazuje jedną, bądź obie ze wskazanych poniżej opcji, a) lub b).

**UWAGA: W przypadku wnioskodawców posiadających status MŚP lub dużego przedsiębiorstwa już wykonujących działalność w ramach kodu 10.91.Z Produkcja gotowej paszy dla zwierząt gospodarskich wolnych od GMO zaleca się, aby wraz z wnioskiem przedstawili**:

- *Świadectwo, potwierdzające brak modyfikacji genetycznej w paszy lub w każdym krytycznym składniku, wydane przez laboratorium, zgodnie z normą ISO 17025*;

- Oryginał Oświadczenia, sporządzonego i podpisanego przez wnioskodawcę, zawierającego informację, że nie mniej niż 100% kosztów kwalifikowalnych operacji, dotyczyć będzie pasz wolnych od GMO, które będą spełniały wymogi, określone w § 14 ust. 2 pkt 9 lit. a lub b rozporządzenia Ministra Rolnictwa i Rozwoju Wsi z dnia 5 października 2015 r. w sprawie szczegółowych warunków i trybu przyznawania oraz wypłaty pomocy finansowej w ramach poddziałania "Wsparcie inwestycji w przetwarzanie produktów rolnych, obrót nimi lub ich rozwój" objętego PROW 2014-2020 (Dz. U. z 2020 r. poz. 651 i 1880 oraz z 2021 r. poz. 1770) .

## **20.2 STATUS ZAKŁADU WZGLĘDEM OBOWIĄZUJĄCYCH STANDARDÓW HIGIENICZNO-SANITARNYCH, OCHRONY ŚRODOWISKA I DOBROSTANU ZWIERZĄT** - [SEKCJA OBOWIĄZKOWA]

Należy zaznaczyć odpowiednie pole poprzez wstawienie znaku "X".

Zakład nowobudowany - zakład, w którym rozpoczęcie prowadzenia działalności nastąpi w wyniku realizacji operacji.

Ww. definicja nie ma zastosowania w przypadku, gdy wnioskodawca:

- przed złożeniem wniosku prowadził działalność w ramach PKD określonego we wniosku, mimo że operacja dotyczy uruchomienia nowego zakładu;
- obejmie w posiadanie (dzierżawa/zakup) zakład funkcjonujący i prowadzący działalność w ramach PKD określonym we wniosku, nawet jeśli sam wnioskodawca po raz pierwszy rozpocznie prowadzenie działalności we wskazanym sektorze.

**20.3. ZESTAWIENIE PRODUKTÓW ROLNYCH PRZETWARZANYCH W ZAKŁADZIE, KTÓREGO DOTYCZY OPERACJA ORAZ PLANOWANYCH DO PRZEROBU W RAMACH DZIAŁALNOŚCI, O WSPARCIE KTÓREJ UBIEGA SIĘ PODMIOT UBIEGAJĄCY SIĘ O PRZYZNANIE POMOCY, WEDŁUG KODU WSPÓLNEJ TARYFY CELNEJ** - [POLA OBOWIĄZKOWE].

Przetwarzane produkty rolne nie obejmują:

a) dozwolonych substancji dodatkowych - substancje niespożywane odrębnie jako żywność, niebędące typowymi składnikami żywności, posiadające wartość odżywczą lub jej nieposiadające, których celowe użycie technologiczne w procesie produkcji, przetwarzania, przygotowywania, pakowania, przewozu i przechowywania spowoduje zamierzone lub spodziewane rezultaty w środku spożywczym albo w półproduktach będących jego komponentami; dozwolone substancje dodatkowe mogą stać się bezpośrednio lub pośrednio składnikami żywności lub w inny sposób oddziaływać na jej cechy charakterystyczne, z wyłączeniem substancji dodawanych w celu zachowania lub poprawienia wartości odżywczej; dozwolone substancje dodatkowe mogą być stosowane tylko wtedy, kiedy ich użycie jest technologicznie uzasadnione i nie stwarza zagrożenia dla zdrowia lub życia człowieka,

b) substancji pomagających w przetwarzaniu - substancje, które nie są same spożywane jako składniki żywności, celowo stosowane w przetwarzaniu surowców, żywności lub ich składników dla osiągnięcia zamierzonego celu technologicznego w procesie produkcji, które mogą spowodować niezamierzone, lecz technicznie nieuniknione występowanie ich pozostałości lub ich pochodnych w produkcie końcowym, które nie zagrażają zdrowiu oraz nie wywierają wpływu technologicznego na gotowy produkt,

c) dodatków paszowych - substancje, drobnoustroje lub preparaty, inne niż materiał paszowy i prefiksy, które celowo dodawane do paszy lub wody w celu pełnienia, w szczególności jednej lub więcej funkcji wymienionych w art. 5 ust.3 rozporządzenia (WE) nr 1831/2003 Parlamentu Europejskiego i Rady z dnia 22 sierpnia 2003 roku w sprawie dodatków stosowanych w żywieniu zwierząt (Dz. Urz. WE L 269 z 18.10.2003, str. 29 z późn. zm.);

d) premiksów - mieszanki dodatków paszowych lub mieszanki jednego lub więcej dodatków paszowych z materiałami paszowymi lub wodą stosowanymi jako nośniki, nieprzeznaczone do bezpośredniego żywienia zwierząt;

e) pomocy przetwórczych - substancje, które nie są same konsumowane jako pasze, celowo wykorzystywane w przetwarzaniu pasz lub materiałów paszowych do celów technologicznych podczas obróbki lub przetwarzania, co może spowodować niezamierzoną ale technologicznie nieuniknioną obecność pozostałości substancji lub jej pochodnych w produkcie finalnym, pod warunkiem, że pozostałości te nie mają szkodliwego skutku dla zdrowia zwierząt, ludzi lub dla środowiska i nie mają żadnych technologicznych skutków dla gotowej paszy.

**UWAGA:** Wypełniając punkty 20.3 oraz 20.4. należy pamiętać, że produkty rolne przetwarzane lub wprowadzane do obrotu powinny być objęte załącznikiem nr 1 do Traktatu o funkcjonowaniu Unii Europejskiej.

Poniżej znajduje się opis uzyskiwania kodów Taryfy celnej oraz sprawdzania, czy produkty przetwarzane oraz wyprodukowane w wyniku przetworzenia, są produktami rolnymi. **Poniższy opis ma zastosowanie do wypełnienia tabel wniosku o numerach 20.3 i 20.4.**

1. Wszystkie produkty rolne związane z operacją opisywane są ośmiocyfrowym kodem taryfy celnej. Dla przykładu, kod dla jabłek to: 0808 10 10.Aby uzyskać kod taryfy celnej dla danego produktu rolnego, należy skorzystać z Informacyjnego Systemu Zintegrowanej Taryfy Celnej (Isztar4). W tym celu, w przeglądarce internetowej uruchamiamy poniższy link: [https://ext-isztar4.mf.gov.pl/taryfa\\_celna/](https://ext-isztar4.mf.gov.pl/taryfa_celna/) Następnie wybieramy przycisk "PRZEGLĄDARKA TARYFOWA" (rys. poniżej):

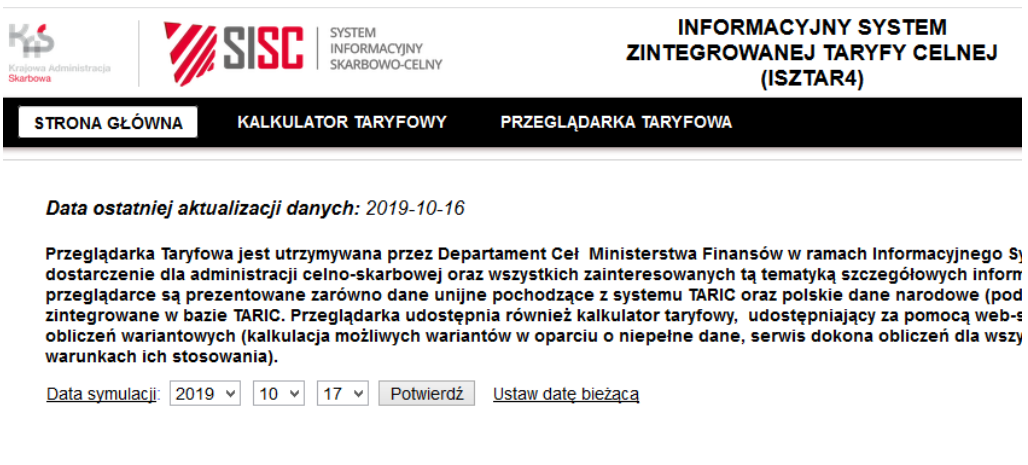

2. Po uruchomieniu przeglądarki taryfowej, zostanie wyświetlona przeglądarka wraz z opcjami wyszukiwania jak na poniższym obrazku:

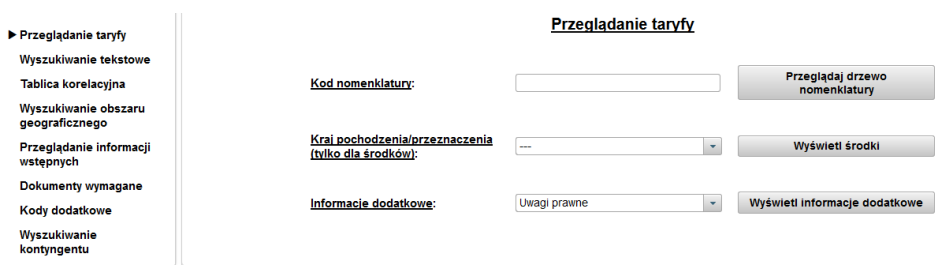

Aby odnaleźć kod dla danego produktu rolnego należy skorzystać z opcji wyszukiwania tekstowego i w polu wyszukiwania wpisać nazwę produktu, dla którego chcemy uzyskać kod, np. "jabłka". Wyszukiwarka pokaże wynik, który może wyglądać tak:

Wyszukiwanie tekstowe - Opisy kodów nomenklatury

Wyrażenie tekstowe: jabłka

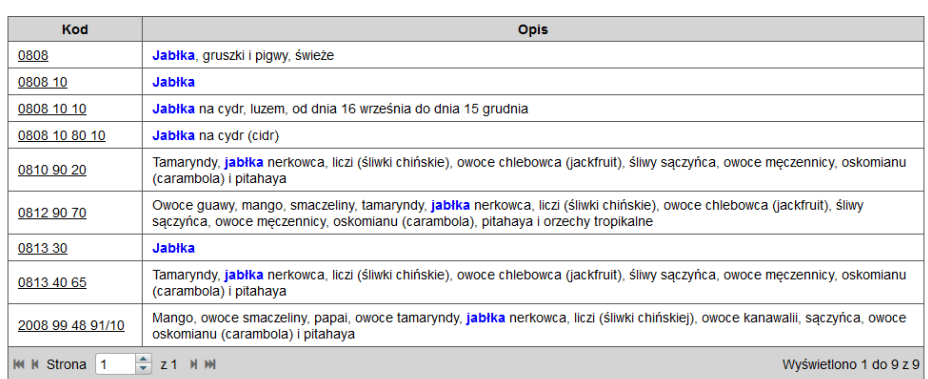

- 3. W związku z tym, że w ramach poddziałania 4.2 "Wsparcie inwestycji w przetwarzanie produktów rolnych, obrót nimi lub ich rozwój" wspierane jest przetwarzanie produktów rolnych, należy sprawdzić, czy dany produkt został określony jako rolny w Załączniku nr 1 do Traktatu o Funkcjonowaniu Unii Europejskiej. Link do strony aktów prawnych UE (EUR-Lex): <u>https://eur-</u> [lex.europa.eu/resource.html?uri=cellar:9e8d52e1-2c70-11e6-b497-](https://eur-lex.europa.eu/resource.html?uri=cellar:9e8d52e1-2c70-11e6-b497-01aa75ed71a1.0018.01/DOC_5&format=PDF) [01aa75ed71a1.0018.01/DOC\\_5&format=PDF](https://eur-lex.europa.eu/resource.html?uri=cellar:9e8d52e1-2c70-11e6-b497-01aa75ed71a1.0018.01/DOC_5&format=PDF)
- 4. W ww. dokumencie **dział 08** tj. *Owoce i orzechy jadalne; skórki owoców cytrusowych lub melonów* został uwzględniony w całości, co oznacza, że wyszukiwany przez nas produkt tj. jabłka – są **produktem rolnym**;
- 5. Analogicznie do wskazanego powyżej sposobu należy postępować w związku potrzebą określenia, czy wytwarzany w ramach operacji produkt jest produktem rolnym, na potrzeby wypełnienia punktu 20.4. tj. Zestawienie produktów rolnych planowanych do wytwarzania w zakładzie, którego dotyczy operacja oraz w ramach operacji, o wsparcie której ubiega się podmiot ubiegający się o przyznanie pomocy, według kodu wspólnej taryfy celnej. Jeśli wytwarzanym produktem jest przykładowo sok jabłkowy, to odnajdujemy jego kod w ww. wyszukiwarce i zamieszczamy w tabeli 20.4, sprawdzając uprzednio, w opisany powyżej sposób, czy został uwzględniony w Załączniku nr 1 do TSUE, a co za tym jest produktem rolnym;

W kolumnie *Nazwa produktu rolnego* należy wpisać wszystkie produkty rolne obecnie przetwarzane oraz planowane do przerobu po zakończeniu operacji w ramach działalności o wsparcie, której ubiega się wnioskodawca, a także produkty rolne związane z operacją. Kod produktu rolnego powinien zawierać co najmniej 8 cyfr.

PROW 4.2/18/02Strona 24z 53W kolumnach *Obecnie przetwarzane* należy, poprzez wstawienie znaku "X", określić produkty rolne przetwarzane w ramach działalności o wsparcie, której ubiega się wnioskodawca. Pod pojęciem *Planowane do przerobu* należy rozumieć te produkty rolne, które wykorzystywane będą w procesie przetwórczym po zakończeniu realizacji operacji. Poprzez wstawienie znaku "X" w odpowiedniej kolumnie należy określić produkty rolne związane z działalnością o wsparcie, której ubiega się wnioskodawca oraz w kolumnie *Związane z operacją* produkty rolne związane z planowaną do realizacji operacją. W przypadku operacji polegającej na uruchomieniu działalności w zakresie przetwarzania produktów rolnych, kolumnę *Obecnie przetwarzane* należy pozostawić niewypełnioną.

### **UWAGA:**

W przypadku podmiotów ubiegających się o wsparcie działalności w zakresie sprzedaży hurtowej/usługowego przechowywania, w tabeli należy wymienić towary będące przedmiotem obrotu/przechowywania.

# **20.4. ZESTAWIENIE PRODUKTÓW ROLNYCH PLANOWANYCH DO WYTWARZANIA W ZAKŁADZIE, KTÓREGO DOTYCZY OPERACJA ORAZ W RAMACH OPERACJI, O WSPARCIE KTÓREJ UBIEGA SIĘ PODMIOT UBIEGAJĄCY SIĘ O PRZYZNANIE POMOCY, WEDŁUG KODU WSPÓLNEJ TARYFY CELNEJ** - [POLA OBOWIĄZKOWE].

W kolumnie *Nazwa produktu* rolnego należy wpisać produkty rolne planowane do wytwarzania w ramach operacji, o wsparcie której ubiega się wnioskodawca. *Kod produktu rolnego* powinien zawierać co najmniej 8 cyfr.

W przypadku podmiotów ubiegających się o wsparcie działalności w zakresie sprzedaży hurtowej/usługowego przechowywania, w tabeli należy wymienić towary będące przedmiotem obrotu/przechowywania, wymienione w tabeli 20.3.

### **20.5. OGÓŁEM ZAKUP PRODUKTÓW ROLNYCH W RAMACH UMÓW OBEJMUJĄCYCH CO NAJMNIEJ 1 ROK (procentowo w ujęciu ilościowym)** - [POLA OBOWIĄZKOWE]

W polu *Obecnie (dane za ostatni rok obrachunkowy)* należy podać odpowiednie dane procentowe (w ujęciu ilościowym). Dane te powinny wynikać z zawartych umów długoterminowych na zakup produktów rolnych. (tj. zawartych na co najmniej jeden rok).

W polu *Planowany po zakończeniu realizacji operacji od producentów rolnych/grup lub organizacji producentów/związków grup lub zrzeszeń organizacji producentów/podmiotów wstępnie przetwarzających produkty rolne (z mechanizmem ustalania cen)* należy wpisać dane planowane do osiągnięcia w roku zakończenia operacji. Dane te powinny się odnosić do umów długoterminowych zawartych na co najmniej jeden rok zawierających mechanizm ustalania cen.

Należy mieć na uwadze, że pomoc jest przyznawana podmiotowi, który zobowiąże się, że po złożeniu ostatniego wniosku o płatność do dnia, w którym upływa 5 lat od dnia dokonania przez Agencję płatności końcowej, w każdym roku będzie nabywał, wykorzystywał do zamrażania i przechowywania lub przetwarzał, na podstawie co najmniej jednorocznych umów, produkty rolne, na poziomie co najmniej 50% ilości surowców wykorzystywanych w ramach prowadzonej działalności.

W przypadku, gdy wnioskodawca zdecyduje się, że złożeniu ostatniego wniosku o płatność do dnia, w którym upływa 5 lat od dnia dokonania przez Agencję płatności końcowej, w każdym roku będzie nabywał, wykorzystywał do zamrażania i przechowywania lub przetwarzał, na podstawie co najmniej trzyletnich umów, produkty rolne, na poziomie przekraczającym 75% całkowitej ilości surowców wykorzystywanych w ramach prowadzonej działalności, operacja uzyska dodatkowo 5 punktów przy zastosowaniu kryteriów wyboru operacji.

Podmioty przetwarzające produkty rolne wytworzone przez ich członków nie są obowiązane do zawierania umów z producentami rolnymi. Dlatego też podmioty te nie muszą wypełniać tego punktu wniosku.

Ze względu na specyfikę organizacji pozyskiwania miodu, produktów runa leśnego oraz dziczyzny podmioty zajmujące się przetwórstwem wyłącznie takich produktów, nie są obowiązane do zawierania umów z producentami rolnymi oraz nie muszą wypełniać przedmiotowego punktu wniosku. Ponadto z obowiązku zawierania umów kontraktacyjnych z producentami rolnymi zwolnione są podmioty przetwarzające produkty uboczne pochodzenia zwierzęcego.

W sytuacji, gdy nabywane są wraz z produktami rolnymi produkty runa leśnego i dziczyzny, nie wlicza się ich do ogólnej ilości planowanych zakupów.

W przypadku, gdy wnioskodawcą jest podmiot przetwarzający produkty rolne, które w całości pozyskuje z własnych gospodarstw, nie występuje konieczność zawierania przez wnioskodawcę stosownych umów długoterminowych.

Brak obowiązku zawierania umów długoterminowych nie dotyczy podmiotów zajmujących się handlem hurtowym produktami rolnymi.

W przypadku gdy wnioskodawcą jest podmiot przetwarzający produkty rolne, które częściowo pozyskuje z własnego gospodarstwa, do obliczenia wymaganego limitu umów długoterminowych tj. 50% w ujęciu ilościowym należy jako podstawę przyjąć ilość surowca nabywanego do przetworzenia. Informacje w powyższym zakresie powinny być zawarte w Biznes Planie.

# **20.5.1 PROCENTOWY UDZIAŁ PRODUKTÓW ROLNYCH POCHODZĄCYCH BEZPOŚREDNIO OD PRODUCENTÓW EKOLOGICZNYCH W CAŁOŚCI PRZETWARZANYCH LUB WPROWADZANYCH DO OBROTU SUROWCÓW (w ujęciu ilościowym) PO ZAKOŃCZENIU REALIZACJI OPERACJI** - [POLE OBOWIĄZKOWE O ILE DOTYCZY]

Należy wypełnić w sytuacji, gdy po zakończeniu realizacji operacji, zakład planuje przetwarzać lub wprowadzać do obrotu artykuły rolne pochodzące z gospodarstw ekologicznych. W punkcie tym należy przedstawić procentowy udział produktów rolnych pochodzących z gospodarstw ekologicznych w całości przetwarzanych produktów rolnych w ujęciu ilościowym.

W przypadku, gdy wnioskodawca na dzień składania wniosku o przyznanie pomocy nabywa do produkcji artykuły rolne, o których mowa powyżej, należy wypełnić załącznik *Wykaz gospodarstw posiadających certyfikat wymagany na podstawie przepisów o rolnictwie ekologicznym*.

### **20.5.2 ILOŚĆ PRZETWARZANYCH SUROWCÓW** [POLE OBOWIĄZKOWE O ILE DOTYCZY]

Należy podać dane wyrażone w tonach odnoszące się do łącznej planowanej po zakończeniu realizacji operacji ilości przetwarzanych surowców.

# **20.5.3 ILOŚĆ PRZETWARZANYCH LUB WPROWADZANYCH DO OBROTU SUROWCÓW ZAKUPIONYCH OD PRODUCENTÓW EKOLOGICZNYCH** [POLE OBOWIĄZKOWE O ILE DOTYCZY]

Należy podać dane wyrażone w tonach odnoszące się do planowanej po zakończeniu realizacji operacji ilości

przetwarzanych surowców zakupionych od producentów ekologicznych.

## **20.6 LICZBA GOSPODARSTW ROLNYCH, Z KTÓRYMI PODMIOT UBIEGAJĄCY SIĘ O PRZYZNANIE POMOCY PODPISAŁ UMOWY NA DOSTAWĘ PRODUKTÓW** [POLE OBOWIĄZKOWE]

Należy wpisać dane liczbowe dotyczące ilości gospodarstw, z którymi wnioskodawca posiada podpisane umowy na dostawę produktów - dotyczy umów długoterminowych tj. zawartych na co najmniej 3 lata zawierających mechanizm ustalania cen.

# **20.7 LICZBA UMÓW NA DOSTAWĘ PRODUKTÓW, KTÓRE PODMIOT UBIEGAJĄCY SIĘ O PRZYZNANIE POMOCY ZAWARŁ Z GOSPODARSTWAMI ROLNYMI** [POLE OBOWIĄZKOWE]

Należy wpisać dane liczbowe podając ile umów podpisał wnioskodawca z gospodarstwami rolnymi na dostawę produktów - dotyczy umów długoterminowych tj. zawartych na co najmniej 3 lata zawierających mechanizm ustalania cen.

# **20.8 LICZBA UMÓW NA DOSTAWĘ PRODUKTÓW, KTÓRE PODMIOT UBIEGAJĄCY SIĘ O PRZYZNANIE POMOCY ZAWARŁ Z GRUPAMI LUB ORGANIZACJAMI PRODUCENTÓW/ZWIĄZKAMI GRUP LUB ZRZESZEŃ ORGANIZACJI PRODUCENTÓW** [POLE OBOWIĄZKOWE]

Należy wpisać dane liczbowe podając ile umów posiada wnioskodawca z grupami/organizacjami producentów/związkami grup/zrzeszeniami organizacji producentów - dotyczy umów długoterminowych tj. zawartych na co najmniej 3 lata zawierających mechanizm ustalania cen.

## **20.9 PODMIOT UBIEGAJĄCY SIĘ O PRZYZNANIE POMOCY PRZETWARZA SUROWCE WYŁĄCZNIE Z WŁASNEGO GOSPODARSTWA** [POLE OBOWIĄZKOWE]

W przypadku gdy wnioskodawca przetwarza WYŁĄCZNIE surowce z własnego gospodarstwa należy zaznaczyć **TAK**. W innym przypadku należy zaznaczyć **NIE**.

# **21. PODMIOT UBIEGAJĄCY SIĘ O PRZYZNANIE POMOCY KORZYSTAŁ ZE WSPARCIA W RAMACH DZIAŁANIA "ZWIĘKSZANIE WARTOŚCI DODANEJ PODSTAWOWEJ PRODUKCJI ROLNEJ I LEŚNEJ" OBJĘTEGO PROW 2007-2013** [POLE OBOWIĄZKOWE]

Należy wpisać **TAK** lub **NIE**. W przypadku gdy wnioskodawca podpisał umowę (i nie została ona rozwiązana) w ramach działania *"Zwiększanie wartości dodanej podstawowej produkcji rolnej i leśnej"* należy wpisać **TAK**. W innym przypadku należy wpisać **NIE**.

# **22. PODMIOT UBIEGAJĄCY SIĘ O PRZYZNANIE POMOCY KORZYSTAŁ ZE WSPARCIA W RAMACH INNEGO DZIAŁANIA OBJĘTEGO PROW 2014-2020** [POLE OBOWIĄZKOWE]

Należy wpisać **TAK** lub **NIE**. W przypadku gdy wnioskodawca podpisał umowę (i nie została ona rozwiązana) w ramach jakiegokolwiek działania objętego PROW 2014-2020 należy wpisać **TAK**. W innym przypadku należy wpisać **NIE**.

### **IV PLAN FINANSOWY OPERACJI [SEKCJA OBOWIĄZKOWA]**

### **23. KOSZTY REALIZACJI OPERACJI** - [SEKCJA OBOWIĄZKOWA, POLA OBOWIĄZKOWE]

Sekcja dotyczy wszystkich wnioskodawców. Jeżeli w którymkolwiek z wierszy *Rodzaje kosztów* dane koszty nie występują, pola te należy pozostawić niewypełnione.

Wszystkie planowane koszty operacji należy wpisać w wartościach netto (bez VAT), zaokrąglając je do pełnych złotych w dół.

W kolumnie *Ilość sztuk* należy wpisać wartość liczbową odzwierciedlającą ilość planowanych do realizacji zakupów, budowy budynków etc. w ramach poszczególnych grup kosztów (wierszy 23.1-23.14) Dodatkowo w wierszach 23.1, 23.2, 23.6 oraz 23.10 należy zaznaczyć checkboxy przy wszystkich rodzajach kosztów dotyczących poszczególnych zadań. Przykładowo jeśli w ramach operacji wnioskodawca planuje wybudowanie 1 budynku do produkcji i 2 obiektów magazynowych w kolumnie *Ilość sztuk* wpisuje 3. Dodatkowo w kolumnie rodzaje kosztów w wierszu 23.1 zaznacza checkboxy *produkcji* oraz *magazynowania*.

W polu 23.15 *Suma* należy wpisać sumę kosztów podanych w wierszach 23.1. - 23.14

W kolumnie *Całkowity koszt operacji (w zł bez VAT)* należy w poszczególnych wierszach wpisać wartość planowanych do poniesienia kosztów. Natomiast w kolumnie *Koszty kwalifikowalne operacji (w zł bez VAT)* należy wpisać tę część kosztów, która jest kwalifikowalna.

Koszty kwalifikowalne operacji są to te koszty związane z przygotowaniem i realizacją operacji, które mogą zostać objęte pomocą w ramach poddziałania *"Wsparcie inwestycji w przetwarzanie produktów rolnych, obrót nimi lub ich rozwój".*

*Koszty kwalifikowalne operacji (w zł bez VAT)* muszą być zgodne z wartościami podanymi w części *V. Zestawienie rzeczowo-finansowe operacji.*

**UWAGA:** Koszty kwalifikowalne polegające na realizacji zestawienia rzeczowo-finansowego podlegają refundacji, jeżeli zostały poniesione od dnia, w którym została zawarta umowa o przyznaniu pomocy, w przypadku kosztów ogólnych od dnia 1 stycznia 2014r.

W przypadku przyznania pomocy na operację, refundacji podlegają również koszty kwalifikowalne poniesione przed dniem zawarcia umowy, jeżeli realizacja zestawienia rzeczowo-finansowego operacji w zakresie danego

kosztu została rozpoczęta nie wcześniej niż w dniu, w którym został złożony wniosek o przyznanie pomocy. Wydatki poniesione przed dniem zawarcia umowy są ponoszone na wyłączne ryzyko wnioskodawcy. W przypadku odmowy przyznania pomocy wnioskodawcy nie przysługuje roszczenie o zwrot tych kosztów. Konieczne jest właściwe i staranne dokumentowanie wykonawstwa tych robót, tj. dokonywanie jednoznacznych zapisów w dzienniku budowy z opisem wykonywanych robót i obiektów w nawiązaniu do kosztorysu inwestorskiego; zbieranie poprawnie opisanych protokołów odbioru robót budowlanych, najlepiej również w nawiązaniu do kosztorysu inwestorskiego; szczegółowe opisywanie faktur oraz protokołów odbioru tak, aby było możliwe przypisanie poniesionych kosztów do poszczególnych elementów zestawienia rzeczowo - finansowego lub kosztorysu. itd.

Do kosztów zakupu, o których mowa w punktach 23.1.-23.9, zaliczone mogą być koszty transportu do miejsca realizacji operacji materiałów służących realizacji operacji, maszyn i urządzeń objętych operacją.

Część raty leasingowej obejmująca marżę (zysk) finansującego, koszty refinansowania odsetek, koszty bieżące oraz opłaty ubezpieczeniowe, nie są zaliczane do kosztów kwalifikowalnych.

Ponoszenie kosztów może następować tylko w formie rozliczenia bezgotówkowego przeprowadzonego poleceniem przelewu. Wszystkie transakcje związane z operacją powinny być księgowane w oddzielnym systemie rachunkowości albo do ich identyfikacji zostanie zastosowany odpowiedni kod rachunkowy.

W ramach poddziałania *"Wsparcie inwestycji w przetwarzanie produktów rolnych, obrót nimi lub ich rozwój"* koszty związane z zakupem nieruchomości, zakupem maszyn i urządzeń używanych, koszty dostosowania do norm lub wymogów unijnych oraz podatku od towarów i usług VAT nie stanowią koszt kwalifikowalnego.

Koszt operacji polegającej na wymianie pokrycia dachowego może stanowić koszt kwalifikowalny w sytuacji, gdy np. poza wymianą pokrycia dachowego na budynku tym planuje się modernizację (przebudowę) w postaci: wykonania ocieplenia dachu z pianki poliuretanowej, wydzielenia pomieszczeń służących celom operacji lub zakupu i montażu urządzeń wentylacji budynku lub inną inwestycję towarzyszącą, która wprowadza element modernizacji w odniesieniu do danego obiektu budowlanego.

W przypadku inwestycji budowlanych zawierających odniesienie do pojęcia "remont połączony z modernizacją" należy mieć na uwadze, że dokumenty towarzyszące inwestycji (projekt budowlany, kosztorysy, rysunki charakterystyczne itd.) powinny wykazywać, że inwestycja nosi znamiona "modernizacji". Ustalenie, czy roboty budowlane stanowią remont połączony z modernizacją, odnoszą się do całego obiektu budowlanego (a nie tylko do elementu obiektu budowlanego), co oznacza, że obiekt zawierający elementy "modernizacji" może być w całości zaliczony do kosztów kwalifikowalnych. Wszelkie inwestycje polegające na wykonaniu nowych, nieistniejących dotychczas składników lub elementów, głównie w sferze aktywów trwałych, nie są inwestycjami odtworzeniowymi.
## **23.13 KOSZTY OGÓLNE** - [POLE OBOWIĄZKOWE]

Należy podać wartość kosztów ogólnych tj. kosztów bezpośrednio związanych z przygotowaniem i realizacją operacji tj.:

a) przygotowanie dokumentacji technicznej operacji w szczególności:

- kosztorysów,
- projektów technologicznych, architektonicznych lub budowlanych,
- operatów wodno prawnych,
- ocen lub raportów oddziaływania na środowisko,
- dokumentacji geologicznej lub hydrologicznej;
- wypisów i wyrysów z katastru nieruchomości,
- b) przygotowanie Biznes Planu

- w wysokości do 50 000 złotych, dla operacji dotyczących wykonywania działalności – dotyczy podmiotów składających wnioski w naborze zwykłym,

- c) koszty sprawowania nadzoru inwestorskiego, autorskiego, urbanistycznego, architektonicznego, budowlanego lub konserwatorskiego,
- d) związane z kierowaniem robotami budowlanymi.

W kolumnie *Całkowity koszt operacji (w zł bez VAT)* należy wartość kosztów ogólnych podać w pełnej wysokości. Natomiast w kolumnie *Koszty kwalifikowalne operacji (w zł bez VAT)* należy wpisać wartość kosztów ogólnych w wysokości nieprzekraczającej 10% kosztów kwalifikowalnych wymienionych w punktach 23.1-23.7.

Wartość ta powinna być zgodna z wartością w *Zestawieniu rzeczowo - finansowym operacji* (wiersz Suma Koszty ogólne (Ko), kolumna 5 - ogółem).

## **23.14. INNE KOSZTY NIEKWALIFIKOWALNE** - [POLE OBOWIĄZKOWE]

Jeżeli poniesione koszty nie mieszczą się w żadnej z kategorii kosztów wymienionych w wierszach 23.1.23.10., a są bezpośrednio związane z realizacją operacji, należy umieścić je w polu Inne koszty niekwalifikowalne. W polu tym nie należy umieszczać kosztów podatku VAT.

Koszty niekwalifikowalne nie mają wpływu na wysokość kosztów kwalifikowalnych operacji.

## **23.15 SUMA PKT. 23.1.- 23.13.** - [POLE OBOWIĄZKOWE]

W tym wierszu należy wpisać sumę poszczególnych pól kolumny *Całkowity koszt operacji (w zł bez VAT)* oraz sumę pól kolumny *Koszty kwalifikowalne operacji (w zł bez VAT)*.

Wartość pola 23.15. *Suma* pkt 23.1.- 23.14. w kolumnie *Koszty kwalifikowalne operacji (w zł bez VAT)* musi być zgodna z wartością wpisaną w Zestawieniu rzeczowo-finansowym operacji w polu *Suma kosztów* 

### *kwalifikowalnych operacji (Ki+Kl+Ko)*, kolumna 5 - ogółem.

Pola 23.15.1-23.15.3 i 23.16 dotyczą kosztów, na podstawie których przyznawane są tzw. punkty rankingowe. Należy pamiętać, że w przypadku gdy poszczególne koszty wpisują się we wszystkie trzy kategorie: tj. innowacyjność, ochrona środowiska lub przeciwdziałanie zmianom klimatu należy ująć je wyłącznie w jednej kategorii. W przypadku, gdy dane koszty nie mieszczą się w ramach żadnej z kategorii opisanej w wierszach 23.15.1-23.15.3 i 23.16 należy je umieścić w wierszu 23.15.4 Pozostałe.

#### **Uwaga:**

Nakłady inwestycyjne ponoszone na innowacyjność (wprowadzenie nowego produktu, nowego procesu, w tym technologii) nie zostały ograniczone jedynie do zakupu maszyn i urządzeń. Jeżeli realizacja części budowlanej inwestycji jest niezbędna do wprowadzenia innowacji w ramach projektu, w uzasadnionych przypadkach i po ustaleniu bezpośredniego wpływu takiej inwestycji na wdrożenie innowacji, koszty dotyczące części budowlanej można włączyć do grupy kosztów związanych z innowacjami w ramach poddziałania 4.2.

# **24. POMOC UZYSKANA UPRZEDNIO W ZAKRESIE PODDZIAŁANIA "Wsparcie inwestycji w przetwarzanie produktów rolnych, obrót nimi lub ich rozwój" (kwoty pomocy wypłacone lub określone w umowie) w ramach PROW na lata 2014-2020** - [SEKCJA OBOWIĄZKOWA]

Należy wypełnić w przypadku, gdy w obecnym okresie programowania (na lata 2014- 2020) podmiot ubiegający się o przyznanie pomocy lub którykolwiek ze wspólników spółki cywilnej, korzystał lub korzysta z pomocy w ramach poddziałania *"Wsparcie inwestycji w przetwarzanie produktów rolnych, obrót nimi lub ich rozwój"* tj. ma zawartą umowę/umowy przyznania pomocy lub wypłaconą pomoc.

W wyznaczonych miejscach należy wpisać odpowiednio *Numer umowy* oraz *Kwotę (w zł)*:

- w przypadku, gdy w ramach operacji nie zostały jeszcze dokonane płatności należy wpisać kwotę pomocy z umowy przyznania pomocy/zawartych aneksów;
- w przypadku, gdy w ramach operacji wnioskodawca otrzymał część płatności należy wpisać sumę kwot dotychczas otrzymanych oraz pozostałych kwot zapisanych w umowie przyznania pomocy na kolejne etapy;
- w przypadku, gdy w ramach zrealizowanej operacji dokonano wszystkich płatności należy wpisać sumę otrzymanych kwot.

Jeżeli w obecnym okresie programowania podmiot ubiegający się o przyznanie pomocy lub którykolwiek ze wspólników spółki cywilnej nie korzystał/nie korzysta z pomocy w ramach poddziałania *"Wsparcie inwestycji w przetwarzanie produktów rolnych, obrót nimi lub ich rozwój"* (nie zawarł umowy o przyznaniu pomocy) w pierwszym wierszu w kolumnie *Numer umowy* należy wstawić kreskę, natomiast w kolumnie *Kwota (w zł)*

wpisać "0", pozostawiając pozostałe pola niewypełnione.

Pole 24.6. *Suma* pkt. 24.1.-24.5. stanowi sumę wartości poszczególnych pól kolumny *Kwota (w zł)*.

### **25. LIMIT POMOCY (w zł)** - [SEKCJA OBOWIĄZKOWA]

W ramach naboru zwykłego, maksymalna wysokość pomocy przyznanej i wypłaconej jednemu beneficjentowi w ramach poddziałania, w okresie realizacji Programu, nie może przekroczyć **10 mln złotych**, natomiast dla wnioskodawców będących związkami grup producentów rolnych lub zrzeszeniami organizacji producentów maksymalna wysokość pomocy wynosi **15 mln złotych**.

W przypadku ubiegania się o przyznanie pomocy przez dużego przedsiębiorcę w rozumieniu art. 2 pkt 24 rozporządzenia nr 651/2014, w kwocie limitu pomocy należy uwzględnić pomoc uzyskaną przez podmioty z nim powiązane na zasadach określonych w art. 3 ust. 3 załącznika I do rozporządzenia nr 651/2014.

W przypadku wspólników spółki cywilnej, limit pomocy odnosi się łącznie do zakładu, w którym działalność prowadzi spółka oraz do każdego wspólnika tej spółki. W związku z tym, jeżeli wspólnik spółki cywilnej zrealizował operację w swoim zakładzie (poza spółką cywilną), limit pomocy zostaje pomniejszony o kwotę wykorzystaną przez wspólnika.

Jednocześnie, jeśli wspólnicy spółki cywilnej wykorzystali maksymalny dostępny limit pomocy, to żaden ze wspólników nie uzyska pomocy na realizację operacji w innym zakładzie.

Należy zaznaczyć "X" we właściwym kwadracie odpowiadającym kwocie limitu przysługującego wnioskodawcy.

## **26. KWOTA DO WYKORZYSTANIA** - [SEKCJA OBOWIĄZKOWA]

Wartość w polu 26 stanowi różnicę pomiędzy polem 25. Limit pomocy przysługujący danemu wnioskodawcy, a polem 24.6. *Suma* pkt 24.1. - 24.5.

#### **27. KOSZT REALIZACJI OPERACJI** - [SEKCJA OBOWIĄZKOWA]

Wartość w polu 27. stanowi sumę pól 27.1 *Koszty kwalifikowalne realizacji operacji* oraz 27.2. *Koszty niekwalifikowalne realizacji operacji*.

Wartość ta musi być równa wartości wpisanej w wierszu 23.12. *Suma* pkt 23.1.-23.11. w kolumnie *Całkowity koszt operacji (w zł bez VAT).*

#### **27.1. KOSZTY KWALIFIKOWALNE REALIZACJI OPERACJI** - [POLE OBOWIĄZKOWE]

Wartość w polu 27.1. jest to suma pól od 27.1.1 do 27.1.5 i jest równa wartości wpisanej w wierszu 21.12. *Suma* pkt 21.1.-21.11.w kolumnie *Koszty kwalifikowalne operacji (w zł bez VAT)* oraz w wierszu *Suma kosztów*  *kwalifikowanych operacji (Ki+Kl+Ko)*, kolumna 5 - ogółem w *Zestawieniu rzeczowo -finansowym operacji.*

# **27.1.1 KOSZTY KWALIFIKOWALNE REALIZACJI I ETAPU OPERACJI- 27.1.5 KOSZTY KWALIFIKOWALNE REALIZACJI V ETAPU OPERACJI** - [POLA OBOWIĄZKOWE]

W zależności od liczby etapów realizacji operacji, należy wypełnić odpowiednio pola od 27.1.1 do 27.1.5.

Jeżeli operacja realizowana jest w ramach np. jednego etapu, należy wpisaną wartość w polu 27.1. - *Koszty kwalifikowalne realizacji operacji* przenieść do pola 27.1.1. - *Koszty kwalifikowalne realizacji I etapu operacji*. Pola 27.1.2. - 27.1.5. należy pozostawić niewypełnione.

Poszczególne wartości pól od 27.1.1. do 27.1.5. muszą równać się odpowiednim wartościom z kolumn 6-10 w wierszu *Suma kosztów kwalifikowalnych operacji (Ki+Kl+Ko)* w *Zestawieniu rzeczowo - finansowym operacji*.

## **27.2. KOSZTY NIEKWALIFIKOWALNE REALIZACJI OPERACJI** - [POLE OBOWIĄZKOWE]

Koszty niekwalifikowalne realizacji operacji można obliczyć odejmując od kwoty w polu 23.12. *Suma* pkt 23.1. - 23.11 kolumna *Całkowity koszt operacji (w zł bez VAT)* kwotę wpisaną w polu 23.12. *Suma* pkt 23.1. - 23.11 kolumna *Koszty kwalifikowalne operacji (w zł bez VAT)*.

W przypadku braku kosztów niekwalifikowalnych, w polu tym należy wpisać "0".

## **28. POZIOM WSPÓŁFINANSOWANIA OPERACJI** - [SEKCJA OBOWIĄZKOWA]

## **28.1 MAKSYMALNY POZIOM POMOCY (PROCENTOWO)** - [POLE OBOWIĄZKOWE]

Należy wpisać procentowy poziom pomocy, maksymalnie 50%.

Zachowanie ww. maksymalnego poziomu pomocy ma również zastosowanie w przypadku skorzystania z kredytu komercyjnego przeznaczonego na wsparcie gospodarstw rolnych i przedsiębiorstw przetwórstwa rolno-spożywczego (MŚP) zabezpieczonego udzieloną przez Bank Gospodarstwa Krajowego (BGK) z Funduszu Gwarancji Rolnych (FGR) gwarancją zabezpieczającą do 80% kwoty pozostającego do spłaty kapitału kredytu i nie przekraczających maksymalnych ustalonych kwot pomocy dla kredytu inwestycyjnego lub obrotowego.

Ww. kredyty udzielane są przedsiębiorcom MŚP działającym w sektorze rolnym przez współpracujące z BGK banki kredytujące. Gwarancja FGR może zostać udzielona w ramach dwóch poddziałań Programu Rozwoju Obszarów Wiejskich 2014-2020: 4.1 "Wsparcie inwestycji w gospodarstwach rolnych" dla operacji typu "Modernizacja gospodarstw rolnych" lub 4.2 "Wsparcie inwestycji w przetwarzanie produktów rolnych, obrót nimi lub ich rozwój".

Gwarancje udzielane przez BGK stanowią pomoc publiczną, zgodnie z rozporządzeniem Parlamentu Europejskiego i Rady (UE) nr 1303/2013 z dnia 17grudnia 2013 r. ustanawiającym wspólne przepisy dotyczące Europejskiego Funduszu Rozwoju Regionalnego, Europejskiego Funduszu Społecznego, Funduszu Spójności, Europejskiego Funduszu Rolnego na rzecz Rozwoju Obszarów Wiejskich oraz Europejskiego Funduszu Morskiego i Rybackiego oraz ustanawiającym przepisy ogólne dotyczące Europejskiego Funduszu Rozwoju Regionalnego, Europejskiego Funduszu Społecznego, Funduszu Spójności i Europejskiego Funduszu Morskiego i Rybackiego oraz uchylającym rozporządzenie Rady (WE) nr 1083/2006 (Dz. Urz. UE L 347/320 z20.12.2013).

Do udzielania ww. gwarancji mają również zastosowanie przepisy rozporządzenia Parlamentu Europejskiego i Rady (UE) nr 1305/2013 z dnia 17 grudnia 2013 r. w sprawie wsparcia rozwoju obszarów wiejskich przez Europejski Fundusz Rolny na rzecz Rozwoju Obszarów Wiejskich (EFRROW) i uchylającym rozporządzenie Rady (WE) nr 1698/2005 (Dz. Urz. UE L 347/320 z 20.12.2013).

Szczegółowe informacje o kredytach z gwarancją z FGR znajdują się na stronie internetowej administrowanej przez BGK, pod adresem: [https://www.bgk.pl/przedsiebiorstwa/poreczenia-i-gwarancje/gwarancja](https://www.bgk.pl/przedsiebiorstwa/poreczenia-i-gwarancje/gwarancja-splaty-kredytu-z-funduszu-gwarancji-rolnych/)[splaty-kredytu-z-funduszu-gwarancji-rolnych/](https://www.bgk.pl/przedsiebiorstwa/poreczenia-i-gwarancje/gwarancja-splaty-kredytu-z-funduszu-gwarancji-rolnych/)

Dopuszczalne jest łączenie pomocy publicznej w formie gwarancji z pomocą publiczną w formie dotacji w ramach PROW na lata 2014-2020, udzielonej temu samemu kredytobiorcy, w odniesieniu do tych samych kosztów kwalifikowalnych zgodnie z art. 37 ust. 7-9 rozporządzenia 1303/2013. Oznacza to, że środki uzyskane w ramach kredytu mogą zostać przeznaczone na współfinansowanie operacji, o wsparcie której wnioskodawca ubiega się w niniejszym wniosku. Środki z kredytu zabezpieczonego gwarancją z FGR nie mogą przekroczyć wysokości wkładu własnego, przy jednoczesnym zachowaniu ww. maksymalnego poziomu pomocy publicznej.

Należy mieć również na uwadze, że dla kredytu z gwarancją z FGR, zgodnie z przepisami § 4 rozporządzenia Ministra Finansów z dnia 19 sierpnia 2019 r. w sprawie udzielania przez Bank Gospodarstwa Krajowego pomocy publicznej w formie gwarancji spłaty kredytów w ramach Programu Rozwoju Obszarów Wiejskich na lata 2014– 2020 (Dz. U. poz. 1623), bank kredytujący obliczy ekwiwalent dotacji brutto (EDB).

EDB to szacunkowa wartość pomocy udzielonej beneficjentowi. Kwota EDB obrazuje korzyść dla beneficjenta z tytułu udzielenia gwarancji na warunkach korzystniejszych od rynkowych.

W hipotetycznej sytuacji korzystania z kredytu z gwarancją z FGR na sfinansowanie w całości wkładu własnego dla operacji dotacyjnej, przy jednoczesnym warunku, że dopuszczalny, maksymalny poziom publicznej to 50%, graficznie sposób finansowania operacji wygląda tak, jak na poniższej ilustracji:

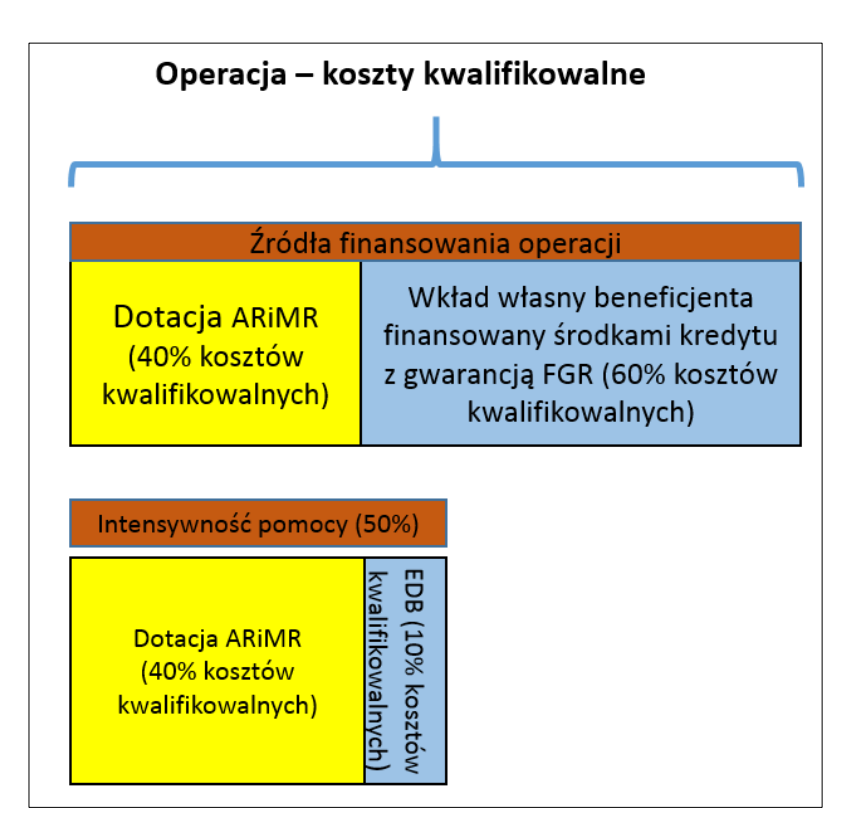

Powyższe założenia można zobrazować następującymi danymi liczbowymi (przykładowe dane uproszczone):

- Wnioskodawca realizuje operację, której koszty kwalifikowalne (kk) wynoszą 100 000 zł;

- W poddziałaniu 4.2 może w takiej sytuacji ubiegać o pomoc finansową w wysokości do 50 000 zł (max. 50% kk);

- Wnioskodawca skorzystał z kredytu z gwarancją z FGR na pokrycie wkładu własnego w wysokości 60 000 zł;

- Obliczona przez bank kredytujący wartość EDB dla danego kredytu z gwarancją z FGR wynosi **10 000 zł;**

W opisanej powyżej sytuacji ARiMR może przyznać (wypłacić) pomoc finansową w wysokości **nie przekraczającej 40 000 zł.**

Wnioskodawca zobowiązany jest do poinformowania ARiMR o takim, jak wspomniano powyżej sposobie finasowania operacji, jest również zobowiązany do przekazania Agencji kopii umowy kredytowej oraz zaświadczenia o wysokości EDB. Korzystając z informacji przekazywanych przez BGK, Agencja ma również możliwość ustalenia, czy dany wnioskodawca korzysta z kredytu z gwarancją z FGR. W takiej sytuacji Agencja zwróci się do wnioskodawcy o przekazanie informacji, czy środki z ww. kredytu przeznczone są na finansowanie wkładu własnego. Jeśli powyższy sposób korzystania z kredytu zostanie potwierdzony, przyznana przez ARiMR pomoc finansowa na realizację operacji zostanie wyliczona w ten sposób, aby wartość pomocy i wartość EDB nie przekraczały dopuszczalnego poziomu publicznej.

Należy mieć również na uwadze, że zgodnie z przepisami art. 37 ust. 9 ww. rozporządzenia 1303/2013 pomoc finansowa, o którą ubiega się wnioskodawca w ramach niniejszego wniosku, nie może być wykorzystywana

na spłatę wsparcia otrzymanego z Instrumentu Finansowego (kredyt z gwarancją z FGR), natomiast środki uzyskane z Instrumentu Finansowego nie mogą być wykorzystywane w charakterze zaliczkowego finansowania pomocy finansowej oferowanej przez Agencję.

Ostateczna weryfikacja poziomu pomocy publicznej, z której korzysta dany wnioskodawca, będzie dokonywania przez Agencję na etapie rozliczania wspieranej operacji (rozpatrywanie wniosku o płatność). Agencja dokona sprawdzenia, czy na finansowanie danej operacji zostały wykorzystane środki z kredytu z gwarancją z FGR i zapewni, aby nie został przekroczony dopuszczalny poziom pomocy publicznej. W sytuacji, w której wnioskodawca nie korzystał z ww. kredytu na pokrycie kosztów inwestycyjnych, natomiast skorzystał z kredytu z gwarancją z FGR na pokrycie kosztów obrotowych swojego przedsiębiorstwa, Agencja również weźmie pod uwagę EDB związany z ww. kredytem na etapie ostatecznego wyliczenia kwoty pomocy do wypłaty.

#### **29. WNIOSKOWANA KWOTA POMOCY (SUMA 29.1-29.5) w tym:** - [SEKCJA OBOWIĄZKOWA]

Stanowi ona iloczyn wartości podanych w polu 27.1. *Koszty kwalifikowalne realizacji operacji* oraz 28.1. *Maksymalny poziom pomocy (procentowo)*. W przypadku, gdy wynik jest wyższy niż wartość podana w polu 26. *Kwota do wykorzystania*, należy wpisać kwotę pozostałą do wykorzystania.

Wnioskowaną kwotę pomocy należy podać z dokładnością do dwóch miejsc po przecinku.

Wielkość pomocy przyznanej na realizację operacji, nie może być niższa niż 100 tys. złotych w przypadku podmiotów składających wniosek w naborze zwykłym.

Ponadto wnioskowana kwota pomocy podana we wniosku nie może ulec zwiększeniu w trakcie weryfikacji wniosku.

## **29.1. WNIOSKOWANA KWOTA POMOCY I ETAPU OPERACJI - 29.5. WNIOSKOWANA KWOTA POMOCY V ETAPU OPERACJI** - [POLA OBOWIĄZKOWE]

Jeżeli operacja realizowana jest w jednym etapie, wnioskodawca wpisuje w polu 29.1. całą kwotę pomocy wyliczoną w polu 29. *Wnioskowana kwota pomocy*, natomiast pola 29.1. - 29.5. pozostawia niewypełnione.

Liczba etapów odzwierciedlona jest w zestawieniu rzeczowo - finansowym. Wnioskowana kwota pomocy ostatniego etapu powinna stanowić nie mniej niż 25% kwoty z pola 29. *Wnioskowana kwota pomocy*.

Suma wnioskowanych kwot pomocy dla wszystkich etapów nie może przekroczyć *Wnioskowanej kwoty pomocy* wpisanej w polu 29. oraz *Kwoty do wykorzystania* wpisanej w polu 26.

#### **30. WYSOKOŚĆ ZALICZKI** - [SEKCJA OBOWIĄZKOWA, O ILE DOTYCZY]

**30.1 WNIOSKOWANA KWOTA ZALICZKI** - należy wpisać wysokość kwoty zaliczki (w zł), o wypłatę której ubiega się wnioskodawca i na którą zostanie ustanowione zabezpieczenie właściwego wydatkowania zaliczki w ramach PROW 2014-2020.

Warunkiem wypłaty zaliczki jest ustanowienie dodatkowego zabezpieczenia w postaci: poręczenia bankowego lub gwarancji bankowej lub gwarancji ubezpieczeniowej lub weksla z poręczeniem wekslowym banku lub zastawu na papierach wartościowych emitowanych przez Skarb Państwa.

Ważny dokument prawnego zabezpieczenia wydatkowania zaliczki musi odpowiadać 100% kwoty zaliczki/transzy zaliczki. Dokument prawnego zabezpieczenia wydatkowania zaliczki powinien być ustanowiony na czas określony, uwzględniający okres liczony od dnia wystawienia dokumentu potwierdzającego ustanowienie zabezpieczenia zaliczki do wskazanego w Umowie dnia złożenia wniosku o płatność, w ramach którego Beneficjent rozliczy zaliczkę/transzę zaliczki oraz okres niezbędny do rozliczenia zaliczki/transzy zaliczki, nie krótszy niż 4 miesiące.

Jeżeli termin pomiędzy zawarciem umowy lub aneksu do umowy, na podstawie których przyznano zaliczkę, a złożeniem wniosku o płatność rozliczającym zaliczkę/transzę zaliczki jest krótszy niż 4 miesiące, Beneficjent składa dokument potwierdzający ustanowienie zabezpieczenia zaliczki niezwłocznie, jednak nie później niż 14 dni po dniu zawarcia umowy lub aneksu do umowy, na podstawie których przyznano zaliczkę. Środki z tytułu wypłaconej zaliczki nie mogą być wydatkowane na pokrycie kosztów kwalifikowalnych poniesionych przed dniem jej wypłaty.

W przypadku ustanowienia dokumentu prawnego zabezpieczenia w formie gwarancji bankowej lub gwarancji ubezpieczeniowej, wystawca (gwarant) dokumentu musi spełnić łącznie następujące warunki:

- być uprawniony do gwarantowania długów celnych (wykaz tych podmiotów jest publikowany na stronie internetowej Ministerstwa Finansów [www.mf.gov.pl\)](http://www.mf.gov.pl/) oraz
- mieć zawartą z ARiMR umowę o współpracy i w związku z tym posiada numer nadany w prowadzonym przez Agencję Rejestrze instytucji finansowych (RUG).

W przypadku ustanowienia dokumentu prawnego zabezpieczenia w formie zastawu na papierach wartościowych emitowanych prze Skarb Państwa, niezbędne będzie zawarcie z ARiMR umowy o ustanowieniu zastawu. Po zawarciu ww. umowy, Beneficjent będzie zobowiązany do przestawienia dokumentu (np. zaświadczenia, powiadomienia, informacji), potwierdzającego dokonanie blokady papierów wartościowych na rachunku zastawcy, na którym są zapisane. Kopia dokumentu powinna zostać przekazana do ARiMR nie później, niż w terminie 7 dni od dnia otrzymania go przez beneficjenta.

Kwota zaliczki nie może przekroczyć poziomu wynikającego z art. 45 ust.4 rozporządzenia 1305/2013 w sprawie wsparcia rozwoju obszarów wiejskich przez Europejski Fundusz Rolny na rzecz Rozwoju Obszarów Wiejskich (EFRROW) i uchylającego rozporządzenie Rady (WE) nr 1698/2005 (Dz. Urz. UE L 347 z 20.12.2013 r. str.487, z późn. zm). W przypadku pozytywnego rozpatrzenia wniosku, na podstawie zawartej umowy o przyznaniu pomocy, o której mowa w art. 36 ust.1 Ustawy z dnia 20 lutego 2015 r. o wspieraniu rozwoju obszarów wiejskich z udziałem środków Europejskiego Funduszu Rolnego na rzecz Rozwoju Obszarów Wiejskich w ramach Programu Rozwoju Obszarów Wiejskich na lata 2014-2020 (Dz. U. z 2021 r. poz. 182, 904, 1603) środki finansowe tytułem zaliczki zostaną przekazane na wyodrębniony rachunek bankowy przeznaczony **wyłącznie do obsługi zaliczki**, wskazany w przedłożonym przez Beneficjenta załączniku informującym o numerze rachunku bankowego.

Beneficjent będzie zobowiązany do wykorzystania zaliczki zgodnie z przeznaczeniem, przez co należy rozumieć wykonanie zakresu rzeczowego operacji zgodnie z umową, co będzie weryfikowane na podstawie transakcji przeprowadzonych z wyodrębnionego rachunku bankowego. Środki z tytułu wypłaconej zaliczki nie mogą być wydatkowane na pokrycie kosztów kwalifikowalnych poniesionych przed dniem jej wypłaty.

#### **30.2 WYPŁATA ZALICZKI**

Należy zaznaczyć "X" we właściwym kwadracie, w zależności od wybranego trybu wypłaty zaliczki. W przypadku operacji wieloetapowych należy również wpisać liczbę transz zaliczki.

## **31. ROZLICZENIE ZALICZKI W PRZYPADKU OPERACJI REALIZOWANYCH W WIELU ETAPACH (tj. od 2 do 5 etapów) NASTĄPI** - [SEKCJA OBOWIĄZKOWA O ILE DOTYCZY]

W wyznaczonym do tego miejscu, poprzez wpisanie znaku "X", należy odpowiednio wskazać wybrany sposób rozliczenia (potrącenia) zaliczki wypłaconej w związku z realizowaną operacją wieloetapową.

W przypadku operacji realizowanych w kilku etapach (zgodnie z zawartą umową o przyznaniu pomocy), wnioskodawca ma możliwość określenia, w jaki sposób będzie następowało rozliczanie (potrącanie) zaliczki wypłaconej w związku z realizacją przez niego operacji w ramach PROW na lata 2014-2020. Oznacza to, iż termin rozliczenia (potrącenia) wypłaconej zaliczki w przypadku operacji wieloetapowych może następować odpowiednio w ramach pierwszego wniosku o płatność (pośrednią) lub w ramach wniosku o płatność ostateczną lub też następować w transzach w ramach każdego wniosku o płatność, aż do wniosku o płatność ostateczną.

W przypadku, gdy wnioskodawca wybierze wypłatę zaliczki w transzach, kwoty poszczególnych transz zaliczki należy wpisać w polach 31.3.1-31.3.5. Należy mieć na uwadze, że w takim przypadku wypłata drugiej i kolejnych transz jest uzależniona od rozliczenia określonej w umowie o przyznaniu pomocy części, nie niższej jednak niż

60% dotychczas otrzymanej zaliczki.

W przypadku operacji realizowanych w jednym etapie, całkowite rozliczenie zaliczki następować będzie w ramach wniosku o płatność ostateczną.

Przy określaniu sposobu i terminu rozliczenia zaliczki wnioskodawca powinien brać pod uwagę kwotę pomocy do wypłaty w ramach poszczególnych etapów realizacji operacji, a w szczególności wysokość pomocy do wypłaty w ramach wniosku o płatność ostateczną, gdy planuje rozliczyć pobraną zaliczkę w ramach wniosku o płatność ostateczną. Wysokość kwoty pomocy do wypłaty w ramach poszczególnych etapów realizacji operacji/w ramach wniosku o płatność ostateczną, powinna umożliwiać rozliczenie kwoty zaliczki tj. pomniejszenia kwoty pomocy do wypłaty o kwotę pobranej zaliczki.

## **32. OKREŚLENIE MOŻLIWOŚCI REALIZACJI OPERACJI PRZEZ WNIOSKODAWCĘ BEZ UDZIAŁU ŚRODKÓW PUBLICZNYCH -** [POLE OBOWIĄZKOWE]

Należy udzielić odpowiedzi **TAK** lub **NIE** na pytania zawarte w tej części wniosku o przyznanie pomocy. Na podstawie udzielonych przez wnioskodawcę odpowiedzi Agencja dokona oceny możliwości realizacji operacji objętej wnioskiem bez udziału środków publicznych.

Odpowiedź **TAK** w punktach A1, B3 i B4 (we wszystkich jednocześnie) spowoduje, że wnioskodawca może zrealizować inwestycję bez udziału środków publicznych. Odpowiedź **NIE** w przynajmniej jednym z pytań A1, B3 i B4 oznacza, że operacja nie może zostać zrealizowana bez udziału środków publicznych w tym samym czasie.

Jeżeli bez udziału środków publicznych operacja nie byłaby zrealizowana i w pkt A.2 wpisano "0,0 zł", to w pkt B.5 należy również wpisać wartość "0".

## **V. ZESTAWIENIE RZECZOWO-FINANSOWE OPERACJI** - [SEKCJA OBOWIĄZKOWA]

W tabeli ujmuje się tylko koszty kwalifikowalne.

Wszystkie koszty ujęte w zestawieniu podaje się w wartościach netto (bez VAT), w zaokrągleniu do pełnych złotych w dół.

W *Zestawieniu rzeczowo - finansowym operacji* należy wyszczególnić zakres planowanych do realizacji robót, dostaw i usług wraz z określeniem mierników rzeczowych w podziale na zadania inwestycyjne. Należy mieć na uwadze, że zadanie to: jedna lub kilka pozycji w zestawieniu rzeczowo-finansowym operacji obejmujących dostawę, robotę lub usługę, mającą być przedmiotem nabycia, pochodzącą od jednego dostawcy lub wykonawcy o ściśle określonym przeznaczeniu lub funkcjonalności, przy czym dostawa może obejmować zarówno jeden przedmiot, jak i całą partię, robota budowlana może składać się z jednej roboty budowlanej bądź kilku robót budowlanych, a usługa może składać się z jednej usługi bądź kilku rodzajów usług; przy ustalaniu wartości zadania bierze się pod uwagę spełnienie łącznie następujących kryteriów:

-sumowaniu podlegają usługi, dostawy i roboty budowlane tego samego rodzaju i o tym samym przeznaczeniu;

- możliwe jest udzielenie zamówienia w tym samym czasie;

- możliwe jest wykonanie zadania przez jednego wykonawcę.

W przypadku, gdy przedmiotem operacji jest zakup maszyn (urządzeń), w kolumnach 3 i 4 należy wpisać właściwe mierniki rzeczowe. W kolumnie 2 nie należy określać marki, modelu i nazwy producenta lub innych oznaczeń charakteryzujących producenta.

Koszty planowane do poniesienia na realizację operacji należy przedstawić w podziale na *Koszty inwestycyjne nieobjęte leasingiem (Ki)*, *Koszty inwestycyjne objęte leasingiem (Kl)* oraz *Koszty ogólne (Ko)*.

W ramach *Kosztów inwestycyjnych nieobjętych leasingiem (Ki)* należy wymienić poszczególne elementy operacji - zadania. Dodatkowo trzeba wpisać nazwę grupy maszyn/urządzeń/robót/usług planowanych do realizacji. Zaleca się aby grupy zadań w zestawieniu rzeczowo-finansowym odpowiadały podziałom na grupy jak we wniosku w części 23. *Koszty realizacji operacji*.

W ramach *Kosztów inwestycyjnych objętych leasingiem (Kl)* należy wymienić poszczególne elementy operacji zadania, których realizacja odbywa się poprzez leasing.

Poszczególne pozycje planowane do zrealizowania w ramach operacji należy opisać w taki sposób, żeby możliwa była identyfikacja mierników rzeczowych (jednostki miary, ilość, liczba).

Dla robót budowlanych, ujętych w *Zestawieniu rzeczowo - finansowym operacji* należy sporządzić kosztorys inwestorski opracowany metodą kalkulacji uproszczonej w rozumieniu rozporządzenia Ministra Infrastruktury z dnia 18 maja 2004 r. w sprawie określenia metod i podstaw sporządzania kosztorysu inwestorskiego, obliczania planowanych kosztów prac projektowych oraz planowanych kosztów robót budowlanych określonych w programie funkcjonalno-użytkowym (Dz. U. Nr 130, poz. 1389) i załączyć go do wniosku- oryginał w wersji papierowej i wersję elektroniczną zapisaną w formacie .kst lub .ath lub .pdf (wersja edytowalna). *Koszty kwalifikowalne operacji (w zł)* ujmowane są w kwocie *Ogółem* (kolumna 5) oraz w podziale na etapy

realizacji operacji (I - V etap) uwzględniając terminy określone w polu 13. *Planowany termin zakończenia etapu (rok/miesiąc).*

Wartość w polu *Suma koszty ogólne (Ko)* nie może być wyższa niż 10% wartości kosztów w polu *Suma poszczególnych sum zadań inwestycyjnych (Ki+Kl)*

Wartość kosztów ogólnych przekraczająca 10% wartości kosztów w polu *Suma poszczególnych sum zadań inwestycyjnych (Ki+Kl)* stanowi koszt niekwalifikowalny i nie jest ujmowana w *Zestawieniu rzeczowo -*

### *finansowym operacji.*

W przypadku, gdy któreś z pól zestawienia rzeczowo-finansowego nie dotyczy operacji, pole to należy zostawić niewypełnione.

## **VI. INFORMACJA O ZAŁĄCZNIKACH -** [SEKCJA OBOWIĄZKOWA]

W tabelę *VI. Informacja o załącznikach*, należy wpisać w kolumnie *Liczba załączników* odpowiednio liczbę załączonych dokumentów oraz w zależności od tego, czy dany załącznik dotyczy wnioskodawcy lub realizowanej operacji, należy zaznaczyć poprzez wstawienie znaku "X" w odpowiednie pole.

W przypadku, gdy wnioskodawca nie posiada danego załącznika, lub gdy dany załącznik nie dotyczy wnioskodawcy, w kolumnie *Liczba załączników*, należy wstawić kreskę.

#### **Objaśnienia dotyczące załączników składanych wraz z wnioskiem:**

Załączniki do wniosku składane na formularzach określonych przez ARiMR należy załączyć w oryginale.

Zgodnie z przepisami ust. 3 w § 11 rozporządzenia wykonawczego kopie dokumentów dołącza się w formie kopii potwierdzonych za zgodność z oryginałem przez podmiot ubiegający się o przyznanie pomocy.

Na podstawie przepisów § 7 rozporządzenia Ministra Rolnictwa i Rozwoju Wsi z dnia 3 lipca 2020 r. w sprawie szczegółowych warunków i trybu przyznawania oraz wypłaty pomocy finansowej w ramach niektórych działań i poddziałań objętych Programem Rozwoju Obszarów Wiejskich na lata 2014–2020 w związku z zakażeniami wirusem SARS-CoV-2 (Dz.U. poz.1196 oraz z 2021 r. poz. 418) podczas stanu zagrożenia epidemicznego lub stanu epidemii ogłoszonego na podstawie ustawy o zapobieganiu oraz zwalczaniu zakażeń i chorób zakaźnych u ludzi w związku z zakażeniami wirusem SARS-CoV-2 lub stanu nadzwyczajnego wprowadzonego w związku z zakażeniami tym wirusem do wniosku można dołączyć kopie dokumentów bez wymaganego potwierdzenia lub poświadczenia za zgodność z oryginałem.

Dokumenty, które należy złożyć na formularzach udostępnionych przez ARiMR:

- 1. Oświadczenie podmiotu ubiegającego się o przyznanie pomocy potwierdzające, że prowadzi jedno z przedsiębiorstw określonych w załączniku I do rozporządzenia nr 651/2014 – w przypadku podmiotu ubiegającego się o przyznanie pomocy w naborze zwykłym, sporządzone na formularzu udostępnionym przez Agencję.
- 2. Oświadczenie właściciela/współwłaściciela nieruchomości, że wyraża on zgodę na realizację operacji w przypadku, gdy planowana operacja trwale związana jest z nieruchomością, będącą w posiadaniu zależnym (budowy, remonty połączone z modernizacją, infrastruktura).
- 3. Oświadczenie wnioskodawcy dotyczące nieruchomości, na której realizowana będzie operacja, zawierające w szczególności numer Księgi Wieczystej prowadzonej dla tej nieruchomości opisującej nieruchomość na której będzie realizowana operacja.
- 4. Biznes Plan wraz z załącznikami przedłożony w formie papierowej oraz na elektronicznym nośniku danych CD lub DVD.
- 5. Wykaz gospodarstw posiadających certyfikat wymagany na podstawie przepisów o rolnictwie ekologicznym.
- 6. Opis zadań wymienionych w zestawieniu rzeczowo-finansowym operacji.
- 7. Oświadczenie podmiotu ubiegającego się o przyznanie pomocy zawierające zobowiązanie do nabywania po zakończeniu operacji, w każdym roku, produktów do produkcji lub sprzedaży hurtowej na podstawie co najmniej 3-letnich umów zawartych bezpośrednio z producentami rolnymi, na poziomie przekraczającym 75 % całkowitej ilości nabywanych produktów rolnych.
- 8. Oświadczenie podmiotu ubiegającego się o przyznanie pomocy zawierające zobowiązanie, że po zakończeniu realizacji operacji będzie przetwarzał lub wprowadzał do obrotu produkty rolne pochodzące bezpośrednio od producentów wytwarzających produkty ekologiczne, nabywane na podstawie co najmniej 3-letnich umów zawieranych z producentami rolnymi w wysokości co najmniej 10% całkowitej ilości produktów niezbędnych do produkcji.

Dokumenty sporządzone na formularzach udostępnionych przez ARiMR muszą być, w wyznaczonych do tego miejscach, czytelnie własnoręcznie podpisane przez wnioskodawcę albo osobę reprezentującą wnioskodawcę albo pełnomocnika wnioskodawcy oraz opatrzone datą i pieczęcią imienną wraz z pieczęcią firmową (o ile posiada). W sytuacji braku takiego miejsca datę należy wpisać i podpis należy złożyć na pierwszej stronie dokumentu. Dopuszczalne jest złożenie parafki wraz z pieczęcią imienną.

Dołączane do wniosku dokumenty, takie jak: opinie, protokoły, odpisy, wypisy, zaświadczenia, pozwolenia itp. uznawane są przez ARiMR za ważne bezterminowo, jeżeli w ich treści albo w Instrukcji do wniosku nie określono inaczej.

Dołączane do wniosku dokumenty powinny być aktualne tj. takie, w których zawarte dane są prawdziwe i zgodne ze stanem faktycznym.

W przypadku dokumentów sporządzonych w języku obcym należy dołączyć tłumaczenie danego dokumentu na język polski sporządzone przez tłumacza przysięgłego.

## **I. ZAŁĄCZNIKI DOTYCZĄCE PROWADZONEJ DZIAŁALNOŚCI ORAZ OPERACJI**

## PROW\_4.2/21/01

1. Kopia wniosku o wpis do ewidencji producentów, o której mowa w przepisach o krajowym systemie ewidencji producentów, ewidencji gospodarstw rolnych oraz ewidencji wniosków o przyznanie płatności, jeżeli podmiotowi ubiegającemu się o przyznanie pomocy nie został nadany numer identyfikacyjny, a w przypadku składania wniosku o wpis podmiotu ubiegającego się o przyznanie pomocy - oryginał wniosku.

**UWAGA: ZAŁĄCZNIK OBOWIĄZKOWY W PRZYPADKU, GDY WNIOSKODAWCA NIE POSIADA NADANEGO NUMERU IDENTYFIKACYJNEGO.** Brak załącznika skutkuje negatywnym wynikiem tzw. preselekcji i pozostawieniem wniosku o przyznanie pomocy bez rozpatrzenia.

W przypadku, gdy wnioskodawca nie posiada nadanego numeru w ewidencji producentów, powinien dostarczyć oryginał wniosku o nadanie numeru identyfikacyjnego wraz z wnioskiem o przyznanie pomocy w ramach przedmiotowego poddziałania. W przypadku, gdy wniosek o nadanie numeru identyfikacyjnego został złożony we wcześniejszym terminie, a wnioskodawca do chwili złożenia wniosku o przyznanie pomocy nie otrzymał wymaganego numeru, wnioskodawca powinien dostarczyć kopię powyższego wniosku potwierdzoną za zgodność z oryginałem przez pracownika Biura Powiatowego.

### **II. ZAŁĄCZNIKI DOTYCZĄCE PODMIOTU UBIEGAJĄCEGO SIĘ O PRZYZNANIE POMOCY**

#### **II.A Osoba fizyczna (dotyczy także wspólników spółki cywilnej)**

2. Kopia dokumentu tożsamości. Dokument ten dotyczy również wspólników spółki cywilnej, będących osobami fizycznymi

**Uwaga:** w związku ze zmianą przepisów rozporządzenia wykonawczego (Dz.U. 2019 poz. 1235), kopia dowodu osobistego nie jest dokumentem wymaganym do złożenia wraz z wnioskiem.

#### **II.B Osoba prawna**

3. Kopia umowy spółki, statutu lub umowy spółdzielni, grupy producentów, organizacji producentów, związku grup lub zrzeszenia organizacji producentów

Należy dostarczyć odpowiedni dokument, który dotyczy wnioskodawcy.

4. Kopia decyzji o uznaniu organizacji producentów lub ich zrzeszeń, grupy producentów rolnych lub ich związków

Jeśli wniosek składany jest przez grupę producentów/organizację producentów rolnych/związek grup producentów/zrzeszenie organizacji producentów to należy dostarczyć decyzję administracyjną zatwierdzającą ww. typ podmiotu, wydaną zgodnie z obowiązującymi w danym zakresie przepisami.

#### **II.C Spółka cywilna**

5. Kopia umowy spółki cywilnej - w przypadku gdy operacja będzie realizowana w ramach wykonywania działalności gospodarczej w firmie spółki cywilnej

Umowa spółki musi być zawarta na czas nieokreślony lub oznaczony, w sposób oczywisty nie krótszy niż okres zobowiązania beneficjenta do utrzymania przedmiotu umowy o przyznaniu pomocy, liczony od momentu podpisania umowy o udzieleniu pomocy. W przypadku, gdy przedstawiona umowa spółki zawarta jest na okres krótszy niż okres zobowiązania do utrzymania przedmiotu umowy (co najmniej 5 lat od przewidywanej daty dokonania przez Agencję płatności końcowej) nastąpi odmowa przyznania pomocy.

6. Kopia uchwały wspólników spółki cywilnej upoważniająca wspólnika tej spółki do złożenia wniosku w imieniu wspólników - w przypadku, gdy operacja będzie realizowana w ramach wykonywania działalności gospodarczej w formie spółki cywilnej i wspólnik składa wniosek w imieniu wspólników

Należy załączyć w przypadku, gdy w umowie spółki cywilnej nie ma wskazania wspólnika spółki cywilnej upoważnionego do złożenia w imieniu wspólników wniosku wraz z wymaganymi załącznikami.

Umowa spółki powinna precyzować, iż spółka prowadzi działalność w zakresie przetwórstwa lub obrotu artykułów rolnych w sektorze kwalifikowalnym do wsparcia w ramach Programu.

#### **III. Załączniki dotyczące prowadzonej działalności oraz operacji**

7. Biznesplan na informatycznym nośniku danych (CD lub DVD) opracowany na podstawie wzoru udostępnionego przez Agencję.

Załączony do wniosku biznesplan powinien być kompletny oraz poprawnie wypełniony we wszystkich wymaganych polach, dotyczyć wnioskodawcy oraz prowadzonej przez niego działalności, w tym planowanej operacji. Do biznesplanu, oprócz wskazanych w nim załączników należy również załączyć Sprawozdanie z badania, sporządzone przez biegłego rewidenta, o którym mowa w art. 83 ust. 1 ustawy z dnia 11.05.2017 roku o biegłych rewidentach, firmach audytorskich oraz nadzorze publicznym (Dz. U. z 2020 r. poz. 1415 oraz z 2021 r. poz. 1598) (kopie, potwierdzone za zgodność z oryginałem przez notariusza lub występującego w sprawie pełnomocnika, będącego radcą prawnym lub adwokatem, lub pracownika ARiMR). Obowiązek ten dotyczy tylko podmiotów, podlegających ustawowemu obowiązkowi badania rocznych sprawozdań finansowych, zgodnie z art. 64 ust.1 Ustawy z dnia 29 września 1994 r. o rachunkowości (Dz. U. z 2021 r. poz. 217).

8. Oświadczenie podmiotu ubiegającego się o przyznanie pomocy dotyczące nieruchomości, na której realizowana będzie operacja, zawierające w szczególności numer Księgi Wieczystej prowadzonej dla tej nieruchomości sporządzone na formularzu udostępnionym przez ARiMR – oryginał.

Dokument wypełniany przez wszystkich wnioskodawców. Należy zwrócić szczególną uwagę na wpisanie poprawnych danych dotyczących numeru działek, numeru księgi wieczystej oraz danych sądu.

9. Kopia umowy dzierżawy, najmu lub użyczenia nieruchomości, na której będzie realizowana operacja lub innej umowy, na podstawie której podmiot ubiegający się o przyznanie pomocy posiada tę nieruchomość w przypadku, gdy operacja będzie realizowana na nieruchomości będącej przedmiotem takiej umowy.

Powyższe dokumenty należy dołączyć w każdym przypadku, nawet jeśli operacja nie jest trwale związana z nieruchomością (np. zakup maszyn).

- Umowa dzierżawy lub inna umowa potwierdzająca posiadanie zależne powinna jasno określać powierzchnię dzierżawy oraz dzierżawione zabudowania znajdujące się na tej nieruchomości Ponadto obowiązkowo powinna zawierać załącznik graficzny (np. projekt zagospodarowania terenu) oraz powinna być zawarta na okres co najmniej 5 lat od dnia dokonania przez Agencję płatności końcowej.

10. Odpis aktu notarialnego nabycia nieruchomości, na której będzie realizowana operacja wraz z kopią wniosku o wpis do księgi wieczystej - w przypadku, gdy tytuł prawny podmiotu ubiegającego się o przyznanie pomocy do tej nieruchomości nie został ujawniony w księdze wieczystej.

Kopię wniosku o wpis do księgi wieczystej należy dostarczyć dla nieruchomości nowo nabytych/utworzonych/powstałych w wyniku podziału. Kopia wniosku powinna zawierać czytelne potwierdzenie jego złożenia w sądzie.

11. Oświadczenie podmiotu ubiegającego się o przyznanie pomocy potwierdzające, że prowadzi jedno z przedsiębiorstw określonych w załączniku I do rozporządzenia Komisji (UE) nr 651/2014 z dnia 17 czerwca 2014 r. uznającego niektóre rodzaje pomocy za zgodne z rynkiem wewnętrznym w zastosowaniu art. 107 i 108 Traktatu – w przypadku podmiotu ubiegającego się o przyznanie pomocy w naborze zwykłym, sporządzone na formularzu udostępnionym przez Agencję – oryginał

Szczegółowe zasady określania statusu przedsiębiorcy wynikają z zapisów Załącznika nr 1 do rozporządzenia Komisji (UE) nr 651/2014 z dnia 17 czerwca 2014 r. uznającego niektóre rodzaje pomocy za zgodne z rynkiem wewnętrznym w zastosowaniu art.107 i 108 Traktatu.

*Instrukcja do wypełnienia oświadczenia* stanowi jego załącznik.

12. Oświadczenie o posiadaniu statusu dużego przedsiębiorcy zgodnie z przepisami art. 4 pkt 6 ustawy z dnia 8 marca 2013 r. o przeciwdziałaniu nadmiernym opóźnieniom w transakcjach handlowych (Dz. U. z 2021 r. poz. 424). Oświadczenie zawiera również wykaz podmiotów powiązanych z podmiotem ubiegającym się o przyznanie pomocy na zasadach określonych w art. 3 pkt 3 załącznika nr 1 do rozporządzenia nr 651/2014,

będącego związkiem grup producentów rolnych lub zrzeszeniem organizacji producentów – oryginał.

**Dotyczy wyłącznie podmiotów ubiegających się o przyznanie pomocy posiadających status dużego przedsiębiorstwa**.

Oświadczenie powinno zwierać co najmniej następujące informacje:

## **OŚWIADCZENIE PODMIOTU**

# **prowadzącego DUŻE PRZEDSIĘBIORSTWO, o którym mowa w art. 2 pkt 24 rozporządzenia Komisji (UE) nr 651/2014 z dnia 17 czerwca 2014 r.**

Nazwa/Nazwisko wnioskodawcy: ….. Adres siedziby/adres zameldowania: … Nr indentyfikacyjny (EP): …. Nr NIP: …. Nr REGON: ….

- 1. Jako podmiot ubiegający się o przyznanie pomocy/beneficjent poddziałania 4.2 *"Wsparcie inwestycji w przetwarzanie produktów rolnych, obrót nimi lub ich rozwój"* Programu Rozwoju Obszarów Wiejskich 2014-2020, oświadczam, że prowadzę duże przedsiębiorstwo, o którym mowa w art. 2 pkt 24 rozporządzenia Komisji (UE) nr 651/2014 z dnia 17 czerwca 2014 r. *uznającego niektóre rodzaje pomocy za zgodne z rynkiem wewnętrznym w zastosowaniu art. 107 i 108 Traktatu* (Dz. Urz. UE L 187 z 26.06.2014, str. 1).
- 2. Oświadczam, że powyższe zostało ustalone na podstawie danych z okresu referencyjnego dwóch lat, poprzedzających dzień złożenia wniosku o przyznanie pomocy:

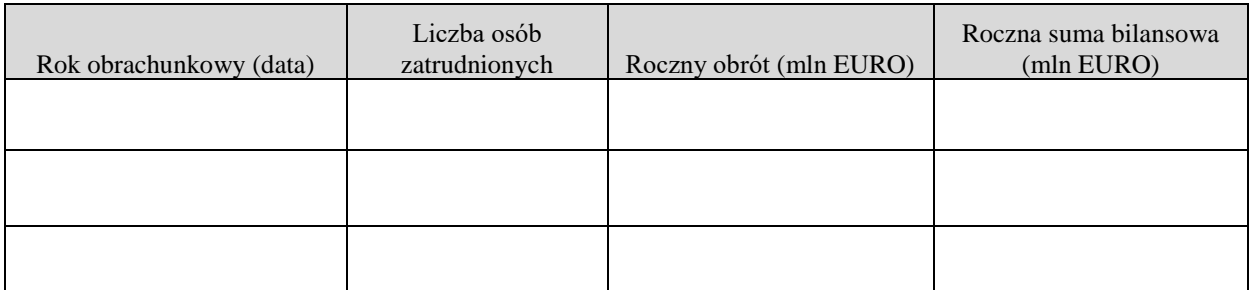

3. Reprezentowane przeze mnie przedsiębiorstwo zalicza się do przedsiębiorstw typu:

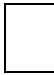

przedsiębiorstwo

samodzielne | przedsiębiorstwo partnerskie przedsiębiorstwo powiązane

w rozumieniu załącznika nr 1 do rozporządzenia Komisji nr 651/2014

**Uwaga: w przypadku wstawienia oznaczenia "X" w pkt. 3 w polu "przedsiębiorstwa partnerskie"/"powiązane" należy wypełnić odpowiednio do okoliczności poniższą tabelę i zamieścić ją w treści oświadczenia**

## WYKAZ PODMIOTÓW POWIĄZANYCH Z WNIOSKODAWCĄ

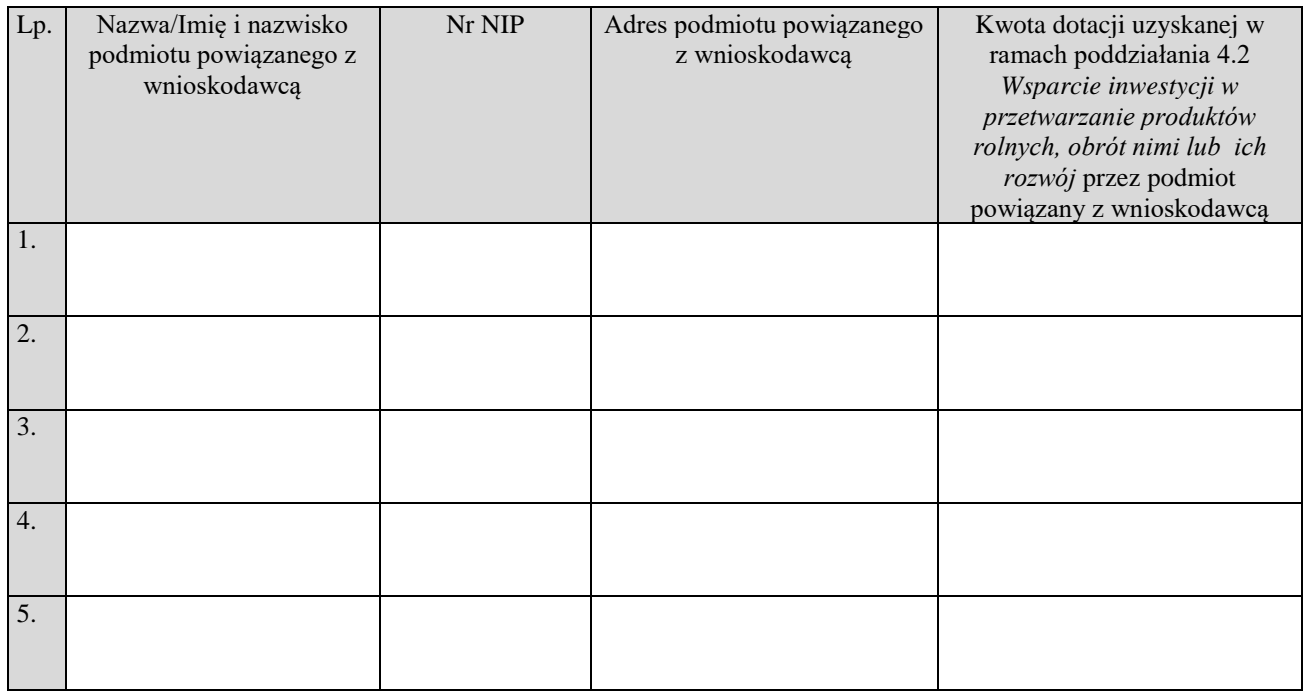

4. Jestem świadomy odpowiedzialności karnej za składanie nierzetelnych, fałszywych bądź stwierdzających nieprawdę oświadczeń, wynikającej z przepisu art. 297 § 1 ustawy z dnia 6 czerwca 1997 r. – Kodeks karny (Dz. U. z 2020 r. poz. 1444 i 1517 oraz z 2021 r., poz. 1023).

*(miejscowość i data) (podpis i pieczęć firmowa/imienna wnioskodawcy/osoby reprezentującej wnioskodawcę/pełnomocnika)*

## **OBJAŚNIENIA**:

*Dane stosowane do określania liczby pracowników i kwot finansowych, to dane, odnoszące się do ostatniego zatwierdzonego okresu obrachunkowego i obliczane w skali rocznej. Uwzględnia się je począwszy od dnia zamknięcia ksiąg rachunkowych. Kwota wybrana jako obrót jest obliczana z pominięciem podatku VAT i innych podatków pośrednich.*

*Jeżeli w dniu zamknięcia ksiąg rachunkowych dane przedsiębiorstwo stwierdza, że w skali rocznej spadły pułapy zatrudnienia lub pułapy finansowe, poniżej poziomu określonego w art. 2 pkt 24 rozporządzenia Komisji (UE) nr 651/2014 z dnia 17 czerwca 2014 r. uzyskanie lub utrata statusu danej kategorii przedsiębiorstwa następuje tylko wówczas, gdy zjawisko to powtórzy się w ciągu dwóch kolejnych okresów obrachunkowych. Dwuletni okres przejściowy, dotyczy wyłącznie przypadku, gdy zmiana wielkości przedsiębiorstwa jest spowodowana zmianą wielkości zatrudnienia i obrotów w przedsiębiorstwie, w którym nie nastąpiły zmiany struktury własnościowej. W przypadku zmiany wielkości przedsiębiorstwa wynikającej ze zmiany struktury własnościowej, status przedsiębiorstwa należy określić na dzień dokonania takiej zmiany. Jeżeli takie zmiany nastąpią należy zgłosić je do ARiMR niezwłocznie po ich zaistnieniu oraz dostarczyć aktualne Oświadczenie wnioskodawcy, dotyczące statusu przedsiębiorstwa w rozumieniu art. 2 pkt 24 w/w rozporządzenia Komisji (UE) nr 651/2014 z dnia 17 czerwca 2014 r.*

*W przypadku nowo utworzonych przedsiębiorstw, których księgi rachunkowe nie zostały jeszcze zatwierdzone, odpowiednie dane pochodzą z oceny, dokonanej w dobrej wierze w trakcie roku obrachunkowego.*

*W przypadku przedsiębiorstw działających dłużej niż jeden zamknięty rok obrachunkowy a krócej niż dwa zamknięte lata obrachunkowe, przedsiębiorca określa kategorię przedsiębiorstwa na podstawie danych z pierwszego, zamkniętego roku obrachunkowego.*

*Należy podać datę stanowiącą rok obrachunkowy przedsiębiorcy, podając rok kalendarzowy albo okres, określający daty rozpoczęcia i zakończenia roku obrachunkowego, w kolejności od okresu, obejmującego datę rozpoczęcia roku obrotowego, w którym przyznano pomoc do dnia przyznania pomocy, a następnie od zamkniętego roku obrachunkowego, poprzedzającego rok złożenia wniosku o przyznanie pomocy/przyznania pomocy<sup>3</sup> (dwóch zamkniętych okresów obrachunkowych, poprzedzających rok złożenia wniosku o przyznanie pomocy), w których przedsiębiorstwo posiadało daną kategorię.*

*Załącznik nr I do rozporządzenia Komisji (UE) nr 651/2014 z dnia 17 czerwca 2014r. uznającego niektóre rodzaje pomocy za zgodne z rynkiem wewnętrznym w zastosowaniu art. 107 i 108 Traktatu (Dz. Urz. UE L 187 z 26.06.2014 z późn. zm.) wyróżnia 3 typy przedsiębiorstw:*

*Przedsiębiorstwo samodzielne (niezależne) oznacza każde przedsiębiorstwo, które nie jest zakwalifikowane jako przedsiębiorstwo partnerskie, określone w pkt 2, ani jako przedsiębiorstwo powiązane, określone w pkt 3.*

*Przedsiębiorstwa partnerskie oznaczają wszystkie przedsiębiorstwa, które nie zostały zakwalifikowane jako przedsiębiorstwa powiązane i między którymi istnieją następujące związki: przedsiębiorstwo działające na rynku wyższego szczebla (typu upstream) posiada samodzielnie lub wspólnie z, co najmniej, jednym przedsiębiorstwem powiązanym w rozumieniu pkt 3, 25 % lub więcej kapitału lub praw głosu innego przedsiębiorstwa działającego na rynku niższego szczebla (typu downstream).*

*Przedsiębiorstwo można jednak zakwalifikować jako samodzielne i w związku z tym niemające żadnych przedsiębiorstw partnerskich, nawet jeśli niżej wymienieni inwestorzy osiągnęli lub przekroczyli pułap 25 %, pod warunkiem że nie są oni powiązani, w rozumieniu pkt 3 j.n. , indywidualnie ani wspólnie, z danym przedsiębiorstwem:*

*a) publiczne korporacje inwestycyjne, spółki kapitałowe podwyższonego ryzyka, osoby fizyczne lub grupy osób prowadzące regularną działalność inwestycyjną podwyższonego ryzyka, które inwestują w firmy nienotowane na giełdzie (tzw. "anioły biznesu"), pod warunkiem że całkowita kwota inwestycji tych inwestorów w jedno przedsiębiorstwo nie przekroczy 1 250 000 EUR;*

*b) uczelnie wyższe lub ośrodki badawcze nienastawione na zysk;*

*c) inwestorzy instytucjonalni, w tym regionalne fundusze rozwoju;*

*d) niezależne władze lokalne jednostki administracyjnej z rocznym budżetem poniżej 10 milionów EUR oraz liczbą mieszkańców poniżej 5 000.*

*Przedsiębiorstwa powiązane oznaczają przedsiębiorstwa, które pozostają w jednym z poniższych związków:*

*a) przedsiębiorstwo ma większość praw głosu w innym przedsiębiorstwie w roli udziałowca/akcjonariusza lub członka;*

*b) przedsiębiorstwo ma prawo wyznaczyć lub odwołać większość członków organu administracyjnego, zarządzającego lub nadzorczego innego przedsiębiorstwa;* 

*c) przedsiębiorstwo ma prawo wywierać dominujący wpływ na inne przedsiębiorstwo zgodnie z umową, zawartą z tym przedsiębiorstwem lub postanowieniami w jego statucie lub umowie spółki;*

*d) przedsiębiorstwo będące udziałowcem/akcjonariuszem lub członkiem innego przedsiębiorstwa kontroluje samodzielnie, zgodnie z umową z innymi udziałowcami/akcjonariuszami lub członkami tego przedsiębiorstwa, większość praw głosu udziałowców/akcjonariuszy lub członków w tym przedsiębiorstwie.*

*Przedsiębiorstwa, pozostające w jednym z takich związków z osobą fizyczną lub grupą osób fizycznych, działających wspólnie również traktuje się jak przedsiębiorstwa powiązane, jeżeli prowadzą swoją działalność lub część działalności na tym samym właściwym rynku lub rynkach pokrewnych. Za "rynek pokrewny" uważa się rynek dla danego produktu lub usługi znajdujący się bezpośrednio na wyższym lub niższym szczeblu rynku w stosunku do właściwego rynku.*

*Przedsiębiorstwa mogą złożyć oświadczenie o swoim statusie prawnym przedsiębiorstwa samodzielnego, przedsiębiorstwa partnerskiego lub przedsiębiorstwa powiązanego, załączając dane, dotyczące liczby zatrudnionych/rocznej sumy bilansowej. Oświadczenie można złożyć nawet wtedy, gdy kapitał jest rozdrobniony w stopniu, uniemożliwiającym określenie właściciela, w którym to przypadku przedsiębiorstwo w dobrej wierze oświadcza, że w sposób prawnie uzasadniony może przyjąć, iż 25 % lub więcej jego kapitału nie jest w posiadaniu innego przedsiębiorstwa, ani we wspólnym posiadaniu większej liczby powiązanych przedsiębiorstw. Oświadczenia takie nie wykluczają kontroli i postępowań wyjaśniających przewidzianych w przepisach krajowych lub wspólnotowych.*

13. Opis zadań wymienionych w Zestawieniu rzeczowo-finansowym operacji, sporządzony na formularzu opracowany i udostępnionym przez Agencję.

Opis zadania powinien zawierać:

- pozycję zestawienia rzeczowo-finansowego operacji,
- nazwę zadania,
- markę, typ lub rodzaj,
- wyszczególnione elementy składowe zadania: w przypadku linii lub zespołu urządzeń,

- opis zadania w aspekcie technicznym i technologicznym: zawierający podstawowe parametry/cechy takie jak: minimalna wydajność lub przedział wydajności; moc; pojemność; rodzaj zasilania (np. parowe, elektryczne, gazowe); przeznaczenie i funkcje, jakie ma spełniać maszyna/urządzenie; wymagany dodatkowy osprzęt; dodatkowe wyposażenie; ewentualnie gabaryty urządzenia; niestandardowe wykończenie; itd. oraz uzasadnienie konieczności zakupu.

- sposób wyliczenia (kalkulacji) ceny:
	- przedstawienie kopii min. trzech przykładowych ofert dotyczących nabycia rzeczy lub usług otrzymanych od różnych dostawców lub wykonawców, a w przypadku gdy nie istnieje możliwość ich nabycia od 3 dostawców lub wykonawców, w szczególności ze względu na konieczność zastosowania technologii zgodnej z technologią produkcji stosowaną przez podmiot ubiegający się o przyznanie pomocy, kopie co najmniej 1 oferty w przypadku operacji, o których mowa w § 3 pkt 1 lit. a rozporządzenia, w odniesieniu do każdego zadania ujętego w zestawieniu rzeczowofinansowym operacji, którego koszt przekracza równowartości 30 tys. euro netto (nie dotyczy inwestycji polegających na budowie, przebudowie lub remoncie połączonym z modernizacją). Przedstawiane oferty powinny pochodzić od wiarygodnych podmiotów. Za wiarygodne podmioty należy rozumieć oferentów, którzy posiadają realne możliwości zrealizowania danego zadania np. będących producentami, przedstawicielami handlowymi, dealerami dóbr będących przedmiotem

oferty, w przypadku zadań złożonych, np. linii technologicznych, mogą to być również wykonawcy specjalizujący się w danych dziedzinach.

• w przypadku robót budowlanych kosztorys.

Opis musi umożliwić jednoznaczną identyfikację przedmiotu i zakresu zdania oraz źródła cen.

W przypadku ofert wystawionych w walucie obcej (np. EUR) wartość zadania należy podać w polskich złotych stosując do przeliczenia kurs sprzedaży danej waluty podany przez NBP z dnia wystawienia oferty.

14. Kopia promesy udzielenia kredytu lub pożyczki, lub kopia umowy kredytowej lub umowy pożyczki – w przypadku, gdy operacja współfinansowana będzie ze środków pochodzących z kredytu lub pożyczki

Termin wystawienia przyrzeczenia udzielenia kredytu/pożyczki musi być ważny na dzień złożenia wniosku o przyznanie pomocy. Zalecane jest, aby okres ważności ww. dokumentu był nie krótszy niż 6 miesięcy.

15. Kopia promesy umowy leasingu dotycząca planowanego zakupu rzeczy wraz z harmonogramem spłat rat leasingowych z wyszczególnieniem części kapitałowej i części odsetkowej - w przypadku, gdy operacja obejmuje inwestycje polegające na nabyciu rzeczy będących przedmiotem leasingu

Dokument składany w przypadku, gdy operacja obejmuje inwestycje polegające na nabyciu rzeczy będących przedmiotem leasingu.

**UWAGA:** Wnioskodawca po podpisaniu z ARiMR umowy o przyznaniu pomocy zobowiązany będzie do dostarczenia do ARiMR, maksymalnie 3 miesiące przed planowaną datą złożenia wniosku o płatność pośrednią dla etapu w ramach, którego po raz pierwszy ujęte zostaną koszty leasingu:

- umowy leasingu wraz z harmonogramem spłat oraz
- oryginału albo kopii potwierdzonej za zgodność z oryginałem przez finansującego, faktury sprzedaży przedmiotu umowy leasingu wystawionej przez zbywcę na rzecz finansującego.

Niezłożenie ww. dokumentów może skutkować wypowiedzeniem Umowy o przyznaniu pomocy.

16. Kopia umowy kredytu objętego gwarancją z Funduszu Gwarancji Rolnych wraz z Zaświadczeniem z banku kredytującego o wysokości Ekwiwalentu Dotacji Brutto.

Dokumenty załączane w sytuacji, w której Wnioskodawca skorzystał z oferowanego przez bank komercyjny kredytu, zabezpieczonego w formie gwarancji spłaty części kredytu, udzielonej z Funduszu Gwarancji Rolnych.

Objaśnienia dotyczące możliwości korzystania z ww. kredytu oraz możliwości wykorzystania środków z kredytu w celu współfinansowania wspieranej operacji zawarte są w pkt 28.1 niniejszej instrukcji

17. Pełnomocnictwo, jeżeli wniosek w imieniu podmiotu ubiegającego się o przyznanie pomocy składa pełnomocnik lub podmiot ubiegający się o przyznanie pomocy w toku postępowania w sprawie przyznania pomocy będzie reprezentowany przez pełnomocnika – kopia.

Pełnomocnictwo musi być sporządzone w formie pisemnej oraz określać w swojej treści w sposób niebudzący wątpliwości rodzaj czynności, do których pełnomocnik jest umocowany.

Należy mieć na uwadze, że w uzasadnionych przypadkach ARiMR może zażądać pełnomocnictwa z poświadczeniem własnoręczności podpisu.

18. Wykaz gospodarstw posiadających certyfikat wymagany na podstawie przepisów o rolnictwie ekologicznym – jeżeli podmiot ubiegający się o przyznanie pomocy nabywa produkty rolne od gospodarstw prowadzących produkcję metodami ekologicznymi, sporządzony na formularzu udostępnionym przez ARiMR – oryginał

Załączany w sytuacji, gdy wnioskodawca nabywa produkty rolne od gospodarstw prowadzących produkcję metodami ekologicznymi. Dodatkowo dla wskazanych w załączniku gospodarstw ekologicznych wnioskodawca dostarcza: kopię ważnego certyfikatu, o którym mowa w rozporządzeniu Komisji (WE) nr 889/2008 z dnia 5 września 2008 r. ustanawiającym szczegółowe zasady wdrażania rozporządzenia Rady (WE) nr 834/2007 w sprawie produkcji ekologicznej i znakowania produktów ekologicznych w odniesieniu do produkcji ekologicznej, znakowania i kontroli (Dz. Urz. UE L 250 z 18.09.2008, str. 1-84, z późn. zm.), w załączniku XII, wydanego przez upoważnioną jednostkę certyfikującą.

19. Kopie ostatecznych pozwoleń, zezwoleń lub innych decyzji, których uzyskanie jest wymagane przez odrębne przepisy do realizacji inwestycji objętych operacją, a także kopie innych dokumentów potwierdzających spełnienie określonych w odrębnych przepisach warunków realizacji inwestycji objętych operacją - w przypadku gdy w ramach operacji będą realizowane tego typu inwestycje.

Poniższy wskazówki mogą być pomocne do właściwego przygotowania dokumentów na etapie rozliczania przedsięwzięcia i ubiegania się o wypłatę pomocy finansowej. Szczegółowe wyjaśnienia dotyczące dokumentów wymaganych na etapie rozliczania przedsięwzięcia zostały zamieszczone w instrukcji do wniosku o płatność.

#### **Podmioty podlegające kontroli Państwowej Inspekcji Sanitarnej**

I. Wnioskodawcy, o których mowa § 2 ust. 1 pkt 1 rozporządzenia, tj. osoby fizyczne, osoby prawne lub jednostki organizacyjne nieposiadające osobowości prawnej, którzy:

- posiadają zarejestrowaną działalność w zakresie przetwórstwa lub wprowadzania do obrotu produktów rolnych,

- działają jako przedsiębiorcy wykonujący działalność jako mikro, małe lub średnie przedsiębiorstwo, mają obowiązek dołączenia do wniosku o przyznanie pomocy:

**Opinii Sanitarnej** wydawanej zakładom istniejącym informującej że:

- zakład znajduje się pod nadzorem Państwowej Inspekcji Sanitarnej,
- jest zarejestrowany/zarejestrowany i zatwierdzony\* zgodnie z wymaganiami przepisów prawa żywnościowego (\*niepotrzebne skreślić)
- zakład spełnia wymagania higieniczno sanitarne i wdrożył zasady dobrej praktyki produkcyjnej (GMP) i dobrej praktyki higienicznej (GHP);
- planowana operacja, przedstawiona w przedłożonym projekcie technologicznym, spełnia warunki sanitarne określone przepisami Unii Europejskiej mające zastosowanie do tej operacji.

II. Wnioskodawcy, o których mowa § 2 ust. 1 pkt 1 rozporządzenia, mający status zakładów nowobudowanych (rozpoczynających działalność) mają obowiązek dołączenia do wniosku o przyznanie pomocy:

#### **Opinii Sanitarnej** informującej że:

- planowana operacja, przedstawiona w przedłożonym projekcie technologicznym, spełnia warunki sanitarne określone przepisami Unii Europejskiej mające zastosowanie do tej operacji.

Wszyscy beneficjenci, pozostający pod nadzorem Państwowej Inspekcji Sanitarnej na etapie wniosku o płatność ostateczną będą zobowiązani do dołączenia:

**Opinii Sanitarnej** informującej że:

- zakład znajduje się pod nadzorem Państwowej Inspekcji Sanitarnej,

- jest zarejestrowany/zarejestrowany i zatwierdzony\* zgodnie z wymaganiami przepisów prawa żywnościowego (\*niepotrzebne skreślić),

- zakład spełnia wymagania higieniczno - sanitarne i wdrożył zasady dobrej praktyki produkcyjnej (GMP) i dobrej praktyki higienicznej (GHP),

- zrealizowana inwestycja spełnia warunki sanitarne określone przepisami Unii Europejskiej mające zastosowanie do tej inwestycji.

#### **Podmioty podlegające kontroli Państwowej Inspekcji Weterynaryjnej**

**I.** Wnioskodawcy, o których mowa § 2 ust. 1 pkt 1 rozporządzenia, tj. osoby fizyczne, osoby prawne lub

jednostki organizacyjne nieposiadające osobowości prawnej, którzy:

- posiadają zarejestrowaną działalność w zakresie przetwórstwa lub wprowadzania do obrotu produktów rolnych,
- działają jako przedsiębiorcy wykonujący działalność jako mikro, małe lub średnie przedsiębiorstwo,

zobowiązani są do dołączenia do wniosku o przyznanie pomocy:

- decyzji zatwierdzającej zakład do prowadzenia określonej działalności lub
- decyzji warunkowego zatwierdzenia zakładu do prowadzenia określonej działalności lub decyzji o przedłużeniu warunkowego zakładu - w przypadku zakładów nowopowstałych, w których procedury GMP, GHP, HACCP nie zostały opracowane lub w pełni wdrożone i sprawdzone lub
- decyzji o wpisie do rejestru podmiotów prowadzących sprzedaż bezpośrednią, marginalną, lokalną i ograniczoną.
- **II.** Wnioskodawcy mający status zakładów nowobudowanych (rozpoczynających działalność) a także inne podmioty, w przypadku których konieczne jest przeprowadzenie procedury zatwierdzenia, zobowiązani są do dołączenia do wniosku decyzji zatwierdzającej projekt technologiczny wydanej przez Powiatowego Lekarza Weterynarii.

#### Na etapie rozliczenia operacji

- I. Beneficjenci posiadający na etapie składania wniosku o przyznanie pomocy decyzję zatwierdzającą zakład do prowadzenia określonej działalności lub decyzję o wpisie do rejestru podmiotów prowadzących sprzedaż bezpośrednią, marginalną, lokalną lub ograniczoną, będą zobowiązani do dołączenia do wniosku o płatność ostateczną zaświadczenia o aktualnej sytuacji prawnej zakładu nadzorowanego przez Powiatowego Lekarza Weterynarii, wydawane stosowanie do art. 217 § 2 pkt. 2 Kodeksu postępowania administracyjnego na wniosek Beneficjenta.
- II. Beneficjenci posiadający na etapie składania wniosku o przyznanie pomocy decyzję warunkowego zatwierdzenia zakładu do prowadzenia określonej działalności, będą zobowiązani do dołączenia do wniosku o płatność ostatecznej decyzji zatwierdzającej zakład do prowadzenia określonej działalności, z której wynikać będzie, że zakład spełnia wszystkie wymagania prawa żywnościowego lub decyzji o przedłużenia warunkowego zatwierdzenia zakładu.
- III. Beneficjenci posiadający na etapie składania wniosku o przyznanie pomocy status zakładów nowobudowanych (rozpoczynających działalność), bądź inne podmiotów, w przypadku których konieczne było przeprowadzenie procedury zatwierdzenia, będą zobowiązani do dołączenia do wniosku o płatność decyzji zatwierdzającej zakład do prowadzenia określonej działalności.

Powyższe dokumenty powinny być ważne/obowiązujące w momencie ich złożenia w ARiMR. Przyjmuje

się, że powyższe dokumenty ważne są 3 miesiące od daty ich wystawienia, chyba że w niniejszej instrukcji opisano inaczej.

**UWAGA: Projekt technologiczny** jest bardzo ważnym elementem planowanej inwestycji z uwagi na to, że jest podstawą do wydania pozytywnej opinii właściwych organów w zakresie higieniczno-sanitarnym. Projekt technologiczny powinien zawierać:

- **a)** w części graficznej (rzut pomieszczeń) powinien być pokazany prawidłowy układ pomieszczeń, w tym przeznaczonych dla personelu i ciąg technologiczny (droga od surowca do wyrobu gotowego), jak również lokalizacja poszczególnych urządzeń, punktów wodnych itp.
- **b)** Część rysunkowa powinna być:
	- zaopatrzona w niezbędne oznaczenia graficzne i wyjaśnienia opisowe umożliwiające jednoznaczne odczytanie projektu,

-sporządzona w skali dostosowanej do specyfiki i charakteru obiektu budowlanego oraz stopnia dokładności oznaczeń graficznych na rysunkach tj. odpowiednio 1:100 albo 1:50

**c)** w części opisowej powinien być przedstawiony zakres działalności, opis procesów technologicznych, wielkość produkcji, organizacja pracy, personel oraz uwzględnione wytyczne architektonicznobudowlane, w tym co do rodzaju wykończenia pomieszczeń (ściany, sufity, posadzki), wytyczne do wentylacji, instalacji wodo-kanalizacyjnej, w tym dotyczące jakości wody używanej podczas prowadzenia działalności, instalacji elektrycznej, zagospodarowania odpadów itp.

## **Podmioty podlegające kontroli Inspekcji Ochrony Środowiska:**

Należy dostarczyć z właściwego terytorialnie Wojewódzkiego Inspektoratu Ochrony Środowiska zaświadczenie pt. *Informacja o stanie przestrzegania wymagań ochrony środowiska.* Dokument ten należy dostarczyć dwukrotnie tj. na etapie ubiegania się o pomoc (z wyłączeniem zakładów nowobudowanych) oraz na etapie rozliczenia projektu.

W pierwszym przypadku *Informacja* wystawiana jest na podstawie dokumentacji posiadanej przez WIOŚ i potwierdza aktualny stan spełniania wymogów ochrony środowiska. Na etapie rozliczenia projektu, Wojewódzki Inspektorat Ochrony Środowiska wyda *Informację* na podstawie wcześniej przeprowadzonej kontroli (audytu) w zakładzie. Dlatego też, w celu uzyskania powyższej *Informacji*, beneficjenci mają obowiązek zgłoszenia się do WIOŚ na trzy miesiące przed planowaną datą składania wniosku o płatność ostateczną.

*Informacja o spełnieniu wymagań ochrony środowiska* dotyczy całego zakładu i nie może być sporządzana przed rozpoczęciem realizacji operacji.

Obowiązek załączania ww. *Informacji* nie dotyczy zakładów nowobudowanych.

#### **Zakłady podlegające kontroli Wojewódzkiego Inspektoratu Ochrony Roślin i Nasiennictwa:**

- Zaświadczenie potwierdzające wpis do *"Rejestru przedsiębiorców dokonujących obrotu materiałem siewnym"* prowadzonego przez Wojewódzkiego Inspektora Ochrony Roślin i Nasiennictwa.

Dokument wystawiany przez Wojewódzkiego Inspektora Ochrony Roślin i Nasiennictwa. Obowiązek załączenia dotyczy podmiotów ubiegających się o wsparcie działalności polegającej na obrocie materiałem siewnym roślin o odmianach rolniczych i warzywnych.

W przypadku, gdy dokument o wpisie został wystawiony wcześniej niż 3 miesiące od złożenia go w ARiMR, należy dostarczyć zaświadczenie z WIORiN potwierdzające aktualność wpisu.

Obowiązek załączania ww. zaświadczenia nie dotyczy zakładów nowobudowanych.

20. Kopie dokumentów potwierdzających uczestnictwo podmiotu ubiegającego się o przyznanie pomocy w unijnym systemie jakości, o którym mowa w art. 16 ust. 1 lit. a rozporządzenia nr 1305/2013, lub krajowym systemie jakości, o którym mowa w art. 16 ust. 1 lit. b rozporządzenia nr 1305/2013,

Kopia certyfikatu, o którym mowa w rozporządzeniu Komisji (WE) nr 889/2008 z dnia 5 września 2008 r. ustanawiającym szczegółowe zasady wdrażania rozporządzenia Rady (WE) nr 834/2007 w sprawie produkcji ekologicznej i znakowania produktów ekologicznych w odniesieniu do produkcji ekologicznej, znakowania i kontroli (Dz. Urz. UE L 250 z 18.09.2008, str. 1, z późn. zm.) - w przypadku gdy podmiot ubiegający się o przyznanie pomocy przetwarza produkty rolne pochodzące bezpośrednio od producentów ekologicznych.

Należy dostarczyć dokumenty wydane przez uprawnione jednostki certyfikujące.

Uznaje się, że wnioskodawca uczestniczy we wspólnotowych systemach jakości jeśli jest:

- wpisany przez Komisję Europejską do rejestru: Gwarantowanych Tradycyjnych Specjalności (GTS),
- wpisany przez Komisję Europejską do rejestru: Chronionych Nazw Pochodzenia i Chronionych Oznaczeń Geograficznych (ChNP-ChOG),
- wytwarza swoje produkty zgodnie ze specyfikacją i standardami systemu Integrowana Produkcja Urzędowo Kontrolowana, "Jakość Tradycja", PQS, QMP, QAFP,
- uczestniczący w unijnym systemie produktów rolnictwa ekologicznego.

21. Informacja o numerze rachunku bankowego podmiotu ubiegającego się o przyznanie pomocy w przypadku, gdy podmiot ten ubiega się o zaliczkę - oryginał

W przypadku ubiegania się o zaliczkę:

- oryginał zaświadczenia z banku lub spółdzielczej kasy oszczędnościowo-kredytowej wskazujący wyodrębniony rachunek bankowy Wnioskodawcy lub kopię umowy z bankiem lub spółdzielczą kasą oszczędnościowo-kredytową na prowadzenie rachunku bankowego lub jej część, pod warunkiem, że będzie ona zawierać dane właściciela, numer jego rachunku bankowego oraz potwierdzenie, że jest to rachunek, na który mają być przekazane środki finansowe w sytuacji jeśli na ww. umowie będzie wyszczególniony więcej niż jeden numer rachunku bankowego lub
- inny dokument (lub kopię) z banku lub spółdzielczej kasy oszczędnościowo-kredytowej świadczący o aktualnym wyodrębnionym numerze rachunku bankowego, za który banki nie pobierają opłat, a zawierający dane takie, jak numer rachunku bankowego oraz nazwisko/nazwę właściciela (np. aktualny wyciąg z rachunku z usuniętymi danymi finansowymi).

22. Kopie faktur lub innych dokumentów potwierdzających zużycie wody i energii elektrycznej w zakładzie, którego dotyczy operacja.

Należy dołączyć kopie potwierdzone za zgodność z oryginałem dotyczące zużycia ww. mediów w zakładzie, którego dotyczy operacja. Faktury lub inne dokumenty potwierdzające zużycie powinny dotyczyć ostatniego zamkniętego roku obrotowego przed rokiem złożenia wniosku.

UWAGA: W przypadku, gdy zakład którego dotyczy operacja uzyskał pozwolenie wodnoprawne, w zakresie poboru wody powierzchniowej śródlądowej lub poboru wody podziemnej, dodatkowo dostarcza za rok sprawozdawczy poprzedzający dzień złożenia wniosku, złożoną do właściwego urzędu marszałkowskiego, kopię wykazu zawierającego ilości pobranej wody podziemnej (na wzorze wykazu stanowiącego załącznik nr 3 do rozporządzenia Ministra Środowiska z dnia 27 lutego 2014 r. w sprawie wzorów wykazów zawierających informacje i dane o zakresie korzystania ze środowiska oraz o wysokości należnych opłat).

23. Kopia dokumentacji dotyczącej ewidencji środków trwałych oraz wartości niematerialnych i prawnych – w przypadku podmiotu ubiegającego się o przyznanie pomocy w naborze zwykłym, obowiązanego do prowadzenia ewidencji zgodnie z przepisami o podatku dochodowym od osób fizycznych, przepisami o podatku dochodowym od osób prawnych lub przepisami o rachunkowości

Należy dostarczyć kopię ww. dokumentacji. Możliwe jest dostarczenie kopii potwierdzonej za zgodność z oryginałem przez wnioskodawcę. Przekazane dane powinny odzwierciedlać stan aktualny na dzień złożenia wniosku.

24. Kopia dokumentacji dotyczącej wykazu środków trwałych oraz wartości niematerialnych i prawnych – w przypadku podmiotu ubiegającego się o przyznanie pomocy w naborze zwykłym, obowiązanego do prowadzenia wykazu zgodnie z przepisami o zryczałtowanym podatku dochodowym od niektórych przychodów osiąganych przez osoby fizyczne

Należy dostarczyć kopię ww. dokumentacji. Możliwe jest dostarczenie kopii potwierdzonej za zgodność z oryginałem przez wnioskodawcę. Przekazane dane powinny odzwierciedlać stan aktualny na dzień złożenia wniosku.

25. Oświadczenie podmiotu ubiegającego się o przyznanie pomocy zawierające zobowiązanie do nabywania po zakończeniu operacji, w każdym roku, produktów do produkcji lub sprzedaży hurtowej na podstawie co najmniej 3-letnich umów zawartych bezpośrednio z producentami rolnymi, na poziomie przekraczającym 75 % całkowitej ilości nabywanych produktów rolnych – oryginał

Należy wypełnić oświadczenie na formularzu udostępnionym przez Agencję.

26. Oświadczenie podmiotu ubiegającego się o przyznanie pomocy zawierające zobowiązanie, że po zakończeniu realizacji operacji będzie przetwarzał lub wprowadzał do obrotu produkty rolne pochodzące bezpośrednio od producentów wytwarzających produkty ekologiczne, nabywane na podstawie co najmniej 3 letnich umów zawieranych z producentami rolnymi w wysokości co najmniej 10% całkowitej ilości produktów niezbędnych do produkcji – oryginał

Należy wypełnić oświadczenie na formularzu udostępnionym przez Agencję.

27. Decyzja o środowiskowych uwarunkowaniach dla przedsięwzięć mogących zawsze znacząco oddziaływać na środowisko oraz dla przedsięwzięć mogących potencjalnie znacząco oddziaływać na środowisko - kopia potwierdzona za zgodność z oryginałem przez notariusza lub występującego w sprawie pełnomocnika będącego radcą prawnym lub adwokatem, podmiot który wydał dokument lub pracownika ARiMR.

Opinia wymagana obowiązkowo dla wszystkich inwestycji wymienionych w rozporządzeniu Rady Ministrów z dnia 9 listopada 2010 r. w sprawie przedsięwzięć mogących znacząco oddziaływać na środowisko (Dz.U. z 2019 r., poz.1839) należy dostarczyć ocenę oddziaływania na środowisko. W przypadku, gdy przedsięwzięcie nie wymaga postępowania w sprawie oddziaływania na środowisko należy dostarczyć wraz z wnioskiem o przyznanie pomocy postanowienie wydane przez właściwy organ o braku konieczności przeprowadzania powyższej oceny.

28. Kopie co najmniej trzech ofert dotyczących nabycia rzeczy lub usług skierowanych do różnych dostawców lub wykonawców

Dla zadań o wartości wyższej niż równowartość 30 000 euro netto, należy obowiązkowo przedstawić wraz z wnioskiem o przyznanie pomocy oferty dotyczące zakupu maszyn, urządzeń lub usług.

## **III. Załączniki dotyczące robót budowlanych:**

29. Kosztorys inwestorski opracowany metodą kalkulacji uproszczonej wykonany zgodnie z rozporządzeniem

Ministra Infrastruktury z dnia 18 maja 2004 r. w sprawie określenia metod i podstaw sporządzania kosztorysu inwestorskiego, obliczania planowanych kosztów prac projektowych oraz planowanych kosztów robót budowlanych określonych w programie funkcjonalno-użytkowym (Dz. U. z 2004 r., Nr 130, poz. 1389) – w przypadku gdy operacja obejmuje inwestycję polegającą na budowie, rozbudowie, nadbudowie, przebudowie lub remoncie połączonym z modernizacją – oryginał + wersja elektroniczna.

Wymagany w zakresie robót budowlanych, w układzie odpowiadającym zadaniom opisanym w *Zestawieniu rzeczowo-finansowym operacji*. Wyliczenia w kosztorysie inwestorskim muszą uwzględniać wartości netto (bez VAT). Wartość kosztorysową robót budowlanych (całkowitą) należy podać w cenach netto (bez VAT).

Kosztami kwalifikowalnymi są koszty budowy, rozbudowy, nadbudowy, przebudowy lub remontu połączonego z modernizacją budynków produkcyjnych lub magazynowych i budowli stanowiących infrastrukturę zakładów przetwórstwa, niezbędną do wdrożenia inwestycji w zakresie zakupu maszyn i urządzeń.

Kosztorys inwestorski powinien uwzględniać podstawowe roboty budowlane. Poprzez roboty podstawowe należy rozumieć minimalny zakres prac, które po wykonaniu są możliwe do odebrania pod względem ilości i wymogów jakościowych oraz uwzględniają przyjęty stopień zagregowania robót. Cena jednostkowa robót budowlanych jest sumą kosztów bezpośrednich robocizny, materiałów i sprzętu oraz kosztów pośrednich i zysku, wyliczoną na jednostkę przedmiarową robót podstawowych.

Wyliczenia w kosztorysie inwestorskim muszą uwzględniać wartości netto (bez VAT). Wartość kosztorysową robót budowlanych (całkowitą) należy podać w cenach netto (bez VAT).

Roboty budowlane w pomieszczeniach administracyjnych są kosztem kwalifikowalnym w przypadku, gdy stanowią integralną część obiektów podstawowych w części nieprzekraczającej 10% całkowitej powierzchni tych obiektów. Dozwolona powierzchnia administracyjna powinna być wyliczona w odniesieniu do części obiektu, która jest wykorzystywana w zakresie niezbędnym do wdrożenia technologii lub przeprowadzenia inwestycji.

W sytuacji, gdy udział powierzchni administracyjnej w powierzchni całkowitej netto budynku przekracza 10% należy wyliczyć wskaźnik procentowy określający udział powierzchni kwalifikowalnej (zawierającej 10% udział powierzchni biurowej w powierzchni całkowitej netto budynku) w całkowitej powierzchni netto budynku.

#### Przykład:

- całkowita powierzchni netto budynku wynosi 1000m<sup>2</sup>
- całkowita powierzchnia administracyjna netto wynosi  $150m^2$
- powierzchnia administracyjna kwalifikowalna 1000 $m^2$  \*10% = 100 $m^2$
- powierzchnia kwalifikowana wynosi 1000m<sup>2</sup>-150m<sup>2</sup>+100m<sup>2</sup>=950m<sup>2</sup>

- wskaźnik obliczeniowy 950 $m^2$ \*100%/1000 $m^2$ =95%

Powyższy wskaźnik musi być zastosowany przy wyliczeniu kwalifikowanej wartości robót budowlanych.

#### Przykład:

Wartość robót budowlanych 1 000 000 zł

Koszty kwalifikowane 1 000 000 zł \*95% = 950 000 zł.

Wartość kwalifikowana instalacji technicznych, maszyn i urządzeń służących wyłącznie celom produkcji nie jest pomniejszana o powyższy wskaźnik.

30. Ostateczne pozwolenie na budowę oraz inne wskazane poniżej decyzje

A) Ostateczne pozwolenie na budowę:

- wraz z decyzją o środowiskowych uwarunkowaniach dla przedsięwzięć mogących zawsze znacząco oddziaływać na środowisko oraz dla przedsięwzięć mogących potencjalnie znacząco oddziaływać na środowisko, albo
- wraz z zaświadczeniem właściwego organu o braku konieczności przeprowadzania oceny oddziaływania na środowisko dla przedsięwzięcia, lub
- B) Pozwolenie wodno-prawne, lub
- C) Decyzja o zatwierdzeniu projektu prac geologicznych- w przypadku, gdy przedmiotem operacji jest wykonanie studni,

- jeżeli na podstawie przepisów ustawy z dnia 7 lipca 1994 r. Prawo budowlane lub przepisów ustawy z dnia 20 lipca 2017 r. Prawo wodne (Dz.U. z 2021 r. poz. 624, 784, 1564, 1641), istnieje obowiązek uzyskania tych pozwoleń - kopia potwierdzona za zgodność z oryginałem przez notariusza lub występującego w sprawie pełnomocnika będącego radcą prawnym lub adwokatem, podmiot, który wydał dokument, pracownika ARiMR.

Załączane do wniosku w przypadku operacji, dla których jest ono wymagane, zgodnie z ustawą Prawo budowlane lub Prawo wodne.

Wraz z ostateczną decyzją o pozwoleniu na budowę należy dostarczyć decyzję o środowiskowych uwarunkowaniach lub postanowienie, w którym właściwy organ nie stwierdził potrzeby przeprowadzania oceny oddziaływania przedsięwzięcia na środowisko, wypełniając tym samym wymogi "screeningu" ustanowione w art. 4 dyrektywy OOŚ w związku z jej Aneksem II i III. Roboty budowlane można rozpocząć jedynie na podstawie decyzji o pozwoleniu na budowę, za wyjątkiem robót budowlanych, których dopuszczalne jest wykonanie w oparciu o prostszy tryb, jakim jest zgłoszenie zamiaru wykonania robót budowlanych. Poświadczeniem, że decyzja o pozwoleniu na budowę stała się ostateczna może być stempel wystawiony na dokumencie przez właściwy organ administracji budowlanej. W przypadku, gdy w ciągu 14 dni od dostarczenia stronom decyzji o pozwoleniu na budowę nie zostało przez żadną ze stron wniesione odwołanie od tej decyzji, to staje się ona ostateczną. Po upływie tego terminu wnioskodawca powinien się udać do organu administracji budowlanej (Starostwa) z prośbą o poświadczenie, że decyzja stała się ostateczna. Dopiero taki dokument należy przedstawiać jako załącznik do wniosku o przyznanie pomocy.

Decyzja o pozwoleniu na budowę jest decyzją administracyjną wydawaną na wniosek złożony we właściwym terenowo organie administracji budowlanej, najczęściej w Starostwie. Składanie wniosku o wydanie pozwolenia na budowę odbywa się w innym trybie niż zgłaszanie zamiaru wykonania robót budowlanych. Decyzja o pozwoleniu na budowę powinna być wystawiona na Wnioskodawcę.

Rodzaje obiektów budowlanych lub robót budowlanych, których wykonanie wymaga wcześniejszego uzyskania decyzji o pozwoleniu na budowę określa ustawa Prawo budowlane. Pomocne w określeniu, czy wykonanie danych robót budowanych wymaga uzyskania decyzji o pozwoleniu na budowę mogą być właściwe terenowo starostwa, gdzie radzimy się zwrócić mając ustalony zakres robót planowanych do realizacji w ramach operacji. Według załącznika do ustawy z dnia 7 lipca 1994 r. Prawo budowlane (Dz.U. z 2020 r. poz. 1333, 2127, 2320, z 2021 r. poz. 11, 234, 282, 784) określającego kategorie obiektów budowlanych, wszelkiego rodzaju budowle, budynki zakładów przetwórstwa produktów rolnych lub infrastruktury handlu hurtowego produktami rolnymi lub infrastruktury usługowego przechowywania produktów rolnych wpisane są wyłącznie w kategorii XVIII (budynki przemysłowe, jak: budynki produkcyjne, służące energetyce, montownie, wytwórnie, rzeźnie oraz obiekty magazynowe, jak: budynki składowe, chłodnie, hangary, wiaty, a także budynki kolejowe) lub w kategorii XIX (zbiorniki przemysłowe, jak: silosy, elewatory, bunkry do magazynowania paliw i gazów oraz innych produktów chemicznych).

Zaleca się, aby dołączane do wniosku decyzje o pozwoleniu na budowę były wydane na ww. kategorie obiektów.

W zakresie definiowania pojęcia obiektów gromadzenia odpadów stałych zastosowanie mają przepisy rozporządzenia Ministra Infrastruktury z dnia z dnia 12 kwietnia 2002 r. w sprawie warunków technicznych, jakim powinny odpowiadać budynki i ich usytuowanie. Zgodnie z § 22 ust. 1 ww. rozporządzenia - *na działkach budowlanych należy przewidzieć miejsca na pojemniki służące do czasowego gromadzenia odpadów stałych, z uwzględnieniem możliwości ich segregacji.* 

*2. Miejscami, o których mowa w ust. 1, mogą być:*

*1) zadaszone osłony lub pomieszczenia ze ścianami pełnymi bądź ażurowymi;*

*2) wyodrębnione pomieszczenia w budynku, mające posadzkę powyżej poziomu nawierzchni dojazdu środka transportowego odbierającego odpady, lecz nie wyżej niż 0,15 m, w tym także dolne komory zsypu z bezpośrednim wyjściem na zewnątrz, zaopatrzonym w daszek o wysięgu co najmniej 1 m i przedłużony na boki po co najmniej 0,8 m, mające ściany i podłogi zmywalne, punkt czerpalny wody, kratkę ściekową, wentylację grawitacyjną oraz sztuczne oświetlenie;*

*3) utwardzone place do ustawiania kontenerów z zamykanymi otworami wrzutowymi.*

*3. Między wejściami do pomieszczeń lub placami, o których mowa w ust. 2, a miejscem dojazdu samochodów śmieciarek wywożących odpady powinno być utwardzone dojście, umożliwiające przemieszczanie pojemników na własnych kołach lub na wózkach.*

Proponujemy również wcześniejsze zapoznanie się z definicją kosztów kwalifikowalnych zamieszczoną w § 5 ust. 1 rozporządzenia. Podobne definiowanie kosztów kwalifikowalnych w projekcie budowlanym oraz we wniosku o wydanie decyzji o pozwoleniu na budowę jak w ww. rozporządzeniu ułatwi weryfikację wniosku o przyznanie pomocy.

Uzyskanie decyzji o pozwoleniu na budowę wymaga często długiego okresu oczekiwania, gdyż decyzja ta wymaga wykonania stosownych uzgodnień lub uzupełnień - najczęściej okres ten jest nie krótszy niż jeden miesiąc. Planując wystąpienie z wnioskiem o przyznanie pomocy należy więc uwzględnić czas niezbędny do wykonania i uzgodnienia projektu budowlanego, czas na wydanie decyzji o pozwoleniu na budowę oraz dodatkowo czas, w którym decyzja stanie się ostateczna (najczęściej 21 dni). Z wnioskiem o wydanie decyzji o pozwoleniu na budowę należy wystąpić odpowiednio wcześnie, a nie dopiero w dniu składania wniosku o przyznanie pomocy.

Decyzja o pozwoleniu na budowę musi być decyzją ostateczną. W sytuacji, gdy wnioskodawca, nie dysponuje ostatecznym pozwoleniem na budowę w dniu składania wniosku, decyzję taką powinien dostarczyć najpóźniej w 14-dniowym terminie określonym w wezwaniu do uzupełnienia.

31. Kopia zgłoszenia zamiaru wykonania robót budowlanych, właściwemu organowi

Kopia zgłoszenia zamiaru wykonania robót budowlanych, właściwemu organowi, potwierdzona przez ten organ wraz z:

- oświadczeniem podmiotu ubiegającego się o przyznanie pomocy, że w terminie 21 dni od dnia zgłoszenia zamiaru wykonania robót budowlanych, właściwy organ nie wniósł sprzeciwu - oryginał lub

- kopią zaświadczenia wydanego przez właściwy organ, że nie wniósł sprzeciwu wobec zgłoszonego zamiaru wykonania robót budowlanych.

### **UWAGA:**

Kopia zgłoszenia zamiaru wykonania robót budowlanych powinna zostać złożona wraz z kopią dołączonych do zgłoszenia załączników.

Załączniki te dotyczą operacji, na realizację których nie jest wymagane pozwolenie na budowę, lecz dokument zgłoszenia zamiaru wykonania robót budowlanych do właściwego organu administracji budowlanej. Sposób realizacji zgłoszenia zamiaru wykonania robót budowlanych oraz wykaz dokumentów załączanych wraz z tym zgłoszeniem określa ustawa Prawo budowlane. Załączniki składane wraz ze zgłoszeniem zamiaru wykonania robót budowlanych należy dołączyć do wniosku o przyznanie pomocy. Na podstawie tych załączników nastąpi sprawdzenie, czy zakres zgłoszonych robót odpowiada zakresowi robót objętych wnioskiem o przyznanie pomocy.

W przypadku, gdy okres pomiędzy datą doręczenia zgłoszenia do właściwego organu budowlanego, a datą złożenia wniosku w ARiMR jest dłuższy niż 30 dni należy dołączyć Oświadczenie wnioskodawcy, że w ciągu 30 dni od dnia zgłoszenia zamiaru wykonania robót budowlanych, właściwy organ nie wniósł sprzeciwu wobec zgłoszonego zamiaru wykonania robót budowlanych - oryginał.

W przypadku, gdy okres pomiędzy datą doręczenia zgłoszenia a datą złożenia wniosku w ARiMR jest krótszy niż 30 dni należy dołączyć Kopię zaświadczenia wydane przez właściwy organ, że nie wnosi sprzeciwu wobec zgłoszonego zamiaru wykonania robót budowlanych.

Powyższe dokumenty powinny zostać dostarczone najpóźniej w 14-dniowym terminie na uzupełnienie określonym w wezwaniu do uzupełnienia.

Zgłoszenie zamiaru wykonania robót budowlanych powinno zawierać czytelne potwierdzenie jego złożenia we właściwym urzędzie.

W przypadku zamiaru budowy przyłączy, zgodnie z Art. 29a ustawy Prawo Budowlane, budowa ta może się odbywać na podstawie pozwolenia na wykonanie przyłącza (uzgodnienia z właścicielem sieci), tj. bez potrzeby uzyskiwania pozwolenia na budowę lub bez zgłoszenia wykonania robót budowlanych do organów administracji budowlanej. Dokumentem potwierdzającym zgodę właściciela sieci na wykonania przyłącza może być: umowa o przyłączenie do sieci gazowej lub elektroenergetycznej, warunki techniczne na przyłączenie danej działki do sieci wod-kan. itp.

#### 32. Część graficzna projektu zagospodarowania terenu z projektu budowlanego

Część graficzna projektu zagospodarowania terenu z projektu budowlanego, stanowiącego załącznik do decyzji pozwolenia na budowę - kopia potwierdzona za zgodność z oryginałem.

Na projekcie zagospodarowania terenu powinna znajdować się pieczątka informująca, że projekt jest załącznikiem do określonej decyzji pozwolenia na budowę.

## **VII. OŚWIADCZENIE PODMIOTU UBIEGAJĄCEGO SIĘ O PRZYZNANIE POMOCY** - [SEKCJA OBOWIĄZKOWA]

Wnioskowana kwota pomocy wpisana w polu **1a** powinna być równa kwocie z pola 29. *Wnioskowana kwota pomocy.*

Wnioskowana kwota zaliczki wpisana w polu **1b** powinna być równa kwocie z pola 30.1. *Wnioskowana kwota zaliczki.*

Po zapoznaniu się z treścią oświadczenia, czytelny własnoręczny podpis wraz z pieczęcią firmy (o ile posiada), w wyznaczonym miejscu, składa wnioskodawca albo osoby reprezentujące wnioskodawcę (osoby prawne/jednostki organizacyjne nieposiadające osobowości prawnej) albo, jeżeli wnioskodawca udzielił stosownego pełnomocnictwa, ustanowiony pełnomocnik. Dopuszczalne jest złożenie parafki wraz z pieczęcią imienną.

W przypadku składania wniosku przez wspólników spółki cywilnej podpis składa albo każdy ze wspólników spółki cywilnej albo jeden ze wspólników upoważniony umową spółki albo uchwałą wspólników do złożenia w ich imieniu wniosku.

Uwaga: Sekcje od VIII do XII zawierają **oświadczenia, klauzule informacyjne oraz klauzule zgody związane z przestrzeganiem przepisów Rozporządzenia Parlamentu Europejskiego i Rady (UE) 2016/679 z dnia 27 kwietnia 2016 r. w sprawie ochrony osób fizycznych w związku z przetwarzaniem danych osobowych i w sprawie swobodnego przepływu takich danych oraz uchylenia dyrektywy 95/46/WE (ogólne rozporządzenie o ochronie danych) (Dz. Urz. UE L 119 z 04.05.2016, str. 1, Dz. Urz. UE L 127 z 23.05.2018, str. 2 oraz Dz. Urz. UE L 74 z 4.03.2021 str. 35)**

#### **VIII. INFORMACJE DOTYCZĄCE PRZETWARZANIA DANYCH OSOBOWYCH (dotyczy osób fizycznych)**

Sekcja ta zawiera informacje dla wnioskodawcy i pozostałych podmiotów o podstawach prawnych przetwarzania danych osobowych przez Agencję Restrukturyzacji i Modernizacji Rolnictwa. Kwestia przetwarzania danych osobowych jest istotnym aspektem ubiegania się o przyznanie pomocy finansowej, w związku z powyższym należy się z ww. informacjami zapoznać.

# **IX. OŚWIADCZENIE WOBEC ARIMR O WYPEŁNIENIU OBOWIĄZKU INFORMACYJNEGO WOBEC INNYCH OSÓB FIZYCZNYCH**

Wnioskodawcy zobowiązani są do złożenia podpisów pod OŚWIADCZENIEM WOBEC ARiMR O WYPEŁNIENIU OBOWIĄZKU INFORMACYJNEGO WOBEC INNYCH OSÓB FIZYCZNYCH. Konieczność złożenia podpisów pod

## PROW\_4.2/21/01

oświadczeniem dotyczy sytuacji, w których Wnioskodawca wraz z wnioskiem o przyznanie pomocy przedłoży ARiMR dane osobowe osób trzecich – są to osoby fizyczne takie jak np. sporządzający kosztorys inwestorski, wykonawca robót budowalnych itp.

Wnioskodawcy zobowiązani są do powiadomienia tych osób o przetwarzaniu ich danych osobowych przez ARiMR za pomocą załącznika do Oświadczenia wobec ARIMR o wypełnieniu obowiązku informacyjnego wobec innych osób fizycznych pod tytułem **Klauzula informacyjna dotycząca przetwarzania przez Agencję Restrukturyzacji i Modernizacji Rolnictwa danych osobowych osób fizycznych, które zostaną przekazane przez podmiot ubiegający się o przyznanie pomocy** (plik: *Załącznik do Oświadczenia cześć IX WoPP.docx*).

Ww. dokument dostępny jest na stronie internetowej ARiMR wraz z dokumentami związanymi z wnioskiem o przyznanie pomocy. Złożenie ww. dokumentu wraz z wnioskiem o przyznanie pomocy **nie jest wymagane.**

Sekcja X, XI i XII wniosku zawiera również tzw. klauzule zgody na przetwarzanie zamieszczonych we wniosku nieobowiązkowych danych osobowych, tzn. takich, których zbieranie nie jest wymagane przepisami prawa, jednak posiadanie tych danych przez podmiot wdrażający może przyczynić się do ułatwienia i przyspieszenia kontaktu w sprawach dotyczących złożonego wniosku o przyznanie pomocy. Obwiązek wyrażenia przez Beneficjenta odrębnej zgody na przetwarzanie danych osobowych wynika z przepisów art. 6 ust. 1 lit. a) rozporządzenia RODO.

Należy zaznaczyć pola znakiem x, a w wyznaczonych miejscach wpisać miejscowość i datę, oraz podpisać powyższą zgodę. Podanie ww. danych jest dobrowolne dla każdej z powyższych zgód, a ich nie podanie nie wpływa na proces przyjęcia i rozpatrzenia wniosku. Niepodanie tych danych uniemożliwi jedynie realizację celów wskazanych w treści poszczególnych zgód. Każdą z powyższych zgód można wycofać w dowolnym momencie, poprzez przesłanie "oświadczenia o wycofaniu zgody" na adres korespondencyjny Administratora danych z dopiskiem "Ochrona danych osobowych" lub na adres poczty elektronicznej podany w Informacjach dotyczących przetwarzania danych osobowych. Wycofanie zgody nie wpływa na zgodność z prawem przetwarzania, którego dokonano na podstawie zgody przed jej wycofaniem.

## Załącznik nr 1

Kryteria oraz metodologia oceny technicznej i ekonomicznej wniosków składanych w ramach Poddziałania 4.2 "Wsparcie inwestycji w przetwarzanie produktów rolnych, obrót nimi lub ich rozwój" Programu Rozwoju Obszarów Wiejskich na lata 2014-2020 oraz Analiza możliwości wystąpienia efektu deadweight.

## **KRYTERIA OCENY TECHNICZNEJ i EKONOMICZNEJ**

Na etapie oceny technicznej i ekonomicznej brane są pod uwagę następujące kryteria:

### **A. OCENA MERYTORYCZNA CZĘŚCI TECHNOLOGICZNEJ**

Wykonywana na tym etapie ocena odnosi się do weryfikacji zadań polegających na zakupie maszyn i urządzeń, uznanych za koszty kwalifikowalne zgodnie z §5 rozporządzenia. Podczas oceny, weryfikacji podlegają poniżej wymienione, podstawowe kwestie:

1.1. Potwierdzenie prawa do inwestowania w obrębie nieruchomości, na której realizowany będzie projekt.

1.2. Potwierdzenie spełniania przez inwestycję norm mających zastosowanie do tej inwestycji.

1.3. Potwierdzenie przydatności/komplementarności technologicznej projektu z istniejącą infrastrukturą i wyposażeniem.

1.4. Uzasadnienie projektu ze względu na wymagania technologiczne.

1.5. Uzasadnienie zgodności projektu z dotychczasową skalą i profilem działalności lub potwierdzenie, że wzrost

mocy produkcyjnych ma swoje uzasadnienie w kontekście chłonności rynku.

1.6. Potwierdzenie prawidłowego przeprowadzenia ścieżki ofertowej i wyboru dostawców.

1.7. Potwierdzenie zgodności planowanych wartości zadań z cenami rynkowymi.

## **B. KRYTERIA OCENY KOSZTORYSOWEJ ROBÓT BUDOWLANYCH**

Wykonywana na tym etapie ocena odnosi się do weryfikacji robót budowlanych, uznanych za koszty kwalifikowalne zgodnie z §5 rozporządzenia Ocena kosztorysowa robót budowlanych sprowadza się głównie do udzielenia odpowiedzi na pytanie - czy szacowany w kosztorysie inwestorskim koszt robót budowlanych nie przekracza ich wartości rynkowej. Wcześniej jednak weryfikuje się czy wnioskodawca posiada prawo do dysponowania nieruchomością na cele budowlane, oraz czy posiada właściwe decyzje administracyjne i zgody odpowiednich instytucji, umożliwiające rozpoczęcie procesu inwestycyjnego. Odpowiedzi na postawione pytania uzyskuje się poprzez potwierdzenie:

1.1. Prawa wnioskodawcy do dysponowania nieruchomością na cele związane z realizacją projektu;

1.2. Spełnienia przepisów prawa budowlanego w zakresie uzyskania przez wnioskodawcę ostatecznego pozwolenia na budowę lub zgłoszenia właściwemu organowi zamiaru wykonywania robót budowlanych;

1.3. Spełnienia norm mających zastosowanie dla realizowanej inwestycji;

1.4. Wartości rynkowej robót budowlanych wykazanej w kosztorysie inwestorskim, który zawierać powinien
poprawnie wykonaną kalkulację kosztorysową, sporządzoną metodą uproszczoną i właściwie obliczoną wartość kosztorysową w oparciu o ceny rynkowe;

1.5. Zgodność rzeczowa i finansowa kosztorysu z zestawieniem rzeczowo-finansowym.

## **C. KRYTERIA OCENY EKONOMICZNEJ**

Na ocenę ekonomiczną wniosków składają się cztery bloki zagadnień:

- I. Ocena wskaźnikowa wyników dotychczasowej działalności przedsiębiorstwa (3 lata);
- II. Ocena wskaźnikowa planu inwestycyjnego wnioskodawcy (3 lata projekcji);
- III. Ocena sprawności zarządzania firmą (z uwzględnieniem przyrostu wartości dodanej brutto spowodowanej realizacją operacji);
- IV. Ocena możliwości sfinansowania zaplanowanej operacji przez wnioskodawcę.

Poniżej szczegółowy opis ww. bloków zagadnień.

**Ocena ekonomiczna dotychczasowej działalności przedsiębiorstwa** to typowa uproszczona ocena wskaźnikowa odnoszona do przyjętych wartości wskaźników referencyjnych (średnich wartości z sektora z 20% marginesem tolerancji) i ważona współczynnikami istotności stanowiącymi wyraz znaczenia danego parametru (wskaźnika) w ogólnej ocenie. Badanie polega na porównaniu rzeczywistego poziomu 6 wskaźników standingu finansowego osiągniętego przez wnioskodawcę (i uśrednionych za analizowany okres ostatnich trzech zamkniętych lat obrachunkowych), ze średnim poziomem wskaźników referencyjnych z sektora PKD, w którym będzie realizowana operacja. Wskaźniki referencyjne są określane przez ARiMR w oparciu o dane uzyskiwane z GUS dla poszczególnych sektorów przemysłu przetwórczego objętych wsparciem. Ocenie ekonomicznej dotychczasowej działalności podlegają dane finansowe jedynie za zakończone, co najmniej dwunastomiesięczne okresy obrachunkowe przedsiębiorstwa wnioskodawcy.

### **1. Wskaźniki przyjęte do oceny:**

**1.1** Rentowność sprzedaży ROS%

# **ROS = (zysk ze sprzedaży / przychody ze sprzedaży) (%)**

**Rentowność sprzedaży [ROS] = <u>zysk ze sprzedaży</u>**  $\frac{y}{y}$  × 100% przychody ze sprzedaży × 100%

**1.2** Rentowność aktywów ROA%

**ROA = (wynik brutto/aktywa) (%)**

$$
Rentowność aktywów [ROA] = \frac{wynik brutto}{aktywa} \times 100\%
$$

**1.3** Wskaźnik płynności bieżącej CR

**CR = aktywa obrotowe / zobowiązania krótkoterminowe**

*Xideosabash* **(Krywa obrotowe) Wskaźnik płynności bieżącej [CR] = <b>zobowiezenie krótkater** zobowiązania krótkoterminowe

### **1.4** Wskaźnik płynności szybkiej QR

**QR = (aktywa obrotowe - zapasy - krótkoterminowe rozliczenia międzyokresowe) / zobowiązania bieżące**

Wskaźnik płynności bieżącej [QR] = **aktywa obrotowe - zapasy - krótkoterminowe rozliczenia międzyokresowe zobowiązania krótkoterminowe**

**1.5** Wskaźnik autonomii ER%

**ER = kapitał własny/aktywa ogółem (%)**

*Wskaźnik autonomii [ER] = kapitał własny* aktywa ogółem × 100%

**1.6** Zdolność obsługi zadłużenia DSCR

**DSCR = (zysk brutto + amortyzacja)/ (rata spłaty kredytu + odsetki)**

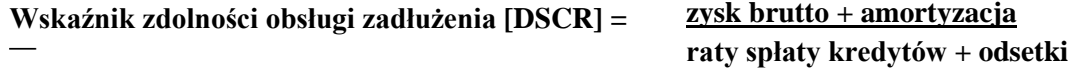

Wskaźniki **ROS**, **ROA** i **ER**, których wartość średnia:

- znajdzie się w przedziale **± 20%** wartości średniej wskaźnika referencyjnego, uznawane są za wskaźniki przyjmujące wartość **przeciętną**;
- osiągnie poziom **poniżej 80%** wartości wskaźnika referencyjnego, uznawane są za wskaźniki przyjmujące wartość **za niską**;
- osiągnie poziom **powyżej\* 120%** wskaźnika referencyjnego, uznawane są za wskaźniki osiągające wartość **wysoką**.

Dla wskaźników **CR** i **QR**:

- poziom **optymalny** zawarty jest w zakresie pomiędzy **80%** a **150%** wartości wskaźnika referencyjnego;
- poziom **przekraczający 150%** oznacza **nadpłynność**;
- poziom **poniżej 80%** wartości referencyjnej oznacza **zagrożenie utratą płynności**.

Wskaźnik **DSCR** osiąga wartość zadowalającą, jeżeli:

- przyjmuje wartość **> 1,00** dla dotychczasowej działalności;
- przyjmuje wartość **> 1,20** dla planu inwestycyjnego.

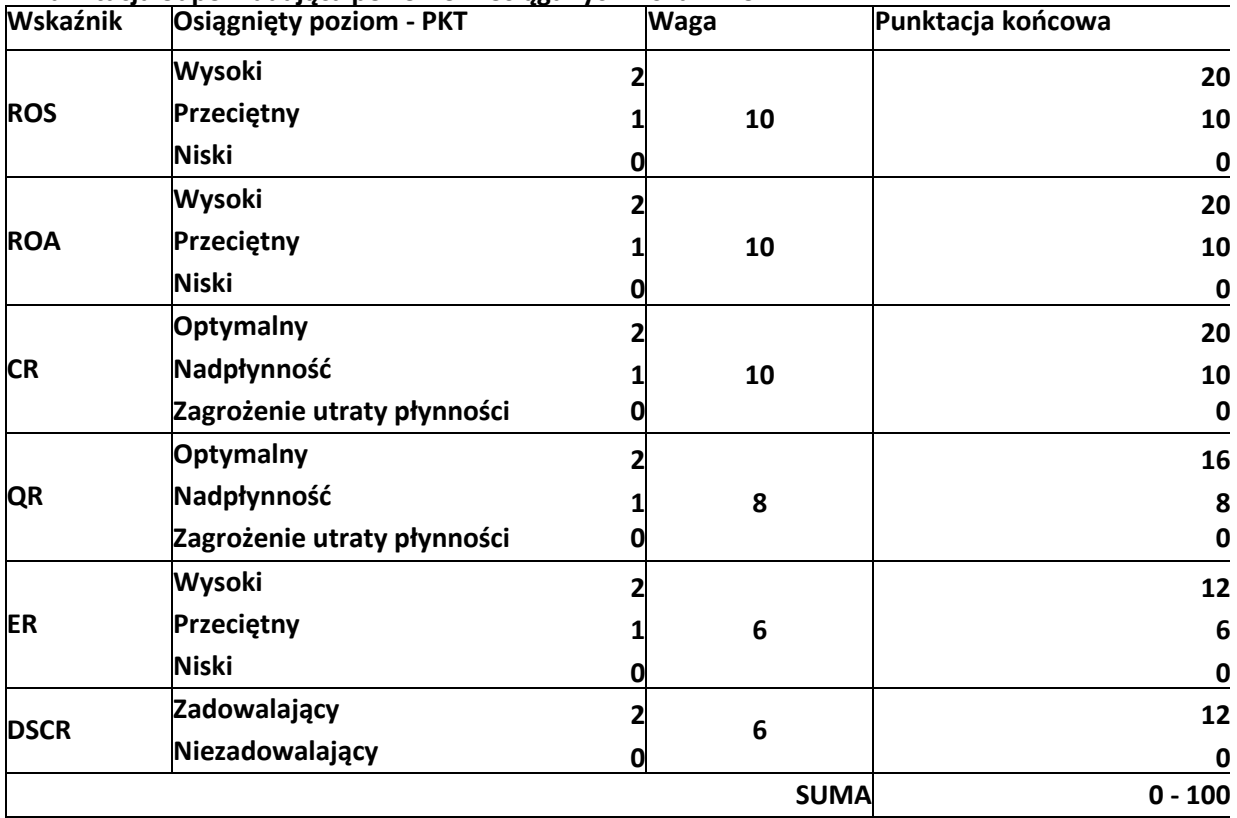

### **2. Punktacja odpowiadająca poziomom osiąganych wskaźników:**

Każdemu ocenianemu parametrowi przypisywane są punkty (w zależności od osiągniętego poziomu), a w następnej kolejności ważone współczynnikiem istotności. Minimalna, wymagana ilość punktów dla uzyskania pozytywnego wyniku oceny to 31 punktów na 100 możliwych do uzyskania.

## **3. Sposób postępowania w przypadku negatywnej oceny wyników dotychczasowej działalności przedsiębiorstwa przy uwzględnieniu 3 i/lub 2 letniego i/lub 1 roku działalności**

3.1. W przypadku negatywnej oceny wyników dotychczasowej działalności za trzy lata istnieje możliwość oparcia oceny o okres ostatnich dwóch lat, a w sytuacji, kiedy i on nie spowoduje spełnienia wymogów, nawet na ocenie ostatniego roku, pod warunkiem przedstawienia:

- promesy bankowej na nie mniej niż 50% wartości kosztów kwalifikowalnych operacji lub

- promesy/promes leasingowej obejmującej 100% kosztów kwalifikowalnych operacji objętych leasingiem, w przypadku finansowania wszystkich zadań objętych operacją wyłącznie przy pomocy leasingu lub

- przedłożenia łącznie opisanych poniżej dokumentów:
	- promesy wystawionej przez bank oraz
	- promesy wystawionej przez leasingodawcę,

w przypadku finansowania zadań objętych operacją zarówno przy pomocy leasingu, jak i innych źródeł finansowania.

3.2. W wyjątkowych przypadkach, gdy wniosek uzyskał ocenę negatywną wyników dotychczasowej działalności przedsiębiorstwa przy uwzględnieniu 3 i/lub 2 letniego i/lub 1 roku działalności a operacja obejmuje jedynie zadania nie finansowane za pomocą leasingu można przyznać za wyniki dotychczasowej działalności przedsiębiorstwa minimalną ilość punktów zapewniającą uzyskanie oceny pozytywnej jedynie pod warunkiem przedstawienia promesy wystawionej przez bank **na podstawie pozytywnej oceny zdolności kredytowej wnioskodawcy**, **na 100% wartości kosztów kwalifikowalnych operacji** realizowanej w ramach działania "Wsparcie inwestycji w przetwarzanie produktów rolnych, obrót nimi lub ich rozwój" Programu Rozwoju

Obszarów Wiejskich 2014-2020, zawierającej przynajmniej wszystkie poniższe zapisy dotyczące promesy kredytowej.

### **Promesa bankowa wymagana w przypadkach wymienionych w pkt 3.1 i 3.2 musi zawierać:**

1) Dane identyfikacyjne banku.

2) Wartość kredytu z przeznaczeniem na pokrycie kosztów realizacji operacji będącej przedmiotem wniosku o przyznanie pomocy z ARiMR w ramach "Wsparcie inwestycji w przetwarzanie produktów rolnych, obrót nimi lub ich rozwój" Programu Rozwoju Obszarów Wiejskich 2014-2020.

3) Wartość deklarowanego kredytu inwestycyjnego stanowi nie mniej niż 50% wartości kosztów kwalifikowalnych operacji lub 100% wartości kosztów kwalifikowalnych operacji (w przypadku, gdy wniosek uzyskał ocenę negatywną wyników dotychczasowej działalności przedsiębiorstwa) realizowanej w ramach "Wsparcie inwestycji w przetwarzanie produktów rolnych, obrót nimi lub ich rozwój" Programu Rozwoju Obszarów Wiejskich 2014-2020.

4) Promesa została wystawiona przez bank na podstawie pozytywnej oceny zdolności kredytowej Wnioskodawcy.

5) Data ważności promesy.

6) Zapis informujący, iż promesa została wystawiona przez bank na podstawie pozytywnej oceny zdolności kredytowej Wnioskodawcy.

3.3. W wyjątkowych przypadkach, gdy wniosek uzyskał ocenę negatywną wyników dotychczasowej działalności przedsiębiorstwa przy uwzględnieniu 3 i/lub 2 letniego i/lub 1 roku działalności a operacja obejmuje jedynie zadania finansowane za pomocą leasingu można przyznać za wyniki dotychczasowej działalności przedsiębiorstwa minimalną ilość punktów zapewniającą uzyskanie oceny pozytywnej jedynie pod warunkiem przedstawienia promesy wystawionej przez leasingodawcę **na podstawie pozytywnej oceny zdolności obsługi płatności leasingowych przez Wnioskodawcę** na 100% wartości objętych leasingiem kosztów kwalifikowalnych operacji realizowanej w ramach działania "Wsparcie inwestycji w przetwarzanie produktów rolnych, obrót nimi lub ich rozwój" Programu Rozwoju Obszarów Wiejskich 2014-2020, zawierającej przynajmniej wszystkie poniższe zapisy dotyczące promesy leasingowej:

1) Dane identyfikacyjne leasingodawcy.

2) Promesa została wystawiona przez leasingodawcę na podstawie pozytywnej oceny zdolności obsługi płatności leasingowych przez Wnioskodawcę.

3) Data ważności promesy.

# **4. Wnioskodawca, który prowadzi(ł) działalność w ramach innego kodu PKD niż główny kod PKD wpisany we wniosku o przyznanie pomoc**

W przypadku, gdy wnioskodawca prowadzi(ł) dotychczasową działalność pod innym kodem PKD i dopiero rozpoczyna działalność w sektorze objętym wsparciem w ramach PROW 2014-2020, wtedy taki wnioskodawca traktowany jest jak nowy podmiot i nie podlega ocenie wskaźnikowej dotychczasowej działalności. Wniosek taki otrzymuje ryczałtowo minimalną wymaganą do spełnienia kryterium liczbę 31 pkt.

**II. Ocena planu inwestycyjnego** przedsiębiorstwa polega na analizie identycznego zestawu 6 wskaźników, jak w przypadku badania dotychczasowej działalności opisanego powyżej - **w okresie minimum 3 lat po**  zakończeniu wspieranej inwestycji. Analogiczna jest również punktacja oraz kryterium spełnienia wymogu na minimalnym poziomie 31 pkt.

**III. Sprawność zarządzania firmą** - oparta jest na analizie treści biznes planu oraz innych załączonych do wniosku dokumentów. Ocena oparta jest na 7 wymienionych poniżej kryteriach podlegających ocenie punktowej:

A. Wzrost wartości dodanej brutto dla dotychczasowej działalności.

- B. Wartość dodana brutto na 1 zatrudnionego dla dotychczasowej działalności.
- C. Wzrost wartości dodanej brutto dla prognozowanej działalności.
- D. Udział umów długoterminowych w sprzedaży firmy (dane za ostatni rok).
- E. Tendencje w pozycji rynkowej firmy.
- F. Lokalizacja inwestycji w powiecie o dużym bezrobociu.
- G. Zatrudnienie.

#### Punktacja odpowiadająca poziomom osiąganych wskaźników:

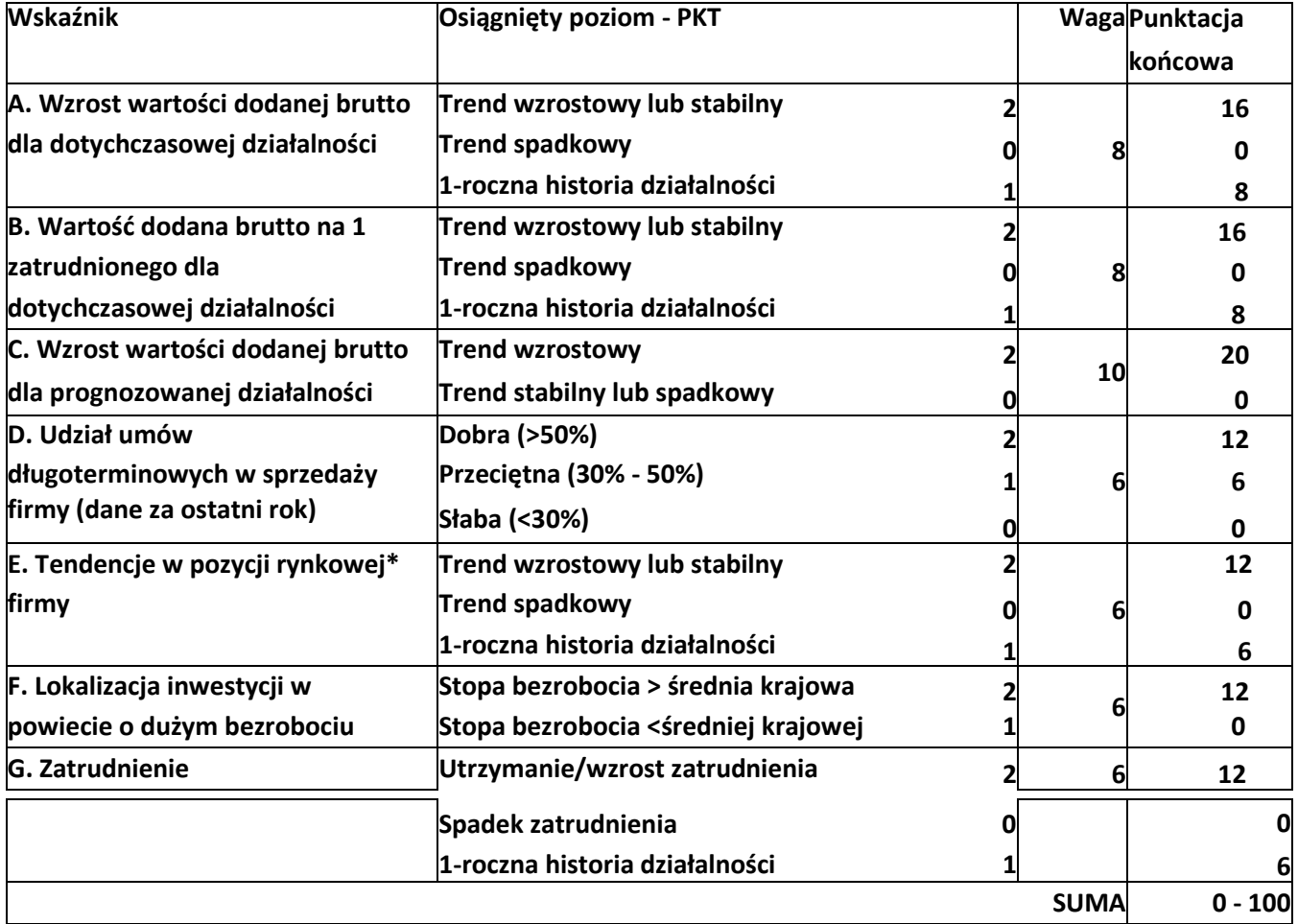

**Uwaga: kryterium C jest kryterium eliminującym:** nie wykazanie wzrostu wartości dodanej brutto dla działalności prognozowanej skutkuje odrzuceniem wniosku. Zasada ta nie dotyczy projektów związanych z ochroną środowiska lub przeciwdziałaniem zmianie klimatu i przystosowaniem się do niej.

**IV. Ocena możliwości sfinansowania zaplanowanej przez wnioskodawcę operacji** - oparta jest o załączone dokumenty finansowe, ze szczególnym uwzględnieniem rachunku przepływów pieniężnych, zdolności do generowania środków finansowych oraz możliwych do pozyskania źródeł finansowania. Prowadzona w tym zakresie analiza ma na celu stwierdzenie, czy potencjał ekonomiczno-finansowy przedsiębiorstwa Wnioskodawcy uzasadnia i czyni możliwym realizację operacji w planowanym zakresie oraz osiągniecie celów operacji.

**Osobnemu sprawdzeniu podlega też, czy przedsiębiorstwo wnioskodawcy nie jest przedsiębiorstwem zagrożonym upadłością w rozumieniu ustawy z dnia 28 lutego 2003 r. Prawo upadłościowe (Dz.U. z 2017 r., poz. 2344). Uznanie przedsiębiorstwa za zagrożone upadłością skutkuje odmową przyznania pomocy.**

**Uwaga: akceptacja wniosku na etapie oceny ekonomicznej\* wymaga uzyskania pozytywnego wyniku wszystkich czterech bloków oceny (I - IV) tj. dotychczasowej działalności, planu inwestycyjnego, sprawności zarządzania (z uwzględnieniem progresji wartości dodanej) oraz możliwości sfinansowania inwestycji, co oznacza potwierdzenie zdolności podmiotu ubiegającego się o przyznanie pomocy do zrealizowania operacji i osiągnięcia jej celu.**

**Wskaźniki referencyjne dla sektorów, które mogą zostać objęte wsparciem finansowym w ramach Poddziałania "Wsparcie inwestycji w przetwarzanie produktów rolnych, obrót nimi lub ich rozwój" Programu Rozwoju Obszarów Wiejskich 2014-2020 są publikowane na stronie internetowej ARiMR oraz aktualizowane na kolejne lata kalendarzowe w miarę dostępności danych z GUS.**

## **ANALIZA MOŻLIWOŚCI WYSTĄPIENIA EFEKTU DEADWEIGHT**

Analiza możliwości wystąpienia efektu deadweight prowadzona jest w oparciu o całość złożonej przez Wnioskodawcę dokumentacji ze szczególnym uwzględnieniem odpowiedzi w rozdziale VII.3. Biznes planu.

#### **Załącznik nr 2**

#### **INFORMACJE DOTYCZĄCE UNIJNYCH I KRAJOWYCH SYSTEMÓW JAKOŚCI**

- I. Zgodnie z art. 16 ust. 1 lit. a rozporządzenia Parlamentu Europejskiego i Rady (UE) nr 1305/2013 z dnia 17 grudnia 2013 r. w sprawie wsparcia rozwoju obszarów wiejskich przez Europejski Funduszu Rolny na rzecz Rozwoju Obszarów Wiejskich (EFRROW) i uchylającym rozporządzenie Rady (WE) nr 1698/2005 (Dz.Urz. UE L 347 z 20.12.2013, str. 487, z późn. zm), Unijne systemy jakości żywności obejmują i ustanowione zostały na mocy następujących przepisów:
- a) Systemy: Chronionych Nazw Pochodzenia (ChNP), Chronionych Oznaczeń Geograficznych (ChOG) oraz Gwarantowanych Tradycyjnych Specjalności, (GTS) o których mowa w rozporządzeniu Parlamentu Europejskiego i Rady (UE) nr 1151/2012 z dnia 21 listopada 2012 r. w sprawie systemów jakości produktów rolnych i środków spożywczych (Dz. Urz. UE L 343 z 14.12.2012, str. 1). Zasady certyfikacji i kontroli w zakresie tych systemów jakości żywności określają przepisy ustawy z dnia 17 grudnia 2004 r. o rejestracji i ochronie nazw i oznaczeń produktów rolnych i środków spożywczych oraz o produktach tradycyjnych (Dz. U. z 2005 r. Nr 10, poz. 68 z późn. zm);
- b) System rolnictwa ekologicznego w rozumieniu rozporządzenia Rady (WE) nr 834/2007 z dnia 28 czerwca 2007 r. w sprawie produkcji ekologicznej i znakowania produktów ekologicznych i uchylającego rozporządzenie (EWG) nr 2092/91 (Dz. Urz. UE L 189 z 20.07.2007, str. 1, z późn. zm.), zwanego dalej "rozporządzeniem 834/2007". Zasady certyfikacji i kontroli w zakresie przedmiotowego systemu jakości żywności określają przepisy ustawy z dnia 25 czerwca 2009 r. o rolnictwie ekologicznym (Dz.U. z 2017 r. poz. 1054, z 2018 poz. 1633).
- c) System ochrony nazw pochodzenia i oznaczeń geograficznych wyrobów winiarskich w rozumieniu rozporządzenia Parlamentu Europejskiego i Rady (UE) nr 1308/2013 z dnia 17 grudnia 2013 r. ustanawiającego wspólną organizację rynków produktów rolnych oraz uchylającego rozporządzenia Rady (EWG) nr 922/72, (EWG) nr 234/79, (WE) nr 1037/2001 i (WE) nr 1234/2007 (Dz. Urz. UE L 347 z 20.12.2013, str. 671 z późn. zm.). Zasady certyfikacji i kontroli w zakresie przedmiotowego systemu jakości żywności określają przepisy ustawy z dnia 12 maja 2011 r. o wyrobie i rozlewie wyrobów winiarskich, obrocie tymi wyrobami i organizacji rynku wina (Dz.U. z 2018 r. poz. 1159, 1629).
- II. W przypadku krajowych systemów jakości żywności, o których mowa w art. 16 ust. 1 lit. b rozporządzenia 1305/2013, do zakresu wsparcia zgodnie z zapisami PROW 2014-2020 kwalifikują się uczestnicy następujących, uznanych na podstawie decyzji administracyjnych wydanych przez Ministra Rolnictwa i Rozwoju Wsi systemów jakości żywności:
- a) System Integrowanej produkcji roślin (IP) w rozumieniu przepisów ustawy z dnia 8 marca 2013 r. o środkach ochrony roślin (Dz.U. z 2018 r. poz. 1310, 1629);
- b) System "Jakość Tradycja" (JT) uznany za krajowy system jakości żywności na mocy decyzji Ministra Rolnictwa i Rozwoju Wsi z dnia 12 czerwca 2007 r.;
- c) System "Quality Meat Program" (QMP) uznany za krajowy system jakości żywności na mocy decyzji Ministra Rolnictwa i Rozwoju Wsi z dnia 20 października 2008 r.;
- d) System "Pork Quality System" (PQS) uznany za krajowy system jakości żywności na mocy decyzji Ministra Rolnictwa i Rozwoju Wsi z dnia 11 grudnia 2009 r.;
- e) System "Quality Assurance for Food Products" (QAFP) "Kulinarne mięso wieprzowe", uznany za krajowy system na mocy decyzji Ministra Rolnictwa i Rozwoju Wsi z dnia 11grudnia 2009 r.;
- f) System "Quality Assurance for Food Products" (QAFP) "Tuszki, elementy i mięso z kurczaka, indyka i młodej polskiej gęsi owsianej", uznany za krajowy system jakości żywności na mocy decyzji Ministra Rolnictwa i Rozwoju Wsi z dnia13 stycznia 2011 r.;
- g) System "Quality Assurance for Food Products" (QAFP) "Wędliny", uznany za krajowy system jakości żywności na mocy decyzji Ministra Rolnictwa i Rozwoju Wsi z dnia 18 stycznia 2012 r.

Zgodnie z przepisami rozporządzenia Ministra Rolnictwa i Rozwoju Wsi z dnia 5 października 2015 r. w sprawie szczegółowych warunków i trybu przyznawania oraz wypłat pomocy finansowej ramach poddziałania "Wsparcie inwestycji w przetwarzanie produktów rolnych, obrót nimi lub ich rozwój" objętego Programem Rozwoju Obszarów Wiejskich na lata 2014-2020 (Dz. U. poz. 1581 z późn. zm.) podmiot ubiegający się o przyznanie punktów za kryterium związane z uczestnictwem w systemach jakości lub planujący, że po zakończeniu realizacji operacji będzie przetwarzał produkty rolne pochodzące bezpośrednio od producentów wytwarzających produkty ekologiczne zobowiązany jest do wniosku o przyznanie pomocy dołączyć:

- 1) certyfikat zgodności wydany przez jednostkę certyfikującą upoważnioną przez ministra właściwego do spraw rynków rolnych do prowadzenia kontroli oraz wydawania i cofania certyfikatów zgodności lub świadectwo jakości wydane przez wojewódzkiego inspektora jakości handlowej artykułów rolno-spożywczych, potwierdzających zgodność procesu produkcji produktu posiadającego chronioną nazwę pochodzenia, chronione oznaczenie geograficzne lub gwarantowaną tradycyjną specjalność ze specyfikacją - w przypadku unijnego systemu jakości, o którym mowa w pkt 1 lit. a,
- 2) certyfikat, o którym mowa w rozporządzeniu Komisji (WE) nr 889/2008 z dnia 5 września 2008 r. ustanawiającym szczegółowe zasady wdrażania rozporządzenia Rady (WE) nr 834/2007 w sprawie produkcji ekologicznej i znakowania produktów ekologicznych w odniesieniu do produkcji ekologicznej, znakowania i kontroli (Dz. Urz. UE L 250 z 18.09.2008, str. 1, z późn. zm.), wydany przez upoważnioną jednostkę certyfikującą -w przypadku unijnego systemu jakości, o którym mowa w pkt 1 lit. b, (certyfikaty powinny dotyczyć producentów, od których podmiot ubiegający się o przyznanie pomocy, planuje zaopatrywać się w produkty ekologiczne po zakończeniu operacji),
- 3) certyfikat zgodności wydany przez jednostkę certyfikującą upoważnioną przez ministra właściwego do spraw

rynków rolnych do prowadzenia kontroli oraz wydawania i cofania certyfikatów zgodności lub świadectwo jakości handlowej wydane przez wojewódzkiego inspektora jakości handlowej artykułów rolno- spożywczych, potwierdzających zgodność procesu produkcji produktu posiadającego chronioną nazwę pochodzenia lub chronione oznaczenie geograficzne ze specyfikacją -w przypadku unijnego systemu jakości, o którym mowa w pkt 1 lit. c,

- 4) certyfikat potwierdzający stosowanie integrowanej produkcji roślin -w przypadku krajowego systemu jakości, o którym mowa w pkt 2 lit. a,
- 5) certyfikat zgodności potwierdzający, że produkty zostały wytworzone zgodnie ze specyfikacją i standardami systemu "Jakość Tradycja", wydany przez upoważnioną jednostkę certyfikującą -w przypadku krajowego systemu jakości, o którym mowa w pkt 2 lit. b,
- 6) certyfikat zgodności potwierdzający, że produkty zostały wytworzone zgodnie ze specyfikacją i standardami systemu "Quality Meat Program", wydany przez upoważnioną jednostkę certyfikującą -w przypadku krajowego systemu jakości, o którym mowa w pkt 2 lit. c,
- 7) certyfikat zgodności potwierdzający, że produkty zostaływytworzonezgodnie zespecyfikacją i standardami systemu "Pork Quality System", wydany przez upoważnioną jednostkęcertyfikującą - w przypadku krajowego systemu jakości, o którym mowa pkt 2 lit. d,
- 8) certyfikat zgodności potwierdzający, że produkty zostaływytworzonezgodnie zespecyfikacją standardami systemu "Quality Assurance for Food Products" -"Tuszki, elementy i mięso z kurczaka, indyka i młodej polskiej gęsi owsianej", wydany przez upoważnioną jednostkę certyfikującą -w przypadku krajowego systemu jakości, o którym mowa w pkt 2 lit. e,
- 9) certyfikat zgodności potwierdzający, że produkty zostaływytworzonezgodnie zespecyfikacją i standardami systemu "Quality Assurance for Food Products" - "Kulinarne mięso wieprzowe", wydany przez upoważnioną jednostkę certyfikującą -w przypadku krajowego systemu jakości, o którym mowa w pkt 2 lit. f,
- 10) certyfikat zgodności potwierdzający, że produkty zostały wytworzone zgodnie ze specyfikacją i standardami systemu "Quality Assurance for Food Products" - "Wędliny" wydany przez upoważnioną jednostkę certyfikującą - w przypadku krajowego systemu jakości, o którym mowa w pkt 2 lit. g.

**Uwaga**: wszystkie załączane do wniosku certyfikaty powinny dotyczyć bezpośrednio Wnioskodawcy. Certyfikaty wystawiane na dostawców, w tym na przykład na członków grupy producentów rolnych, nie będą honorowane.